### **1. CAPITILO I ANTECEDENTES**

#### **1.1. El problema**

En la actualidad la necesidad de un lugar donde se pueda llevar a cabo actividades de carácter social y productivo es muy importante, debido a los cambios sufridos en el país con respecto al ámbito político, teniendo más importancia las agrupaciones sociales, para conocer y hacer conocer opiniones, sugerencias, proyectos de carácter social público, y tomar decisiones colectivas con respecto al barrio la Banda, la localidad de San Lorenzo y la provincia Méndez en lo que se refiere a interés y necesidades colectivas o de asuntos sociales del barrio, localidad y provincia, también se necesita de un lugar estratégico como centro de capacitación y para realizar eventos sociales.

Esta situación de necesidad de una infraestructura, hace que se requiera de un edificio con todos los requisitos necesarios para satisfacer las demandas colectivas de la localidad de San Lorenzo y la provincia Méndez, en el barrio la banda, ya que la existente no brinda los requisitos de la población.

Por la demanda de los vecinos y comunarios las autoridades se ven en la obligación de hacer un diseño y construcción de una nueva y moderna infraestructura.

**1.1.1. Planteamiento.-** Según datos recolectados en el barrio y la localidad de San Lorenzo la antigua infraestructura fue construida en el año de 1973, y con el crecimiento de la población y por la necesidad de organización de los pobladores de la región se hace necesaria una nueva infraestructura donde se puedan llevar a cabo todos las actividades de carácter productivo.

Las principales causas que conllevan a esta situación son las siguientes:

- Infraestructura existente antigua y pequeña.
- Necesidad de organización para discutir acerca de beneficios o de propuestas de proyectos para mejorar la calidad de vida en el barrio y la localidad.
- Eventos sociales que pueden ser multitudinarios como ser capacitaciones, fiestas sociales, funerales, etc.

De continuar la situación actual, los vecinos del barrio la banda y de San Lorenzo no podrían ser partícipes de benéficos que los diferentes niveles de gobierno ofrecen para mejorar la calidad de vida, no se podrían tomar decisiones a nivel de barrio, comunidad, o provincia, para proponer o hacer conocer las necesidades de los vecinos en la elaboración de nuevos proyectos, tampoco se contaría con ambientes para realizar exposiciones o capacitación para los vecinos y comunarios, dejando pasar oportunidades para alcanzar un nivel de vida deseado con respecto a lo colectivo.

Dentro las posibles alternativas de solución para resolver el problema de Infraestructura se plantean:

- Alquilar instalaciones privadas para que cumplan la función de centro de reuniones y eventos sociales.
- Construir una nueva infraestructura con diseño Arquitectónico-Estructural que pueda dar comodidad funcional.

**1.1.3. Formulación.-** Haciendo un análisis de las alternativas, para llegar a la adecuada solución de la situación existente, da como resultado que:

Con la construcción de la nueva infraestructura destinada para el centro productivo de los vecinos y campesinos se podría solucionar el problema.

**1.1.4. Sistematización.-** Con la alternativa definida se realizó un análisis previo de los elementos estructurales que se implementaran en el diseño estructural del edificio, donde se sistematizo contemplando lo siguiente.

En función a los planos arquitectónicos se plantea para el diseño estructural lo siguiente:

**Estructura de entrepisos y cubierta:** Losas alivianadas de viguetas pretensadas.

**Estructura de edificación:** Estructura de pórticos de HºAº

**Estructura de cimentación:** La cimentación será de zapatas aisladas

Estructura de las escaleras: Escaleras de H<sup>o</sup>A<sup>o</sup>.

De ahora en adelante este diseño será denominado como **convencional.**

### **1.2. Objetivos**

**1.2.1. General.-** Realizar el diseño estructural del edificio del "Centro Productivo Comunal del barrio La Banda de la localidad de San Lorenzo".

**1.2.2. Específicos.-** Entre los objetivos específicos se plantean los siguientes:

- Realizar el estudio de suelos para determinar la capacidad portante del terreno.
- Diseñar los elementos estructurales de hormigón armado siguiendo lo especificado en la norma CBH-87.
- Diseñar las cimentaciones de acuerdo al tipo de suelo de fundación.
- Estimar el costo aproximado para el emplazamiento físico del proyecto
- Determinar el plazo de ejecución estimado.
- Realizar planos estructurales.
- Diseñar entre pisos y cubierta con sistema de vigas T y comparación con el diseño convencional.

### **1.3. Justificación**

**1.3.1. Técnica.-** Se realizará el cálculo estructural con el software CYPECAD, para diseñar las estructuras de sustentación del edificio, verificando manualmente los resultados obtenidos por el programa, aplicando los conocimientos adquiridos en la carrera de ingeniería civil..

**1.3.2. Académica.-** Se profundizarán los conocimientos adquiridos en el diseño de edificaciones de hormigón armado, realizando el dimensionamiento de todos los elementos intervinientes, adecuadamente y según las normativas vigentes, y también aportando un diseño alternativo de entre pisos con sistema de vigas T.

**1.3.3. Social institucional.-** Se contribuirá con una solución adecuada a la falta de unos ambientes para llevar a cabo reuniones de carácter social productivo, para los pobladores de San Lorenzo, colaborando a la sub gobernación de la provincia Méndez con el diseño estructural del proyecto.

## **1.4. Alcance del proyecto**

Teniendo clara la idea de que es lo que se pretende realizar, es muy importante definir el alcance y las limitaciones que tendrá nuestro estudio, para poder llevar a cabo satisfactoriamente las actividades propuestas.

Como alcance principal se destaca el diseño estructural de todos los elementos de sustentación de la edificación, así como la de la cubierta de losa y los entre pisos, plasmando el diseño en planos estructurales para su posterior utilización.

No se realizaran los diseños de instalaciones sanitarias y de agua potable, instalaciones eléctricas, y de gas. El costo referencial será calculado solo para la parte de la obra gruesa de la estructura. En cuanto al aporte académico, se hará el diseño de entre pisos con sistemas de vigas T múltiple, como una alternativa al diseño convencional.

## **1.5. Localización**

El emplazamiento del Centro productivo comunal del barrio la banda de la localidad de san Lorenzo, que se planea diseñar y construir se encuentra en el departamento de Tarija, provincia Méndez, barrio la banda entre las calles Florida y C.C. Zilvetty, sobre el camino hacia Sella Cercado.

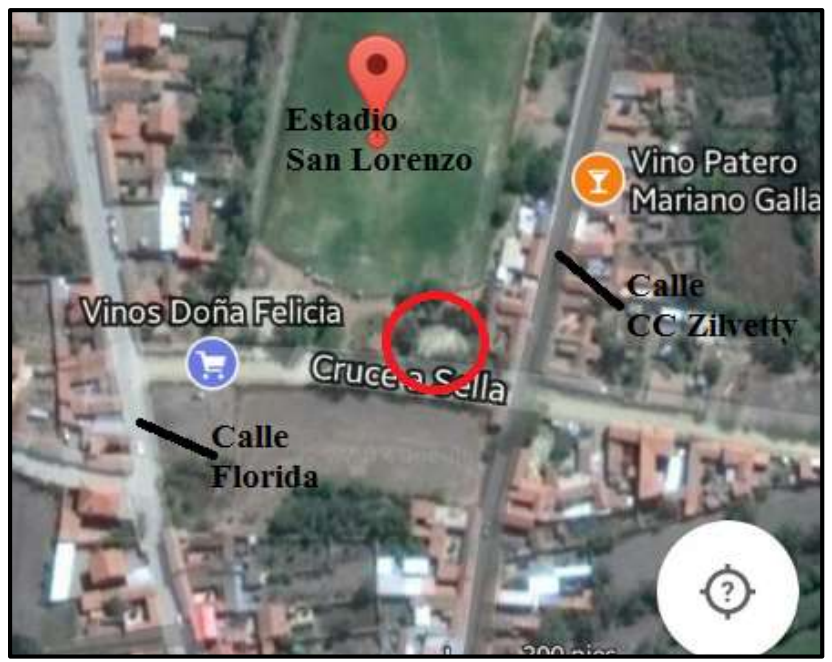

**Figura 1.1. Ubicación genral del proyecto (fuente: Google heart)** 

**1.5.1. Disponibilidad de servicios.-** El lugar de emplazamiento cuenta con los siguientes servicios públicos como son: Agua potable, administrado por COSAALT (cooperativa de servicios de agua y alcantarillado de Tarija), energía eléctrica administrada por SETAR (servicios eléctricos de Tarija), gas domiciliario administrado por EMTAGAS (empresa tarijeña del gas), telefonía administrado por COSETT (cooperativa de servicios de telecomunicación Tarija).

### **2. CAPITULO II MARCO TEORICO**

#### **2.1. Diseño arquitectónico y descripción general**

Se diseñó espacios tanto para uso exclusivo de los beneficiarios, áreas de servicio, sectores administrativos, y espacios de uso recreativo.

Este diseño fue hecho exclusivamente para cubrir la primera necesidad, que es la zona de reuniones, el diseño de este edificio contempla un salón, que por razones de uso debe ser exento de columnas. Aprovechado la superficie y espacios de este salón se diseñó un área de oficinas en la parte superior a este, como el proyecto es un lugar multi uso se cuenta con batería de baños y una cocina, cumpliendo con todas las exigencias de los beneficiarios.

### **2.2. Levantamiento topográfico**

Los levantamientos topográficos se realizan con el fin de determinar la configuración del terreno y la posición sobre la superficie de la tierra, de elementos naturales o instalaciones construidas por el hombre. Tomando los datos necesarios para la presentación gráfica o elaboración del mapa del área en estudio.

Los planos del levantamiento topográfico del presente proyecto fueron proporcionados por la Dirección de Obras Públicas de la Sub Gobernación de la Provincia Méndez.

#### **2.3. Estudio de suelos**

Para el diseño estructural se debe tener en cuenta la capacidad portante del suelo donde se vaya a emplazar la estructura, el estudio de suelos será evaluado según la norma de cimientos E-050 de suelos y cimentaciones de la norma española, para la determinación de la profundidad de fundación y las pruebas geotécnicas, entre las muchas maneras de ensayos, la más adecuada para nuestro caso es la prueba de PENETRACION ESTANDAR SPT-ASTM 1586, esta consiste en una prueba de campo, que tiene como finalidad encontrar el esfuerzo admisible del suelo

**2.3.1. Prueba de penetración estándar SPT-ASTM 1586.-** El ensayo SPT consiste en hincar en el subsuelo un toma-muestras del tipo cuchara partida de dos pulgadas (5 cm) de diámetro, mediante golpes de un martillo de rosca de 140 lb (63,5 kg) de peso en caída libre

de 30 pulgadas (76,2 cm). El número de golpes (N) del martillo necesario para hincar el toma muestras 1 pie (30 cm), se registra como la resistencia a la penetración normal del suelo. Este valor suministra una indicación de la densidad relativa, en suelos granulares o de la consistencia, en suelos cohesivos.

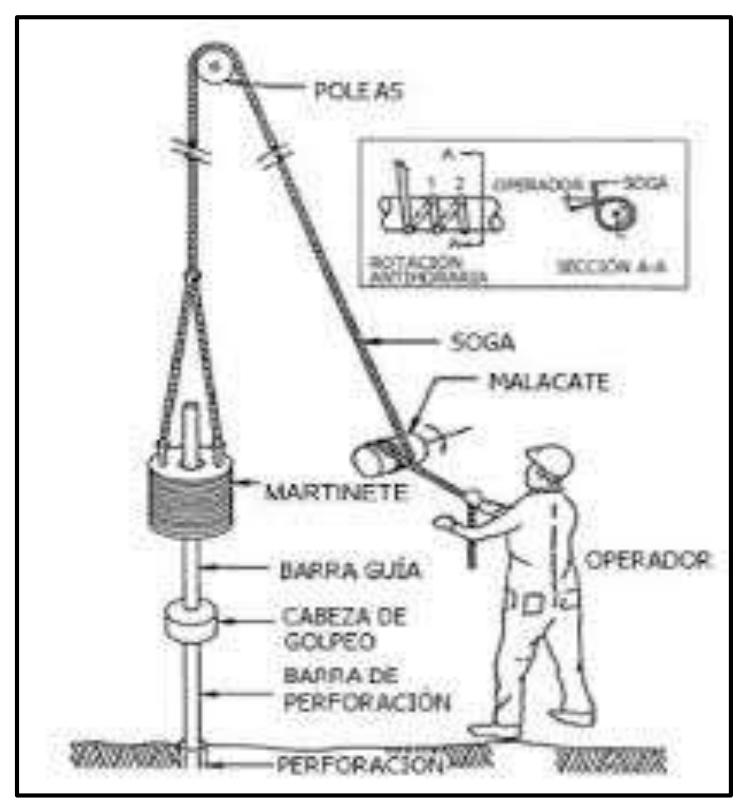

**Figura 2.1 Esquema de la prueba SPT (fuente norma E050 de cimentación)**

En suelos granulares, existen correlaciones entre el número de golpes (N) y la densidad relativa o el ángulo de fricción efectivo (f) de estos (Peck et al., 1974). De igual manera, N puede relacionarse con la consistencia de los suelos cohesivos, aun cuando ésta no sea la propiedad más indicativa de la resistencia de éstos. Cuando los suelos encontrados en la exploración muestran una presencia predominante de grava gruesa o peñones, se dificulta grandemente el paso de la punta de la cuchara partida a través de ellos. En estos casos es común la substitución del toma muestras por un cono sólido con un ángulo de 60°. Esto impide la recuperación de material, pero permite la obtención del número de golpes N (ligeramente mayor que si hubiese sido obtenido con él toma-muestras).

Pero para el trabajo de gabinete en laboratorio se deben contar con otros datos acerca del suelo en estudio como ser su granulometría, los límites de consistencia, su clasificación según la normativa SUCS, y con todos estos datos se puede recurrir a los ábacos de la prueba SPT y determinar el esfuerzo admisible del suelo en estudio.

### **2.4. Normas de diseño**

La norma utilizada para el diseño estructural es la norma Boliviana CBH-87, vigente en Bolivia, la cual será complementada con una bibliografía de diferentes autores que hacen mención al código español EHE, también se utilizara la norma DBSE-AE del 2007 que es la normativa para cargas de servicio en edificios según la instrucción española, y esta a su vez fue resumida del Euro código y para el estudio de suelos se utilizara la norma E050 de la instrucción española.

### **2.5. Hormigón armado**

En la mayoría de los trabajos de construcción, el hormigón se refuerza con armaduras metálicas, de acero; este hormigón reforzado se conoce como 'hormigón armado'. El acero proporciona la resistencia necesaria cuando la estructura tiene que soportar fuerzas de tracción elevadas. El acero que se introduce en el hormigón suele ser una malla de alambre o barras. El hormigón y el acero forman un conjunto que transfiere las tensiones entre los dos elementos.

**2.5.1. Hormigones.-** A continuación se da mención a las características generales de los

Concretos usados en la construcción civil:

**2.5.1.1. Componentes.-** Los hormigones se componen principalmente de tres materiales, que son los cementos, áridos y agua, estos materiales al ser amasados forman el hormigón o concreto.

**2.5.1.1.1. Cementos.-** Los cementos a utilizar en los proyectos de hormigón armado deben estar regidos por las especificaciones técnicas de las normativas nacionales del cemento PORTLAND: NB 2.1-001 hasta NB 2.1-014, que son las características que el fabricante supervisa y garantiza a la hora de su elaboración. En nuestro medio el cemento más utilizado para proyectos es el cemento IP-30 estandarizado y el IP-40 de la fábrica de cemento el puente de alta resistencia, que son los que se fabrican comúnmente.

**2.5.1.1.2. Áridos.-** Los áridos que se utilizan para el concreto armado tienen que que tener ciertas características pero la más importante es el tamaño máximo de sus partículas en especial el de las gravas, y este tamaño máximo es el menor de las siguientes recomendaciones:

- Los 5/6 de la distancia entre armaduras horizontales.
- La 1/4 parte de la pieza de menor dimensión que se hormigona.
- Un 1/3 de la altura libre de los nervios de entre pisos.
- $\bullet$  Un  $\frac{1}{2}$  del espesor mínimo de la losa superior de los entre pisos.

**2.5.1.1.3. Agua.-** El agua utilizada para el amasado del concreto debe ser de un carácter aceptable siendo esta agua potable libre de contaminación.

**2.5.1.2. Propiedades del hormigón.-** Entre las más importantes para la construcción tenemos: Resistencia, consistencia y el coeficiente de dilatación térmica.

**2.5.1.2.1. Resistencia.-** Los hormigones se tipifican, de acuerdo con su resistencia de proyecto a compresión, a los 28 días, en probetas cilíndricas normales, según la siguiente serie:

**TABLA 2.1**

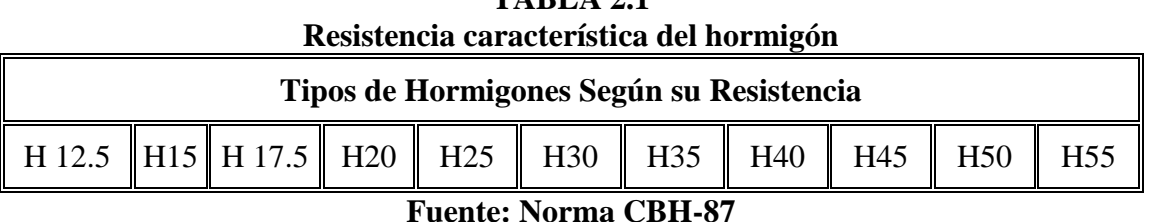

**2.5.1.2.2. Consistencia.-** La consistencia del hormigón será la necesaria para que, con los métodos de puesta en obra y compactación previstos, el hormigón pueda rodear las armaduras en forma continua y rellenar completamente los encofrados sin que se produzcan coqueras. Como norma general, y salvo justificación especial, no se utilizan hormigones de consistencia fluida, recomendándose los de consistencia plástica, compactados por vibrado.

**2.5.1.2.3. Coeficiente de dilatación térmica.-** El coeficiente de dilatación térmica del acero se tomara igual al del hormigón, es decir:  $\alpha = 1.0 \times 10^{-5}$  /C

**2.5.2. Aceros.-** Las armaduras para el hormigón armado serán de acero y estarán constituidas por barras lisas, barras corrugadas y mallas electro soldadas, sus características geométricas comerciales y mecánicas se presentan a continuación:

**2.5.2.1. Características geométricas.-** Los diámetros nominales en milímetros de las barras corrugadas que se utilizan en el proyecto y construcción de obras de hormigón armado, serán exclusivamente los siguientes, con las áreas en cm<sup>2</sup> que se indican:

**TABLA 2.2. Diámetros y áreas de barras corrugadas**

| Diámetro<br>mm                                                        |  |  |  |  |  |  |                   |       |  |
|-----------------------------------------------------------------------|--|--|--|--|--|--|-------------------|-------|--|
| <b>Área cm2</b> $\ 0,126\ $ 0,283 $\ 0,503\ $ 0,785 $\ 1,131\ $ 2,011 |  |  |  |  |  |  | $\parallel$ 3.142 | 4.909 |  |
| <b>Fuente: Norma CBH-87</b>                                           |  |  |  |  |  |  |                   |       |  |

**2.5.2.1. Características mecánicas.-** Las barras empleadas en el diseño en hormigón armado deben ajustarse a la siguiente serie de características mecánicas mínimas, expresadas en la siguiente tabla:

| <b>Designación</b> | <b>Clase</b><br>de<br>acero | Límite<br>elástico fy,<br>en MPa no<br>menor que | Carga<br>unitaria de<br>rotura fs, en<br>MPa no<br>menor que | Alargamiento de<br>rotura, en %<br>sobre base de<br>diámetros, no<br>menor que | <b>Relación</b><br>fs/fy, en<br>ensayo no<br>menor que |
|--------------------|-----------------------------|--------------------------------------------------|--------------------------------------------------------------|--------------------------------------------------------------------------------|--------------------------------------------------------|
| AH 400 N           | D.N.                        | 400                                              | 520                                                          | 16                                                                             | 1,29                                                   |
| <b>AH 400 F</b>    | E.F.                        | 400                                              | 440                                                          | 12                                                                             | 1,1                                                    |
| <b>AH 500 N</b>    | D.N.                        | 500                                              | 600                                                          | 14                                                                             | 1,2                                                    |
| AH 500 F           | E.F.                        | 500                                              | 550                                                          | 10                                                                             | 1,1                                                    |
| AH 600 N           | D.N.                        | 600                                              | 700                                                          | 12                                                                             | 1,16                                                   |
| AH 600 F           | E.F.                        | 600                                              | 660                                                          | 8                                                                              | 1,1                                                    |

**TABLA 2.3. Clases de aceros y sus características técnicas**

### **Fuente: Norma CBH-87**

Con los cuales de diseña los refuerzos a tracción del hormigón.

**2.5.3. Estados Limites.-** El proceso general de cálculo prescrito en el Código Boliviano del Hormigón Armado corresponde al método de los estados límites, dicho cálculo trata de reducir un valor, suficientemente bajo, la probabilidad, siempre existente, de que sean alcanzados una serie de estados límites entendiendo como tales aquellos estados o situaciones de la estructura, o de una parte de la misma, tales que, de alcanzarse ponen la estructura fuera de servicio.

El procedimiento de comprobación, para un cierto estado límite consiste en deducir por una parte, el efecto de las acciones aplicadas a la estructura, o a parte de ella: y por otra, la respuesta de tal estructura, correspondiente a la situación límite en estudio. Comparando estas dos magnitudes siempre que las acciones exteriores produzcan un efecto inferior a la respuesta correspondiente al estado límite, podrá afirmarse que está asegurado el comportamiento de la estructura frente a tal estado límite.

Con objeto de limitar convenientemente la probabilidad de que, en realidad, el efecto de las acciones exteriores puedan ser superior al previsto, o que la respuesta de la estructura resulte inferior a la calculada, el margen de seguridad correspondiente se introduce en los cálculos mediante unos coeficientes de ponderación que multiplican los valores característicos de las acciones y otros coeficientes de minoración, que dividen los valores característicos de las propiedades resistentes de los materiales que constituyen la estructura.

En consecuencia el proceso de cálculo del Código Boliviano del Hormigón consiste en:

- Obtención del efecto Sd, de las acciones exteriores, relativo al estado límite en estudio, a partir de los valores ponderados de las acciones características.
- Obtención de las respuesta Rd, de la estructura correspondiente al estado límite en estudio, a partir de los valores minorados de las características resistentes de los materiales.
- El criterio de la aceptación, consiste en la comprobación:

$$
Rd\geq Sd
$$

Siendo:

Sd = Valor de cálculo de la solicitación actuante.

Rd= Valor de cálculo de la resistencia de la estructura.

**2.5.3.1. Estados límites últimos (E.L.U.).-** La denominación de estados límites últimos (E.L.U.) engloba todos aquellos correspondientes a una puesta fuera de servicio de la estructura, ya sea por colapso o rotura de la misma o de una parte de ella.

- Estado límite en equilibrio, definido por la pérdida de estabilidad estática de una parte, o del conjunto de la estructura, considerada como un cuerpo rígido (se estudia a nivel de estructura o elemento estructural completo).
- Estados límites de agotamiento o de rotura, definidos por el agotamiento resistente o la deformación plástica excesiva de una o varias secciones de los elementos de la estructura. Cabe considerar el agotamiento por solicitaciones normales y por solicitaciones tangentes (se estudia a nivel de sección de elemento estructural).
- Estado límite de inestabilidad, o de pandeo, de una parte o del conjunto de la estructura (se estudia, en general, a nivel de elemento estructural).
- Estado límite de adherencia, caracterizado por la rotura de la adherencia entre las armaduras y el hormigón que las rodea (se estudia, de forma local, en las zonas de anclaje).
- Estado límite de fatiga, caracterizado por la rotura de alguno de los materiales de la estructura por efecto de la fatiga, bajo la acción de las cargas dinámicas (se estudia a nivel de sección).

**2.5.3.2. Estados límites de servicio (E.L.S.).-** Se incluyen bajo la denominación de estados límites de utilización todas aquellas situaciones de la estructura para las que, la misma queda fuera de servicio, por razones de durabilidad, funcionales o estéticas.

Por razón de durabilidad se incluye el estado límite de fisuración controlada, caracterizado por el hecho de que la abertura máxima de las fisuras en una pieza alcance un determinado valor límite, función de las condiciones ambientales en que tal pieza se encuentra (se estudia a nivel de sección de la pieza). Relacionados con las condiciones funcionales que ha de cumplir la estructura, se encuentran los siguientes estados límites de utilización:

 Estado límite de deformación, caracterizado por alcanzarse una determinada deformación (flechas, giros) en un elemento de la estructura (se estudia a nivel de estructura o elemento estructural).

- Estado límite de fisuracion, caracterizado por alcanzarse una abertura máxima en las grietas ocurridas por las deformaciones o fenómenos de retracción y fraguado del hormigón (se estudia a nivel de sección o pieza).
- Estado límite de vibraciones, caracterizado por la presencia de vibraciones de una determinada amplitud o frecuencia de la estructura (se estudia de estructura o elemento estructural).

Por razones estéticas los estados límites de utilización o servicio pueden identificarse con los de aparición y abertura de fisuras, o con el de deformación, dejándose a juicio del proyectista la definición, que, en cada caso, se haga de cada uno de ellos.

**2.5.3.3. Coeficientes de minoración de resistencia de materiales y mayoración de cargas.-** Los coeficientes de minoración de la resistencia de los materiales y mayoración de las cargas en los estados límites últimos que nos indica la norma boliviana de hormigón armado, son los que se indican en los siguientes cuadros:

| Coeficientes de mayoracion de cargas |                                                                               |                                        |         |  |  |  |
|--------------------------------------|-------------------------------------------------------------------------------|----------------------------------------|---------|--|--|--|
| Coeficiente básico                   | Nivel de Control y daños previsibles                                          | Corrección                             |         |  |  |  |
|                                      | Nivel de                                                                      | Reducido                               | $+0.20$ |  |  |  |
|                                      | Control<br>en la ejecución<br>Daños<br>previsibles<br>en caso de<br>accidente | Normal                                 |         |  |  |  |
| $\gamma_f = 1, 6$                    |                                                                               | Intenso                                | $-0.10$ |  |  |  |
|                                      |                                                                               | Mínimos y exclusivamente<br>materiales | $-0.10$ |  |  |  |
|                                      |                                                                               | Medios                                 |         |  |  |  |
|                                      |                                                                               | Muy Importantes                        | $+0.20$ |  |  |  |

**TABLA 2.4.**

#### **Fuente: Norma CBH-87**

El valor final de  $\gamma_f$ , será el que se obtenga como resultado de la combinación de las correcciones introducidas en el coeficiente básico, en función del nivel de control adoptado y de la magnitud de los daños previsibles. Se tendrá en cuenta que, en el caso de daños previsibles muy importantes, no es admisible un control de ejecución a nivel reducido, se podrá reducir el valor final de  $\gamma_f$  en un 5% cuando los estudios, cálculos e hipótesis sean muy rigurosos, en los E.L.S. estos coeficientes valen 1 para todas las hipoteisis.

| Coeficientes de minoración de resistencia de los materiales |                                        |                        |            |  |  |
|-------------------------------------------------------------|----------------------------------------|------------------------|------------|--|--|
| <b>Material</b>                                             | Coeficiente básico    Nivel de control |                        | Corrección |  |  |
|                                                             |                                        | Reducido               | $+0.05$    |  |  |
| <b>ACERO</b>                                                | $\gamma_{\rm s} = 1.15$                | Normal                 |            |  |  |
|                                                             |                                        | Intenso                | $-0.05$    |  |  |
|                                                             |                                        | Reducido               | $+0.20$    |  |  |
| HORMIGÓN                                                    | $\gamma_c = 1.5$                       | <b>Restantes Casos</b> |            |  |  |
|                                                             |                                        | Intenso                | $-0.10$    |  |  |

**TABLA 2.5.**

**Fuente: Norma CBH-87**

Los valores básicos de los coeficientes de seguridad, para el estudio de los estados límites últimos, son los siguientes:

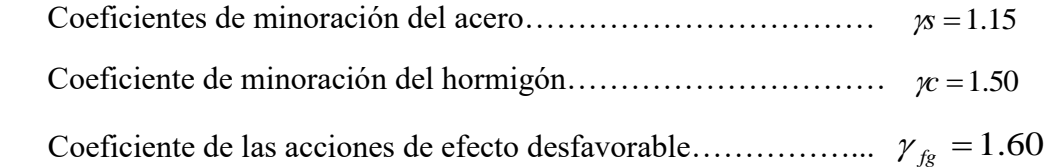

**2.5.3.4. Hipótesis de cargas.-** Cuando la reglamentación específica de las estructuras no indique otra cosa, se aplicarán las hipótesis de cargas enunciadas a continuación.

Para encontrar la hipótesis de carga más desfavorable correspondiente a cada caso, se procederá según la CBH-87, de la siguiente forma:

Para cada estado límite de que se trate, se considerarán las hipótesis de carga que a continuación se indican, y se elegirá la que, en cada caso, resulte más desfavorable, excepción hecha de la Hipótesis III, que sólo se utilizará en las comprobaciones relativas a los estados límites últimos. En cada hipótesis deberán tenerse en cuenta, solamente, aquellas acciones cuya actuación simultánea sea compatible.

**HIPOTESIS I**   $\gamma_{fg} \cdot G + \gamma_{fg} \cdot Q$ **HIPOTESIS II**  $0.9 \cdot (\gamma_{\stackrel{\scriptstyle{f\!g}}{\phantom{}_{\mathcal{B}}}} \cdot G + \gamma_{\stackrel{\scriptstyle{f\!g}}{\phantom{}_{\mathcal{B}}}} \cdot Q) + 0.9 \cdot \gamma_{\stackrel{\scriptstyle{f\!g}}{\mathcal{B}}}} \cdot W$  $\textbf{HIPOTESIS III}$   $0.8 \cdot (\gamma_{fg} \cdot G + \gamma_{fg} \cdot Q_{eq}) + F_{eq} + W_{eq}$ 

Dónde:

*G* = Valor característico de las cargas permanentes.

*Q* = Valor característico de las cargas variables de uso.

*W* = Valor característico de las cargas de viento.

*Qeq* = Valor de las cargas variables durante la acción sísmica.

*Weq* = Valor de las cargas de viento durante la acción sísmica.

*Feq* = Valor característico de la acción sísmica.

Los coeficientes de ponderación  $\gamma$ , para el caso de control normal se ejecución que recomienda Jiménez Montoya son los siguientes:

 $\gamma_{fg}$  = 1. Si el efecto de las cargas permanentes es favorable.

 $\gamma_{fg}$  = 1,50 Si el efecto de las cargas permanentes se desfavorable.

 $\gamma_{fq}$  = 0 si el efecto de las cargas variables es favorable.

 $\gamma_{fq}$  = 1,60 Si el efecto de las cargas variables es desfavorable.

La hipótesis III solo se utiliza en la comprobación relativa de las demás hipótesis según lo establecido en la norma boliviana CBH-87.

**2.5.4. Bases de cálculo.-** En el estudio de las secciones de forma cualquiera sometidas a solicitaciones normales, en el estado límite ultimo de agotamiento resistente, es decir en el agotamiento por rotura o por deformación plástica excesiva, se efectúa bajo las siguientes hipótesis.

**2.5.4.1. Caracterización del estado límite último (E.L.U.).-** En todas las solicitaciones que se presentan en una sección que van desde tracción a compresión centrada se conocen las deformaciones de las fibras extremas de la sección en estudio.

**2.5.4.2. Compatibilidad de deformaciones.-** Bajo solicitaciones normales a la sección tanto la armadura de acero como el concreto tienen la misma deformación. Se admite el la hipótesis de Bernoulli de que las deformaciones normales a una sección transversal siguen una ley de linealidad plana. Como consecuencia de esta hipótesis y de la anterior, al conocerse las deformaciones en dos fibras de la sección las demás quedan determinadas mediante trigonometría simple.

**2.5.4.3. Diagrama tensión deformación del hormigón.-** En el diagrama de esfuerzo y deformación del concreto parábola-rectángulo, formado por una parábola de segundo grado y un segmento rectilíneo. El vértice de la parábola se encuentra en abscisa 2 por 1000, que es la deformación de rotura del hormigón en compresión simple, y el vértice del rectángulo en la abscisa 3.5 por 1000, que es la deformación de rotura del hormigón en flexión. La ordenada máxima de este diagrama corresponde a una compresión de 0.85 \*fcd , siendo fcd la resistencia minorada o de cálculo del hormigón a compresión.

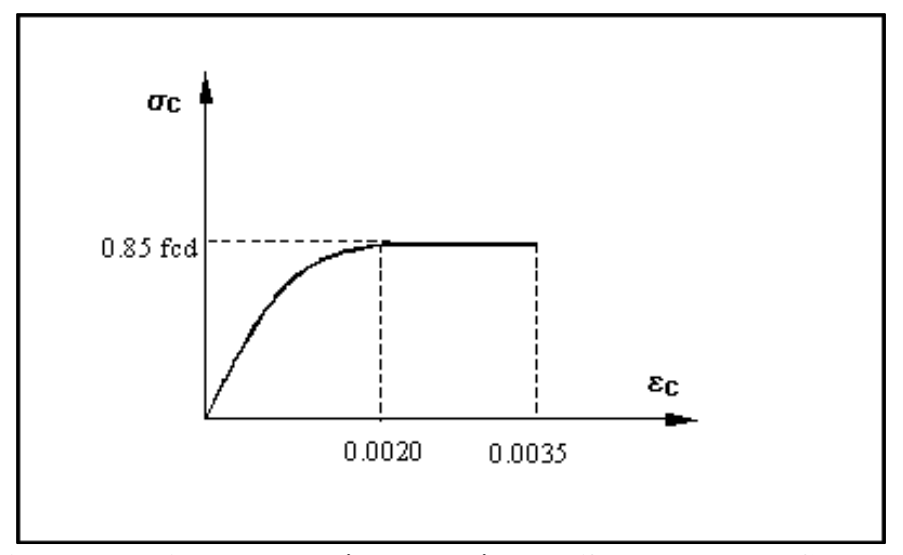

**Figura 2.2. Diagrama parábola rectángulo (fuente: Norma CBH-87)**

Este diagrama conduce a resultados perfectamente concordantes con la experimentación existente.

**2.5.4.4. Diagrama tensión deformación del acero.-** La tensión en cualquier armadura se obtiene a partir de la deformación de la fibra correspondiente, mediante el diagrama tención deformación de cálculo del acero.

En la normativa española se admite, a falta de datos experimentales, el diagrama característico del acero sea formado por una recta de Hooke y otra recta inclinada determinada como se indica en la figura.

La rama de compresión es simétrica a la de tracción respecto al origen. Como módulo de deformación del acero se admite un valor de  $E = 2 \times 10^5$  N/mm<sup>2</sup> (MPa).

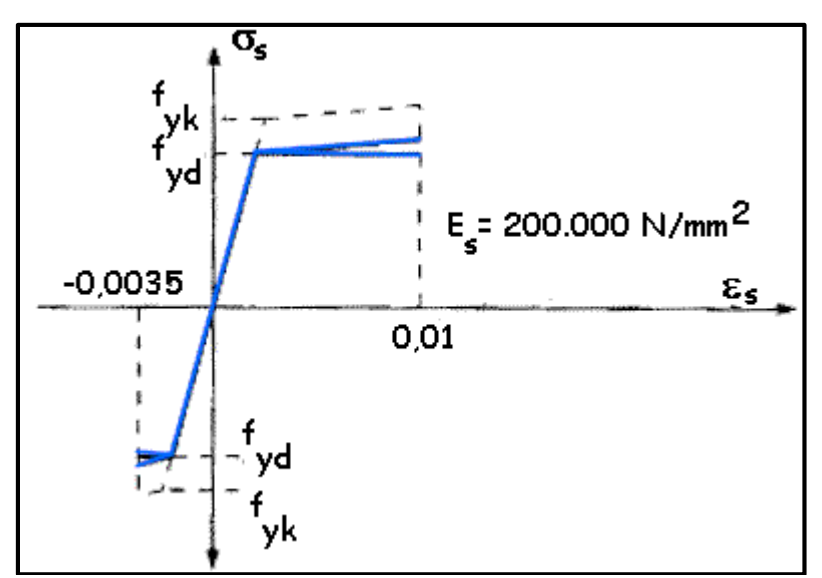

**Figura 2.3. Diagrama tención deformación del acero (fuente: H. A. Jiménez Montoya)**

**2.5.5. Dominios de deformación.-** Para el cálculo de la capacidad resistente de las secciones, se supone que el diagrama de deformaciones pasa por uno de los tres (3) puntos, A, B o C definidos en la figura.

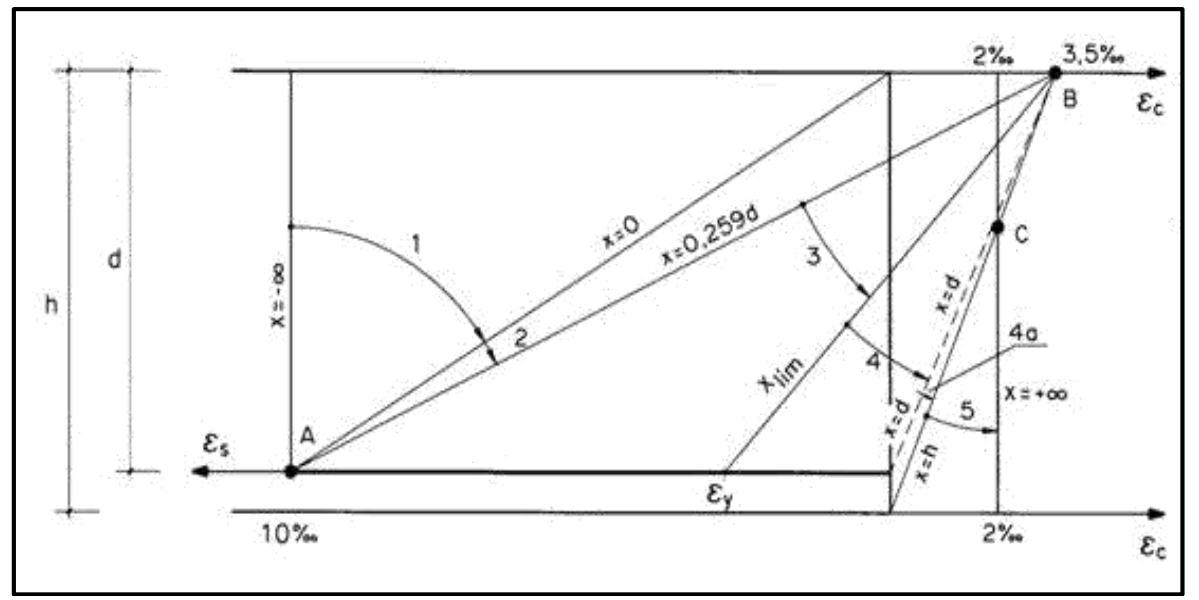

**Figura 2.4. Dominios de deformación (fuente: H. A. Jiménez Montoya)**

Dominio 1: Tracción simple o compuesta: toda la sección está en tracción. Las rectas de deformación giran alrededor del punto A, correspondiente a un alargamiento del acero más traccionado, del 10 por mil.

Dominio 2: Flexión simple o compuesta: el acero llega a una deformación del 10 por mil y el hormigón no alcanza la deformación de rotura por flexión. Las rectas de deformación, giran alrededor del punto A.

Dominio 3: Flexión simple o compuesta: la resistencia de la zona de compresión todavía es aprovechada al máximo. Las rectas de deformación giran alrededor del punto B, correspondiente a la deformación de rotura por flexión del hormigón:  $\varepsilon_{cu} = 3.5$  por mil.

El alargamiento de la armadura más traccionada está comprendido entre el 10 por mil y  $\varepsilon_y$ , siendo ε<sup>y</sup> el alargamiento correspondiente al límite elástico del acero.

Dominio 4: Flexión simple o compuesta: las rectas de deformación giran alrededor del punto B. El alargamiento de la armadura más traccionada está comprendido entre  $\varepsilon_y$  y 0 y el hormigón alcanza la deformación máxima del 3,5 por mil.

Dominio 4.a: Flexión compuesta: todas las armaduras están comprimidas y existe una pequeña zona de hormigón en tracción. Las rectas de deformación, giran alrededor del punto B.

Dominio 5: Compresión simple o compuesta: ambos materiales trabajan a compresión. Las rectas de deformación giran alrededor del punto C, definido por la recta correspondiente a la deformación de rotura del hormigón por compresión:  $\varepsilon_{cu} = 2$  por mil.

**2.5.6. Flexión.-** La flexión según el libro de Hormigón Armado de Jiménez Montoya, se analiza como a continuación se describe:

La profundidad del eje neutro varia en el intervalo  $0.259 * d \le x \le x_{\text{lim}} y$  las rectas de deformación giran alrededor del punto B, es decir que la deformación de la fibra más comprimida del hormigón alcanza su valor de agotamiento  $\varepsilon_c = 0.0035$ , al que corresponde una tención igual a  $0.85 * f_{cd}$ . La deformación  $\varepsilon_1$  de la armadura de tracción está comprendida entre  $0.010 \ge \varepsilon_1 \ge \varepsilon$ , y por tanto esta armadura tendrá una tención igual a su resistencia de cálculo  $f_{yd}$ . En este dominio tanto el hormigón como la armadura de tracción alcanzan su resistencia de cálculo, por lo que se dice que existe flexión perfecta, como se muestra en la figura.

**18**

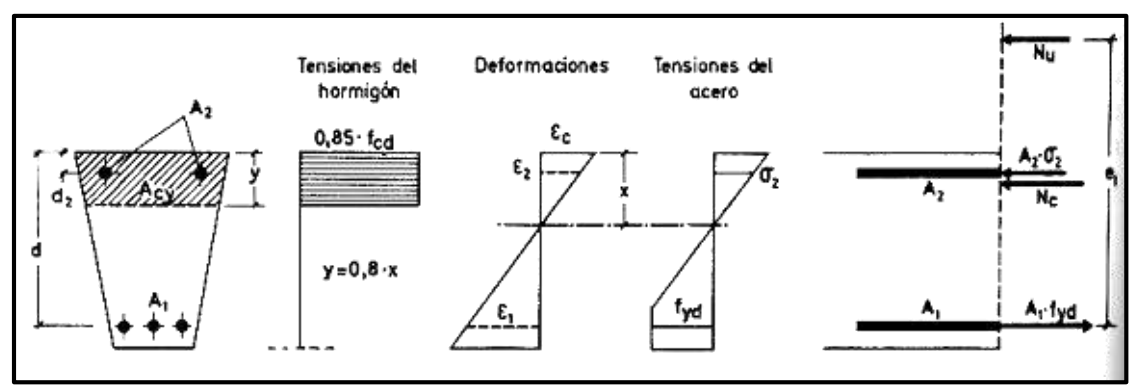

**Figura 2.5. Sección sometida a flexión simple (fuente: H. A. Jiménez Montoya)**

La deformación de la armadura comprimida, con recubrimientos  $d_2 = 0.10d$ , es:

$$
\varepsilon_2 = 0.0035 \cdot \frac{x - d_2}{x} \ge 0.00215
$$

A la que corresponde una tención igual a  $f_{yd}$  para los aceros normalmente empleados. Incluso para recubrimientos mayores puede admitirse, en este dominio que la armadura de compresión alcanza su resistencia de cálculo sin error apreciable.

Para las secciones rectangulares sometidas a flexión simple o compuesta, en las que la profundidad del eje neutro sea  $0.259 * d \le x \le x_{\text{lim}}$ , las ecuaciones en el estado último de agotamiento, pueden ponerse en la forma:

$$
N_u = 0.6881 \cdot b \cdot x \cdot f_{cd} + A_2 \cdot f_{yd} - A_1 \cdot f_{yd}
$$
  

$$
N_u \cdot e = 0.6881 \cdot b \cdot x \cdot f_{cd} \cdot (d - 0.416 \cdot x) + A_2 \cdot f_{yd} \cdot (d - d_2)
$$

En donde las deformaciones, así como las tenciones y esfuerzos, se han tomado en valor absoluto.

Para secciones rectangulares sometidas a flexión simple, con profundidades del eje neutro no superiores al valor límite, las ecuaciones de equilibrio, en el estado último de agotamiento son:

$$
0 = b \cdot x \cdot f_{cd} \cdot \psi + A' \cdot \sigma_2 - A \cdot f_{yd}
$$

$$
M_u = b \cdot x \cdot f_{cd} \cdot \psi \cdot (d - \lambda \cdot x) + A' \cdot \sigma_2 \cdot (d - d')
$$
  

$$
\xi = \frac{x}{d} \le \frac{1}{1 + 1.429 \times 10^{-5} \cdot f_{yd}} \qquad (f_{yd} \text{ en N/mm}^2)
$$

 $M_x = b \cdot x \cdot f_{xd} \cdot \psi \cdot (d - \lambda \cdot x) + A' \cdot \sigma_x \cdot (d - d')$ <br>  $= \frac{x}{d} \le \frac{1}{1 + 1.429 \times 10^{-3} \cdot f_{xd}}$  ( $f_{xd}$  en N/mm<sup>2</sup>)<br>
términos  $A' y A$  corresponden al área de aceros comprimida y al área<br>
términos  $A' y A$  corresponden al área de acero En estas ecuaciones los términos A' y A corresponden al área de aceros comprimida y al área traccionada respectivamente, en cuanto a *d* ' , es la distancia desde la fibra más comprimida al centro de gravedad de los aceros en compresión. Por otra parte ya se dijo que en la práctica puede adoptarse  $\sigma_2 = 0$  para  $\xi \le 0.1667$  y  $\sigma_2 = f_{yd}$  para  $\xi > 0.1667$ .

Estas ecuaciones pueden ponerse de la siguiente forma adimensional:

$$
\omega = \xi \cdot \psi + \omega' \cdot \frac{\sigma_2}{f_{yd}}
$$

$$
\mu = \mu_c + \omega' \cdot \frac{\sigma_2}{f_{yd}} \cdot (1 - \delta')
$$

*yd*

Con los siguientes significados:

$$
\mu = \frac{M_u}{b \cdot d^2 \cdot f_{cd}} \qquad \qquad \omega = \frac{A \cdot f_{yd}}{b \cdot d \cdot f_{cd}} \qquad \qquad \omega' = \frac{A' \cdot f_{yd}}{b \cdot d \cdot f_{cd}}
$$

$$
\xi = \frac{x}{d} \qquad \qquad \delta' = \frac{d'}{d}
$$

Siendo  $\psi$  y  $\lambda$  los parámetros que cuantifican el área y el centro de gravedad del diagrama de compresiones del hormigón, cuyos valores son:

- Dominio 2; Tabla 14.1. Hormigón Armado Jiménez Montoya
- Dominio 3:  $W = 0.6881$   $\lambda = 0.4160$

Para secciones rectangulares sometidas a flexión simple, con profundidades del eje neutro superiores al valor límite, las ecuaciones de equilibrio y compatibilidad de deformaciones, en el estado último de agotamiento, domino 4 son:

$$
0 = 0.6881 \cdot b \cdot x \cdot f_{cd} + A \cdot f_{yd} - A \cdot \sigma_1
$$

$$
M_u = 0.6881 \cdot b \cdot x \cdot f_{cd} \cdot (d - 0.4160 \cdot x) + A \cdot f_{yd} \cdot (d - d)
$$

$$
\varepsilon_1 = 0.0035 \cdot \frac{d - x}{x} \qquad \sigma_1 = \varepsilon_1 \cdot E_s < f_{yd}
$$

Pero este caso se presenta solo excepcionalmente en la práctica, por dar lugar a soluciones poco económicas, ya que el acero no se aprovecha íntegramente.

**2.5.7. Compresión.-** Por definición para que exista compresión simple o compuesta el eje neutro ha de estar situado fuera de la sección, de modo que sea  $h \le x \le +\infty$ . Todas las fibras de la sección están comprimidas y las rectas de deformación corresponden al dominio 5, con pivote en el punto C (ver figura 2.6.), corresponde a este caso las solicitaciones de compresión con débiles excentricidades.

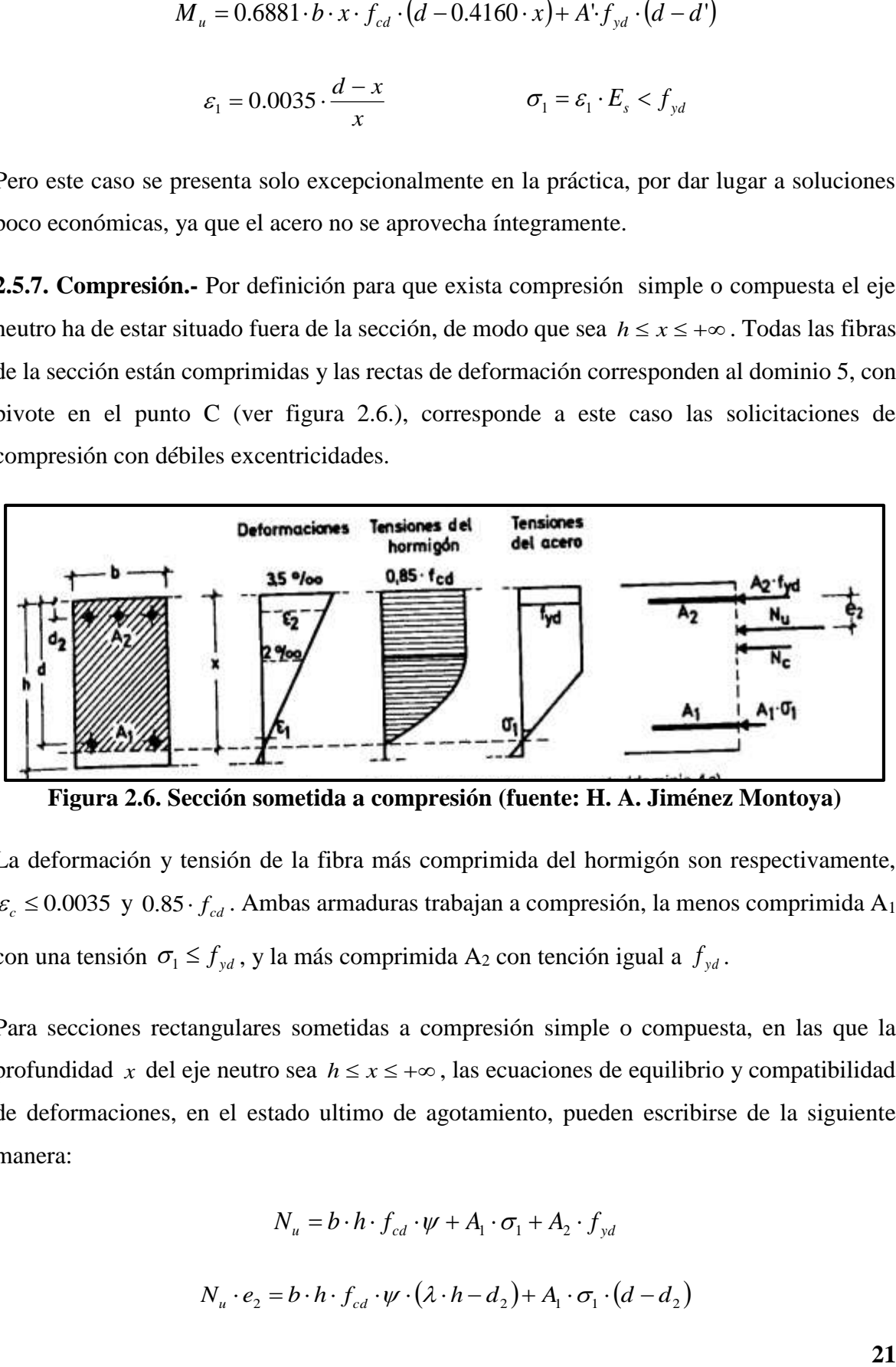

**Figura 2.6. Sección sometida a compresión (fuente: H. A. Jiménez Montoya)**

La deformación y tensión de la fibra más comprimida del hormigón son respectivamente,  $\varepsilon_c \leq 0.0035$  y  $0.85 \cdot f_{cd}$ . Ambas armaduras trabajan a compresión, la menos comprimida A<sub>1</sub> con una tensión  $\sigma_1 \le f_{yd}$ , y la más comprimida A<sub>2</sub> con tención igual a  $f_{yd}$ .

Para secciones rectangulares sometidas a compresión simple o compuesta, en las que la profundidad x del eje neutro sea  $h \le x \le +\infty$ , las ecuaciones de equilibrio y compatibilidad de deformaciones, en el estado ultimo de agotamiento, pueden escribirse de la siguiente manera:

$$
N_u = b \cdot h \cdot f_{cd} \cdot \psi + A_1 \cdot \sigma_1 + A_2 \cdot f_{yd}
$$
  

$$
N_u \cdot e_2 = b \cdot h \cdot f_{cd} \cdot \psi \cdot (\lambda \cdot h - d_2) + A_1 \cdot \sigma_1 \cdot (d - d_2)
$$

$$
\varepsilon_1 = 0.002 \cdot \frac{x - d}{x - 3/7 \cdot h} \qquad \qquad \sigma_1 = \varepsilon_1 \cdot E_s \le f_{yd}
$$

Fórmulas que derivan de tomar momentos respecto a la armadura A2mas comprimida. Al área del segmento de compresiones se le ha designado por  $h \cdot f_{cd} \cdot \psi$ , y al distancia de su centro de gravedad a la fibra más comprimida por  $\lambda \cdot h$ .

Los valores de  $\psi$  y  $\lambda$  se han tabulado en función de  $\xi = x/h$ , cuya variación puede verse en la tabla del anexo (anexo A.XI.).

Debe tenerse en cuenta que para pequeñas excentricidades, se han tomado momentos respecto a la armadura más comprimida, lo que tiene ventajas para la resolución de ciertos problemas.

Con respecto al diseño de elementos que están sometidos a compresión simple o compuesta se pueden utilizar los diagramas de interacción que se presentan en los anexos.

**2.5.8. Cortante.-** Para el diseño en el estado límite de agotamiento del cortante en una pieza se tienen que verificar las siguientes expresiones:

$$
V_{rd} \le V_{u1}
$$
  

$$
V_{rd} \le V_{u2}
$$

El primer término de estas expresiones es el esfuerzo cortante reducido de cálculo:

$$
V_{rd} = V_d + V_{pd} + V_{cd}
$$

En donde las expresiones  $V_{pd}$  y  $V_{cd}$  son las fuerzas de pretensado y la componente de tracciones y compresiones en secciones de canto variable (cartelas) respectivamente, en estructuras de hormigón normales se puede considerar  $V_{rd} = V_d$ .

Para el caso habitual de edificaciones, el cortante ultimo por compresión oblicua del alma "  $V_{u1}$ " en piezas de hormigón armado en flexión simple con axiles despreciables armadas con cercos o estribos el cortante último por agotamiento por bielas resulta:

$$
V_{u1} = 0.30 f_{cd} \cdot b_o \cdot d
$$

En donde  $b_0$  y *d* son el ancho del alma y el canto útil respectivamente, esta fórmula es aceptable solo para piezas de hormigón armado ordinarias.

El esfuerzo cortante ultimo de agotamiento por cortante por tracción en el alma, se puede estimar según la ecuación:

$$
V_{u2} = V_{cu} + V_{su}
$$

 $V_{el} = 0.30 f_{cd} \cdot b_e \cdot d$ <br>
alma y el canto útil respectivamente, esta fórmula es<br>
gón armado ordinarias.<br>
miento por cortante por tracción en el alma, se puede<br>  $V_{u2} = V_{ca} + V_{u}$ <br>
uribución del concreto para resistir el cor En donde  $V_{cu}$  y  $V_{su}$  son la contribución del concreto para resistir el cortante y la contribución de las armaduras transversales para cortante, respectivamente. Para el primer término del segundo miembro de la ecuación, en situaciones normales de construcción se puede admitir la siguiente expresión:

$$
V_{cu} = f_{cv} \cdot b_o \cdot d
$$

Y su expresión  $f_{cv}$ , que es la resistencia virtual a cortante del hormigón se puede estimar de la siguiente manera:

$$
f_{cv} = 0.10\xi \cdot (100\rho_l \cdot f_{ck})^{1/3} \qquad \qquad \xi = 1 + \sqrt{\frac{200}{d}} \qquad \qquad \rho_l = \frac{A_{sl}}{b_o \cdot d}
$$

Dónde:

 $\xi$  = coeficiente de la influencia del canto útil.

 $\rho_l$  = cuantía del acero longitudinal.

Asl = es el área de aceros longitudinal de tracción anclada una distancia igual o mayor a *d*

Y para la contribución del acero para el cortante, en construcciones normales de hormigón armado, reforzadas cercos o estribos se puede decir que se satisface con la siguiente expresión:

$$
V_{su} = \frac{0.90d}{S_t} \cdot A_t \cdot f_{yd}
$$

En esta ecuación las expresiones A<sub>*t*</sub> y S<sub>*t*</sub> son el área transversal de aceros y la separación de estribos. (Anexo A.XI.).

**2.5.9. Elementos estructurales.-** Las estructuras de hormigón armado están constituidas por diferentes elementos que presentan monolitismo, y vinculación muy rígida, son diferentes entre sí y trabajan eficazmente bajo esfuerzos determinados para cada tipo de elemento, así por ejemplo las vigas tienen que trabajar en flexión y las columnas en compresión, etc. A continuación se verán las formas para dimensionar estos elementos bajo criterios de seguridad.

**2.5.9.1. Vigas.-** Para el diseño de las vigas se emplea las ecuaciones simplificadas del diagrama rectangular, el cual se basa en una aproximación del área comprimida, y se asume un bloque de compresiones rectangular de profundidad igual a  $y = 0.80 \cdot x$  que es la altura equivalente del rectángulo, a continuación se detallan las ecuaciones a ser empleadas.

Para el diseño de las armaduras de flexión en E.L.U. conocidas las dimensiones y resistencias de los materiales, las ecuaciones usadas son las siguientes.

Determinación de la necesidad de una armadura de compresión:

$$
M_d < 0.251 \cdot b \cdot d^2 \cdot f_{cd}
$$

Profundidad del bloque de compresiones:

$$
y = d \cdot \left( 1 - \sqrt{1 - \frac{M_d}{0.425 \cdot b \cdot d^2 \cdot f_{cd}}} \right)
$$

Capacidad mecánica de las armaduras y área de aceros:

$$
U = A_{S} \cdot f_{yd} = 0.85 \cdot b \cdot y \cdot f_{cd}
$$

Para el diseño de las armaduras para esfuerzos cortantes, en E.L.U. se deben verificar las siguientes desigualdades.

$$
V_d < V_{u1}
$$
\n
$$
V_d < V_{u2}
$$

$$
V_{u1} = 0.30 \cdot b \cdot d \cdot f_{cd} \qquad V_{u2} = b_w \cdot d \cdot f_{cv}
$$

**24**

La separación de los estribos viene dada por la menor de las siguientes condiciones:

$$
S_t \le 30cm
$$
  

$$
S_t \le 0.85 \cdot d
$$
  

$$
S_t \le 3 \cdot b
$$

Para la comprobación de secciones de hormigón armado se puede emplear las siguientes ecuaciones con la finalidad de determinar el esfuerzo último que puede soportar la sección:

$$
0 = 0.85 \cdot b \cdot y \cdot f_{cd} + A_s^l \cdot f_{yd} - A_s \cdot f_{yd}
$$

$$
M_u = 0.85 \cdot b \cdot y \cdot f_{cd} \cdot \left(d - \frac{y}{2}\right) + A_s^l \cdot f_{yd} \cdot \left(d - d^l\right)
$$

**2.5.9.2. Columnas.-** En el diseño de soportes de hormigón armado la norma boliviana recomienda las siguientes consideraciones constructivas.

En el caso de columnas cuadradas o rectangulares el diámetro mínimo de los aceros longitudinales sea  $\phi$ 12 y como mínimo tendrán que ser cuatro, en el caso de columnas circulares tendrán que ser 6¢12 como mínimo, también se tendrá en cuenta que la excentricidad mínima ficticia sea *h* / 20 o 2 cm.

En el análisis de soportes de concreto se debe tener en cuenta los efectos del pandeo estos son ocasionados por la fuerza axial y el momento flector producido por la dicha fuerza y su excentricidad.

Para evaluar el pandeo es necesario determinar si un pórtico es traslacional o intraslacional, o dicho de otro modo si sus nudos sufren movimientos horizontales o no. La norma boliviana clasifica si un pórtico es traslacional o intraslacional con las siguientes desigualdades:

$$
h\sqrt{\frac{N}{\sum EI}} \le 0.6 \quad \text{Si } n \ge 4
$$
  

$$
h\sqrt{\frac{N}{\sum EI}} \le 0.2 \quad \text{Si } n < 4
$$

Dónde:

 $n =$  número de plantas de la estructura.

|                          | $n =$ número de plantas de la estructura.                                    |                     |                                                                   |                                                                                              |                           |           |
|--------------------------|------------------------------------------------------------------------------|---------------------|-------------------------------------------------------------------|----------------------------------------------------------------------------------------------|---------------------------|-----------|
|                          | $h =$ altura total de la estructura desde la cara superior de los cimientos. |                     |                                                                   |                                                                                              |                           |           |
|                          |                                                                              |                     |                                                                   | $N =$ suma de las reacciones de los cimientos, con la estructura totalmente cargada.         |                           |           |
|                          | considerada, tomando para el cálculo de "I", la sección total no fisurada.   |                     |                                                                   | $\sum EI$ suma de rigideces a flexión, de los elementos de contraviento, en la dirección     |                           |           |
|                          |                                                                              |                     |                                                                   |                                                                                              |                           |           |
|                          |                                                                              |                     |                                                                   | La longitud de pandeo geométrico de un pilar se define como la longitud entre los puntos de  |                           |           |
|                          |                                                                              |                     |                                                                   | momento cero o puntos de inflexión bajo efectos de pandeo, esta longitud de pandeo es igual  |                           |           |
|                          | cuantificado mediante los siguientes monogramas.                             |                     |                                                                   | a la longitud del pilar multiplicado por un coeficiente de pandeo el cual puede ser          |                           |           |
|                          |                                                                              |                     |                                                                   |                                                                                              |                           |           |
|                          |                                                                              |                     |                                                                   |                                                                                              |                           |           |
| ΨA                       |                                                                              | ΨB                  | $\Psi_A$                                                          |                                                                                              | $\bm{\Psi_B}$             |           |
| 50.O<br>10.0<br>5.0      | L.O<br>0.9                                                                   | 50.0<br>10.0<br>5.0 | $\alpha$<br>50.0<br>30.0                                          | 20.0<br>10.0<br>5.0                                                                          | 50.0<br>30.0              |           |
| 3.0<br>2.0               |                                                                              | 3.0<br>2.0          | 20.C                                                              | 4.O                                                                                          | 20.0                      |           |
|                          | 0.8                                                                          |                     | 10.0                                                              | 3.0                                                                                          | 10.0<br>9.0<br>8.0<br>7.0 |           |
| $\frac{6.9}{6.8}$<br>0.7 |                                                                              | 0.98<br>0.7         | 7.0<br>6.0<br>5.0                                                 |                                                                                              | 6.0<br>$-5.0$             |           |
| 0.6<br>0.5               | 0,7                                                                          | 0.6<br>0.5          | 4.0                                                               | 2.0                                                                                          | 4.0                       |           |
| 0,4<br>0.3               |                                                                              | 0.4<br>0.3          | 3.0                                                               |                                                                                              | $-3.0$                    |           |
| 0.2                      | 0.6                                                                          | 0.2                 | 2.0                                                               | 1.5                                                                                          | $-2.0$                    |           |
| 0,1                      |                                                                              | 0.1                 | 1.0                                                               |                                                                                              | $-1.0$                    |           |
|                          |                                                                              |                     |                                                                   |                                                                                              |                           |           |
|                          | 0.5                                                                          | $\circ$             |                                                                   | 1.0                                                                                          | $\Omega$                  |           |
|                          | Pórticos arriostrados                                                        |                     |                                                                   | (b)<br>Pórticos no arriostrados                                                              |                           |           |
|                          |                                                                              |                     |                                                                   | Figura 2.7. Monograma para coeficientes de pandeo de pórticos (Norma CBH-87).                |                           |           |
|                          |                                                                              |                     |                                                                   | En estructuras a porticadas se pueden considerar pilares aislados, en los que la posición de |                           |           |
|                          |                                                                              |                     |                                                                   | los puntos donde se anula el momento de segundo orden no varía con el valor de la carga, en  |                           |           |
|                          |                                                                              |                     |                                                                   | cuyo caso el coeficiente de empotramiento se puede determinar con la siguiente tabla.        |                           |           |
|                          |                                                                              |                     |                                                                   |                                                                                              |                           |           |
|                          |                                                                              |                     |                                                                   |                                                                                              |                           |           |
|                          |                                                                              |                     |                                                                   |                                                                                              |                           |           |
|                          |                                                                              |                     | <b>TABLA 2.6.</b><br>Coeficientes de pandeo para pilares aislados |                                                                                              |                           |           |
|                          |                                                                              |                     |                                                                   |                                                                                              |                           |           |
|                          |                                                                              |                     |                                                                   |                                                                                              |                           | <b>26</b> |

**Figura 2.7. Monograma para coeficientes de pandeo de pórticos (Norma CBH-87).**

## **TABLA 2.6. Coeficientes de pandeo para pilares aislados**

| Sustentación de la pieza de longitud l                      | k    |
|-------------------------------------------------------------|------|
| Un extremo libre y otro empotrado                           |      |
| Ambos extremos articulados                                  |      |
| Biempotrado, con libre desplazamiento normal a la directriz |      |
| Articulación fija en un extremo y empotrado en el otro      | 0.70 |
| Empotramiento perfecto en ambos extremos                    | 0.50 |
| Soportes elásticamente empotrados                           | 0.76 |
| otros casos                                                 |      |

**Fuente: Norma CBH-87**

Con los valores de la longitud de pandeo geométrica y mecánica se puede determinar el método por el cual diseñar la columna, según su esbeltez, la norma recomienda:

 $\lambda$  < 35 (geométrica  $\lambda$  < 10) columna corta se desprecia los efectos de pandeo.

 $35 \le \lambda < 100$  (geométrica  $10 \le \lambda < 29$ ) se aplica el método de la excentricidad ficticia.

 $100 \le \lambda$  < 200 (geométrica 29 ≤  $\lambda$  < 58) se aplica el método general.

 $\lambda$  > 200 (geométrica  $\lambda$  > 58) no es recomendable columnas con esta esbeltez.

El método de la excentricidad ficticia es aplicable a columnas que tengan esbelteces comprendidas entre  $35 \le \lambda < 100$  (geométrica  $10 \le \lambda < 29$ ), la sección deberá diseñarse para una excentricidad total igual a:

$$
e_{\text{tot}} = e_{\text{e}} + e_{\text{a}} \ll e_{\text{2}}
$$

$$
e_a = (1 + 0.12\beta)(\varepsilon_y + \varepsilon)\frac{h + 20e_e}{h + 10e_e} \cdot \frac{l_o^2}{50i_c}
$$

Dónde:

*e e* = excentricidad de cálculo de primer orden equivalente:

 $e_e = 0.6 e_2 + 0.4 e_1$  para soportes intraslacionales.

 $e_e = e_2$ para soportes traslacionales.

*a e* = excentricidad ficticia equivalente a los efectos de segundo orden.

2 *e* = excentricidad de cálculo máxima de primer orden, tomada con signo positivo.

1 *e* = excentricidad de cálculo mínima de primer orden tomada con el signo que le corresponda normalmente  $e_2$  y  $e_1$  son las excentricidades en los extremos.

 $l_o$  = longitud de pandeo del soporte.

*c i* = radio de giro de la sección bruta del hormigón en la dirección considerada.

 $\varepsilon_y = f_{yd} / E_y$  = deformación del acero en su resistencia de cálculo  $f_{yd}$ .

 $\varepsilon$  = parámetro auxiliar para tener en cuenta los efectos de la fluencia:

 $\varepsilon$  = 0.003 cuando el axil cuasi permanente no supera el 70% del axil total.

- $\varepsilon$  = 0.004 cuando el axil cuasi permanente es mayor del 70% del axil total.  $\beta$  = factor de armado:
- $\beta$  = 1.0 para armaduras en las caras frontales
- $\beta$  = 3.0 para armaduras en las caras laterales
- $\beta$  = 1.5 para armaduras en las cuatro caras

*h* = canto total medido paralelamente al plano de pandeo

En el caso de secciones rectangulares el radio de giro puede definirse  $i_c = h/3.464$  y la expresión anterior queda de la siguiente forma:

$$
e_a = (1 + 0.12\beta)(\varepsilon_y + \varepsilon)\frac{h + 20e_e}{h + 10e_e} \cdot \frac{l_o^2}{14.434h}
$$

Alternativamente a esta fórmula se puede utilizar los diagramas de interacción que es una forma más sencilla y eficaz de diseñar columnas de hormigón armado.

**2.5.9.3. Vigas T.-** Para el diseño de vigas T, el problema principal se encuentra a la hora de definir el ancho eficaz de la cabeza de compresión para ello se desarrollaron dos tablas con las cuales poder definir el ancho eficaz, una de ellas es para vigas aisladas y la otra es para vigas múltiples.

Con el valor de la longitud de la viga entre puntos de momento nulo y sus dimensiones del canto total de la viga y el espesor de la losa se puede definir un ancho eficaz.

Encontrando un valor para el siguiente coeficiente:

$$
K = \frac{b_e - b_w}{b - b_w}
$$

Del cual se despeja el ancho eficaz de la cabeza de compresión *be* con los datos del ancho total *b* entre vigas y el ancho del nervio  $b_w$ .

El principal problema de dimensionamiento que se presenta en el diseño de vigas T es la determinación de las armaduras, conocidas ya sus dimensiones, momento de cálculo, y resistencia de los materiales.

Por comodidad de cálculo se definen los valores:

$$
M_o = 0.85 \cdot f_{cd} \cdot b \cdot h_f \cdot (d - 0.5 \cdot h_f)
$$
  

$$
M_m = 0.85 \cdot f_{cd} \cdot [0.295 \cdot b_w \cdot d^2 + (b - b_w) \cdot h_f \cdot (d - 0.5 \cdot h_f)]
$$

Que son respectivamente, los momentos respecto a la armadura de tracción, del bloque de compresiones de la placa de la viga en T, y del bloque de la sección ficticia comprimida determinada por  $y = 0.36 \cdot d$ .

Para la determinación de las armaduras se distinguen varios casos:

Para  $M_d \leq M_o$  la fibra comprimida cae en la placa la armadura de tracción se calcula como en una sección rectangular de ancho  $b_{\psi}$ , se determina  $\mu_d$ .

$$
\mu_d = \frac{M_d}{b_w \cdot d^2 \cdot f_{cd}}
$$

Con cuyo valor se encuentra el valor de la cuantía mecánica,  $\omega$  de la armadura de tracción

$$
A \cdot f_{yd} = \omega \cdot b_w \cdot d \cdot f_{cd}
$$

Para  $M_{\rho}$  <  $M_{d}$   $\leq$   $M_{m}$  la fibra comprimida cae en el nervio y no es necesario disponer de armadura de compresión, la armadura de tracción se determina mediante el sistema de ecuaciones de equilibrio:

$$
0 = 0.85 \cdot f_{cd} \cdot [b_w \cdot y + (b - b_w) \cdot h_f] - A \cdot f_{yd}
$$
  

$$
M_d = 0.85 \cdot f_{cd} \cdot [b_w \cdot y \cdot (d - 0.5 \cdot y) + (b - b_w) \cdot h_f \cdot (d - 0.5 \cdot h_f)]
$$

La segunda es una ecuación de segundo grado en *y* , que permite obtener la profundidad de la fibra neutra, tras lo cual la primera permite calcular la armadura.

En el caso de  $M_d > M_m$  no suele presentarse en la práctica por exigir armaduras elevadas de compresión y tracción en tal caso se aconseja que se cambie las dimensiones de la viga.

**2.5.9.4. Losas.-** Las losas son los elementos estructurales que soportan directamente las cargas de servicio, se distinguen dos casos según su forma de apoyo, las losas apoyadas en sus dos bordes paralelos y las losas apoyadas en sus cuatro bordes.

En las losas apoyadas en dos bordes paralelos se pueden apreciar dos casos, para determinar su forma de cálculo, según la carga que reciben puede ser distribuida o puntual en este diseño se plantean solo cargas distribuidas, en consecuencia a las losas apoyadas en sus dos bordes paralelos y que están sometidas a cargas distribuidas se las calcula de la siguiente forma:

- Como una viga si 2 *y x l*  $l_{\rm r} \leq$
- Como una losa apoyada en su contorno, suponiendo sus bordes libres como simplemente apoyados si 2 *y x l*  $l_x \geq \frac{y}{2}$ , y se supone la relación  $\frac{l_x}{l} > 2.5$ *y x l*  $\frac{l_x}{l} > 2.5$ .

En losas apoyadas en sus bordes se pueden utilizar tablas para determinar los momentos en sus puntos centrales y bordes, con estos momentos se puede calcular las armaduras con las ecuaciones de flexión ordinarias pero con un momento por unidad de longitud, lo que hace que se calculen armaduras para un metro de ancho de losa. Con las ecuaciones de flexión en el dominio tres:

$$
y = d \cdot \left(1 - \sqrt{1 - \frac{M_d}{0.425 \cdot b \cdot d^2 \cdot f_{cd}}}\right) \qquad U = A_s \cdot f_{yd} = 0.85 \cdot b \cdot y \cdot f_{cd}
$$

Que son las ecuaciones para determinar las armaduras por un metro de losa.

**2.5.9.5. Zapatas.-** Para diseñar las cimentaciones superficiales de zapatas aisladas se emplean las siguientes ecuaciones, que sugieren el libro de "hormigón armado" de Jiménez Montoya y el libro de "Calculo de estructuras de cimentación" de José Calavera.

Para un pre dimensionamiento se calcula un peso inicial de la zapata y su área en planta:

$$
\beta = \frac{14 - 0.02 \cdot \sigma_{\text{adm}}}{100} \qquad A = a \cdot b = \frac{N \cdot (1 + \beta)}{\sigma_{\text{adm}}}
$$

Se calcula el esfuerzo del terreno sobre la zapata:

$$
\sigma_t = \frac{N_d}{a \cdot b}
$$

Se determina el vuelo máximo de la zapata y su canto útil:

*a*

$$
v = \frac{a - a_o}{2} \qquad d = \frac{1.1 \cdot \sigma_t}{\sigma_t + 370} \cdot v
$$

Una vez determinadas las dimensiones de la zapata se verifica que el esfuerzo de la zapata es menor que el admisible del terreno.

Se comprueba el vuelco y el deslizamiento de la zapata, con las ecuaciones propuestas por la CBH-87.

$$
\frac{(N+G)\cdot\frac{a}{2}}{M+Q\cdot h} \ge 1.5
$$
 (Comprobación al vuelco)  

$$
\frac{(N+G)\tan\varphi_d}{Q} \ge 1.5
$$
 (Comprobación al deslizamiento)

Dónde:

*N =* esfuerzo normal de servicio

*G =* peso de la zapata

*M =* momento de servicio actuante sobre la zapata

- *Q =* fuerza horizontal
- $\varphi$  = ángulo de fricción interna del suelo

Para el diseño en E.L.U. se tiene que trabajar con los esfuerzos mayorados, los diseños se hacen nivel sección para determinar los refuerzos de acero para flexión y cortante.

Para el diseño de flexión se utilizan las ecuaciones que sugiere el libro de "Calculo de estructuras de cimentación" de José Calavera, que a continuación se muestran:

Momento de diseño a 0.15 del interior de la columna:

$$
M_d = \frac{\sigma_t}{2} \cdot b \cdot (v + 0.15 \cdot a_o)^2
$$

La cuantía reducida y mecánica de las armaduras se calcula con las ecuaciones generales de flexión:

$$
\mu = \frac{M_d}{b \cdot d \cdot f_{cd}} \qquad \qquad \omega = \mu \cdot (1 + \mu) \qquad \qquad U = A_s \cdot f_{yd} = \omega \cdot b \cdot d \cdot f_{cd}
$$

Para el diseño del cortante se utiliza la ecuación sugerida por el libro de "Hormigón armado" de Jiménez Montoya:

$$
V_d = \sigma_t \cdot b \cdot (v - d)
$$

Se tiene que verificar la siguiente condición para saber si se necesita de armadura de cortante, según la CBH-87:

$$
V_d = 2 \cdot b_2 \cdot d_2 \cdot f_{cv}
$$

**2.5.9.6. Escaleras.-** El trazado de una escalera, una vez elegido el tipo, ha de basarse en las dimensiones de la huella "h" y de la contrahuella "c". Por razones de seguridad para los usuarios todos los peldaños deben ser iguales y para evitar un cansancio excesivo, las dimensiones de "c" y "h" han de cumplir determinadas condiciones, siendo las más frecuentes:

(Blondel) 
$$
h + 2c = k \begin{cases} k = 59cm \rightarrow (edificios de viviendas)^2 \\ k = 66cm \rightarrow (edificios públicos) \end{cases}
$$
  
\n(Tournus)  $h + 2c = 63cm$   
\n $h - c = 12cm$   
\n(Neufert)  $2c + h = 61 a 64 cm$   
\n $h - c = 12 cm$ 

Para los esfuerzos en los tiros se considera el caso de una escalera formada por un solo tiro, con los extremos articulados. Llamando α al ángulo del tiro con la horizontal y "g" al peso lineal de escalera de proyección horizontal de tiro, la carga "g" se descompone en una normal al tiro, de valor g cos α y otra paralela, de valor g sen α.. La carga normal al tiro:

$$
g' = \frac{g \cos \alpha}{1/\cos \alpha} = g \cos^2 \alpha
$$

El momento flector de cargas permanente vale por tanto.

$$
M_D = \frac{1}{8} g'(L')^2 = \frac{1}{8} g \cos^2 \alpha \left(\frac{L}{\cos \alpha}\right)^2 = \frac{1}{8} gL^2
$$

Donde, como se ha dicho "g" es la carga permanente por ml, de proyección horizontal. Siendo "q" la sobrecarga por ml. el momento total, resulta:

$$
M_T = \frac{1}{8} \cdot (g+q) \cdot L^2
$$

Los esfuerzos cortantes en A y B resultan:

$$
V_A = V_B = \frac{1}{2} g \cos^2 \alpha L' = \frac{1}{2} g \cos \alpha L
$$

Las reacciones paralelas al plano del tiro son,  $1/2$  *sen*  $\alpha * L$  en el apoyo inferior y el mismo valor en el superior. Esto conduce a que la mitad superior del tiro esté en compresión y la

mitad inferior en tracción, ambas linealmente variables. Estos esfuerzos introducen tracciones que son despreciables en la mayoría de los casos.

**2.5.10. Estados límites de servicio (E.L.S.)**.- En los estados límites de servicio se pueden verificar los más importantes que son los de agrietamiento y de deformación o flecha.

**2.5.10.1. Comprobación de la flecha**.- Para la comprobación de la deformación es necesario calcular la flecha activa de la estructura, por cualquier método conocido de resistencia de materiales o de elasticidad, con el único problema de calcular el módulo de rigidez de la pieza sometida a flexión, el cual varia si el elemento esta fisurado o no, en cualquier caso siempre se debe cumplir la verificación de flecha sugerido.

$$
f_{total} = \frac{l}{250} \qquad f_{actual} = \frac{l}{400}
$$

Siendo la flecha total y activa respectivamente según la instrucción española.

**2.5.10.1.1. Flecha activa**.- La flecha activa es la deformación provocada por las cargas de servicio y cargas muertas diferentes al del peso propio, la cual es el resultado de la suma de la flecha instantánea y flecha diferida, según la CBH-87 la flecha instantánea se determina con la inercia equivalente, la cual se obtiene con la siguiente formula:

$$
I_e = \left(\frac{M_{cr}}{M}\right)^3 \cdot I_o + \left[1 - \left(\frac{M_{cr}}{M}\right)^3\right] \cdot I_{cr}
$$

Dónde:

$$
M_{cr} = 0.21 \cdot (f_{ck})^{\frac{2}{3}} \cdot \frac{I_o}{y_t} = f_{ct} \cdot \frac{I_o}{y_t}
$$
 Momento de fisuración del hormigón.  
\n
$$
M = \text{Momento flector máximo.}
$$
\n
$$
I_{cr} = \frac{E_s}{E_{cj}} \cdot A_s \cdot z \cdot (d - x) = \text{Momento de inercia de sección fisurada.}
$$

Una ves determinada la flecha instantánea se calcula la flecha diferida, esta es el producto de la flecha instantánea por un coeficiente, que se obtiene con la siguiente ecuación:

$$
2-1.2\cdot\left(\frac{A_s^l}{A_s}\right) \geq 0.6
$$

Se calculan las flechas instantánea y diferida, la suma de estas dos es la flecha activa.

**2.5.10.1.2. Flecha total en plazo infinito**.- La flecha total es simplemente la suma de la flecha activa con las flechas instantánea y diferida del peso propio del elemento.

#### **2.6. Presupuesto del proyecto**

Un presupuesto es el valor total estimativo del costo que tendrá una edificación al ser acabada, la exactitud de la misma dependerá en mayor medida al desglose de los elementos que constituyen la construcción, cada uno de ellos se halla condicionado a una serie de factores de los cuáles algunos son conocidos o son de fácil evaluación mientras que otros están sujetos a la estimación o criterio del calculista.

Para el desarrollo de una buena evaluación económica se utiliza el método de los precios unitarios el cual se basa en cubicar los ítems de la obra, cuantificar los insumos de materiales que se requiera para construir una unidad de cada determinado ítem, valorar la unidad más gastos de impuestos, mano de obra, gastos administrativos y utilidades, para finalmente multiplicar estos precios unitarios por los volúmenes de la obra y con esto se suman todos los valores de los ítems en conjunto y se estima el precio total de la obra.

#### **2.7. Cronograma de ejecución del proyecto**

Un proyecto define una combinación de actividades interrelacionadas que deben ejecutarse en un cierto orden. Las actividades están interrelacionadas en una secuencia lógica en el sentido que algunas de ellas no pueden comenzar hasta que otras se hayan terminado.

Partiendo de aquí se puede entender como la planificación a la formulación de un conjunto de acciones sucesivas que sirva de guía para la realización del proyecto.

El diagrama de PERT el cual es una representación gráfica de la información relacionada con la programación donde se muestran las actividades en modo de casillas sujetas al tiempo pudiendo identificar las actividades que se desarrollarán en forma paralela y en serie es decir una tras otra, pudiendo ser más entendible para el ejecutor.

# **3. CAPITULO III INGENIERIA DEL PROYECTO**

### **3.1. Análisis del diseño arquitectónico**

En cuanto al diseño arquitectónico se debe decir que, es un edificio diseñado especialmente para que cumpla la función de un centro productivo, contando con un salón en la planta baja de la estructura con capacidad para albergar un gran número de personas, el cual debe estar exento de columnas, esto complica el diseño estructural ya que la parte de arriba del salón está destinada al uso de oficinas, siendo la luz de la primera losa de **10 metros por 14**, estas dimensiones hacen que la estructura sea evaluada de manera cuidadosa, ya que se encuentra libre de columnas intermedias que alivien los esfuerzos de las vigas de gran luz, y esto se repite en la segunda losa que se encuentra en una situación de balcón siendo una losa transitable y cubierta al mismo tiempo.

Al igual que servicial el diseño debe cumplir con los requisitos de estética y presentación exterior como se aprecia en la siguiente figura:

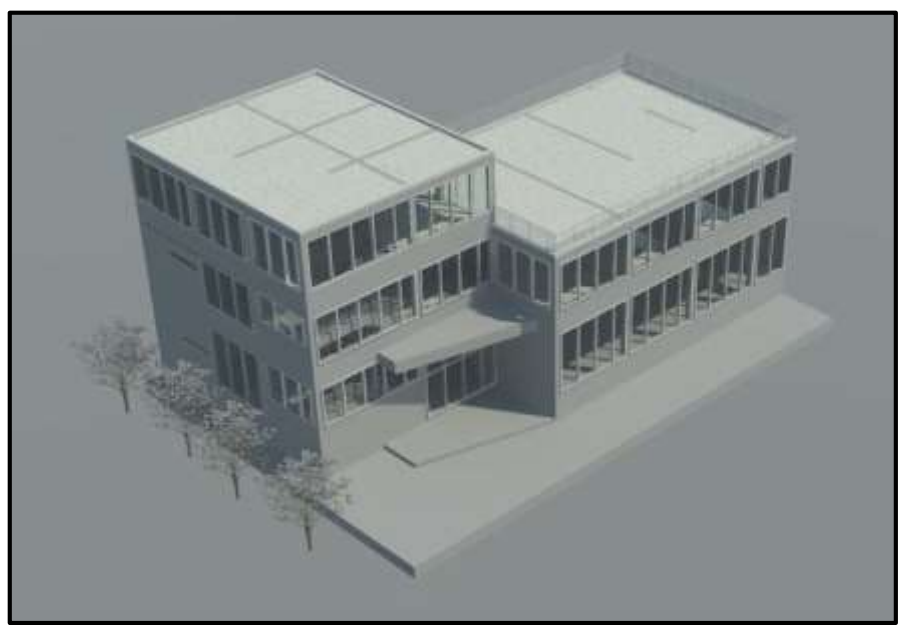

**Figura 3.1. Vista en perspectiva del edificio (fuente: plano arquitectonico)** 

En cuanto a los aspectos de funcionalidad es un modelo idóneo para el desarrollo de las actividades a cumplir por lo que se debe buscar una solución estructural, para que el edificio brinde su servicio para el cual está diseñado.
### **3.2. Análisis del levantamiento topográfico**

En el levantamiento topográfico se puede apreciar los 4 puntos de referencia de las esquinas del terreno con sus respectivas elevaciones, cabe resaltar que existe en el lote una construcción antigua datada del año1972 la cual se denomina "policlínico" es una estructura de hormigón armado, como es muy vieja, los planos de esta misma se han perdido pero se estima su superficie en **195 m<sup>2</sup>** aproximadamente. Deberá ser demolida.

| Coordenadas y cotas de los puntos topográficos |            |            |           |  |  |  |
|------------------------------------------------|------------|------------|-----------|--|--|--|
|                                                |            |            | Altitud   |  |  |  |
| Punto                                          | Coordenada | Coordenada | (m.s.n.m) |  |  |  |
|                                                |            |            |           |  |  |  |
|                                                | 318718     | 7631008    | 2001,15   |  |  |  |
|                                                | 318746     | 7631004    | 2001,22   |  |  |  |
|                                                | 318749     | 7631021    | 2001,33   |  |  |  |
|                                                | 318720     | 7631025    | 2001,19   |  |  |  |

**TABLA 3.1 Coordenadas y cotas de los puntos topográficos**

**Fuente: Sub Gobernación Prov. Méndez** 

Estos puntos de la tabla se pueden apreciar en el siguiente gráfico, al igual que la superficie de la construcción antigua, cabe señalar que es una referencia del plano original del levantamiento topográfico.

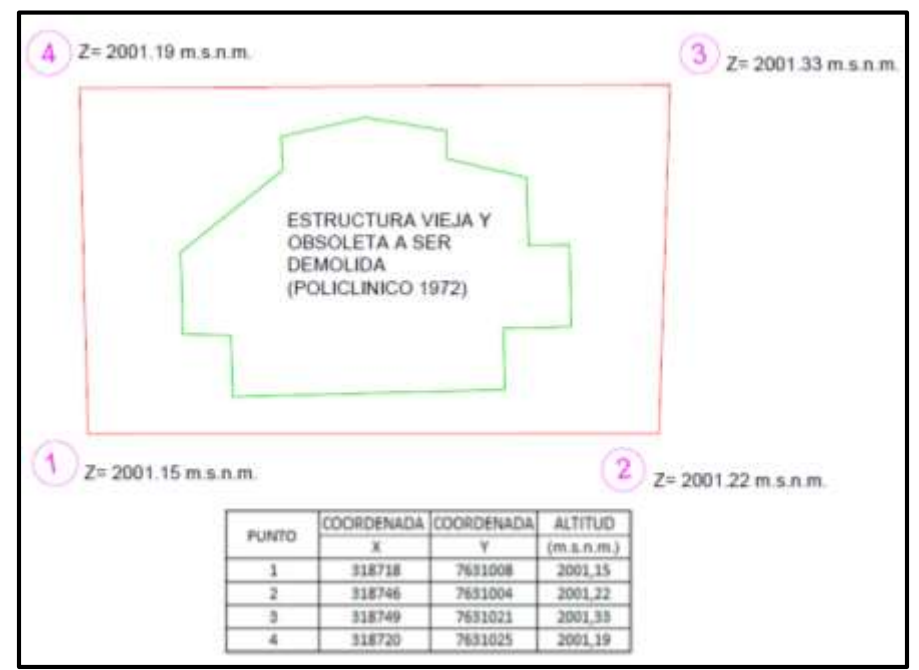

**Figura 3.2. Puntos topográficos (fuente: Sub Gobernación Prov. Méndez)**

Como consecuencia se puede elaborar el replanteo en base al punto más bajo del terreno que es el del punto 1, con una elevación de 2001.15 m.s.n.m, que es una esquina de la acera. Como resultado la cota de replanteo y como cota del nivel cero de la estructura será:

# COTA DE REPLANTEO =  $2001,15$  m.s.n.m.

## **3.3. Análisis y resultados del estudio de suelos**

En el estudio de suelos se realizaron los procedimientos que la norma E-050 indica para la determinación de la cota de fundación y la capacidad admisible del suelo, datos con los cuales se diseñan los cimientos de la estructura.

**3.3.1. Determinación de puntos a investigar.-** Según la **tabla 2.1.2** de la norma E-050 el proyecto del "Centro productivo comunal del barrio la banda", se clasifica como una estructura clase "**C**", según la normativa en la **tabla 2.3.2**, el número de puntos es de 1 cada 800 m<sup>2</sup> , pero como el terreno es pequeño se puede hacer como mínimo **2 pozos**.

En el siguiente grafico se puede apreciar la ubicación de los pozos en los cuales se realizaron los estudios de mecánica de suelos **EMS**:

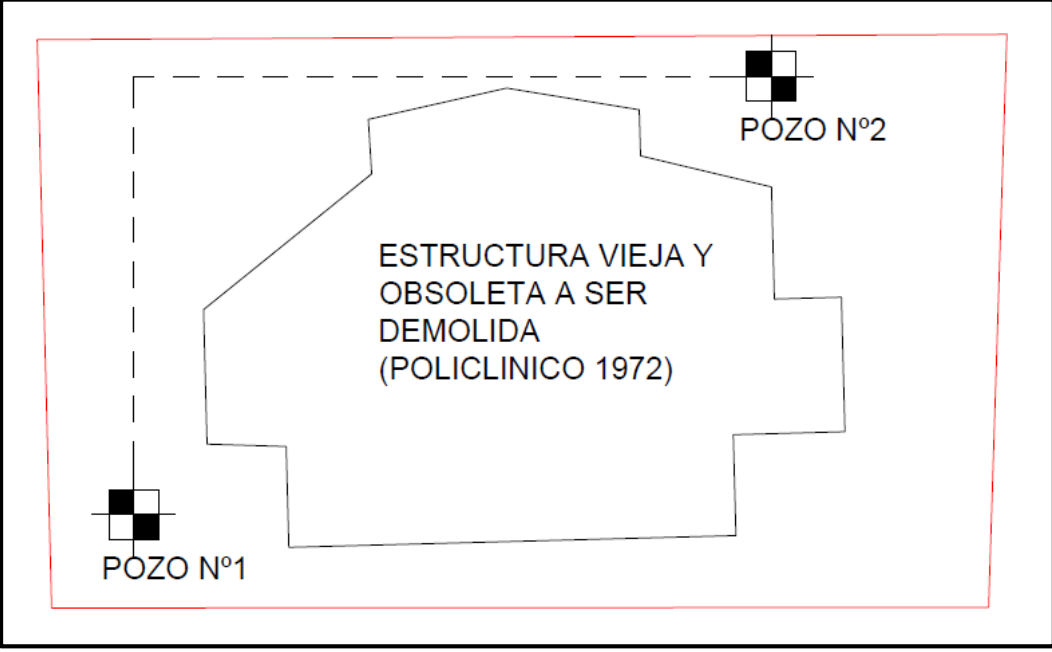

**Figura 3.3. Pozos de estudio (fuente: elaboración propia)**

**3.3.2. Profundidad mínima a alcanzar en los puntos de estudio.-** La norma sugiere que la profundidad de estudio a alcanzar de los pozos sea evaluada con la siguiente expresión:

$$
p = D_f + z
$$

Dónde:

 $D_f$  = es la distancia vertical desde la superficie del terreno hasta el fondo de la cimentación

*z* = 1.5 B, siendo B el lado más ancho de la cimentación prevista.

En este caso la profundidad tentativa de fundación es de 2 m, y el ancho de la zapata predefinido es de 1 m. Con estos valores se calcula la profundidad para el estudio.

$$
p = 2m + 1.5 \cdot 1m = 3.5m
$$

En la siguiente figura se puede observar la profundidad alcanzada de cada pozo y la estratificación del terreno de fundación:

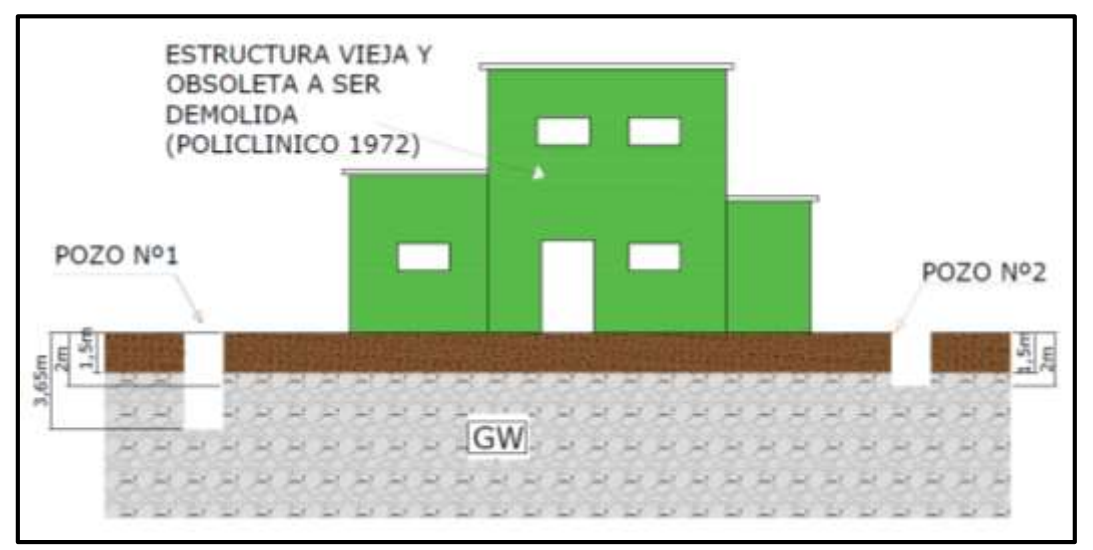

**Figura 3.4. Estratificación del suelo (fuente: elaboración propia)**

Como se puede apreciar en la figura las profundidades de estudio fueron las siguientes:

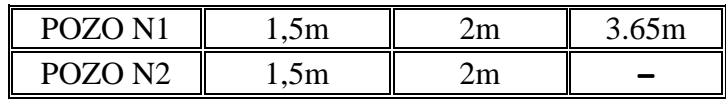

**3.3.3. Resultados de los estudios de suelos.-** Los resultados de los estudios geotécnicos corresponden a los de la prueba **SPT-ASTM 1586**, se presentan en las siguientes tablas en donde se especifica la profundidad y numero de pozo en los cuales fueron realizados.

| <b>CARACTERISTICA</b>       | <b>PROFUNDIDAD</b> |                                                                     |                    |  |
|-----------------------------|--------------------|---------------------------------------------------------------------|--------------------|--|
| <b>GEOTECNICA</b>           | $1,5 \text{ m}$    | 2m                                                                  | $3,65 \; \text{m}$ |  |
| Tipo de suelo (SUCS)        | GW                 | GW                                                                  |                    |  |
| Esfuerzo admisible (kg/cm2) | <b>3.6</b>         | <b>3.6</b>                                                          | 3.6                |  |
| Nivel freático              |                    | $Inexistence \parallel Inexistence \parallel Inexistence \parallel$ |                    |  |

**TABLA 3.2 Resultados del estudio de suelos pozo N 1**

**Fuente: elaboración propia**

**TABLA 3.3**

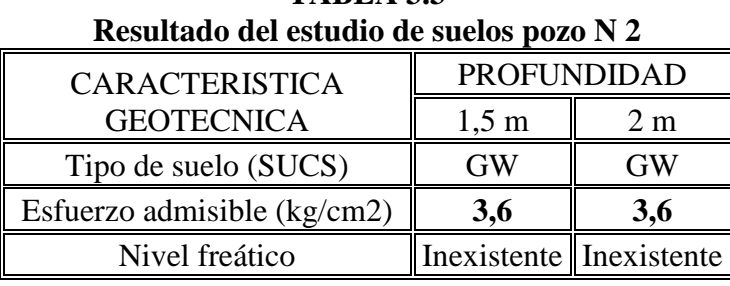

**Fuente: elaboración propia**

Para más detalles acerca del estudio de suelos consultar el (Anexo A.III.). Con los resultados del sondeo, estudio de suelos y de la prueba SPT, se llega a los siguientes resultados con los cuales se diseñara la cimentación de la estructura.

COTA DE FUNDACION =  $-2$  m de la cota de replanteo = 1999.5 m.s.n.m.

## ESFUERZO ADMISIBLE DEL SUELO = 3,6 kg/cm2

### **3.4. Análisis de acciones sobre la estructura**

Las cargas y acciones que afectan a este proyecto fueron analizadas y calculadas según la normativa **DBSE-AE,** (Decreto Básico de Seguridad Estructural - Acciones sobre Estructuras), que es la norma de acciones sobre edificios de España, y también se tomó en

cuenta el reglamento boliviano de hormigón **CBH-87**, para la determinación de los pesos de los elementos de hormigón armado.

**3.4.1. Análisis de cargas muertas.-** Las cargas muertas son todas aquellas que tienen acción permanente sobre la estructura, son originadas por el peso propio de los elementos estructurales, y de todos los componentes de la edificación que generen cargas estáticas permanentes, como ser las tabiquerías de ladrillo 6 huecos, el piso cerámico, barandillas, ventanas, etc.

**3.4.1.1. Peso propio de los elementos.-** Según el **artículo 6.2.2.1**. de la norma CBH-87 el peso de los elementos de hormigón armado con cuantías normales es:

H $\degree$ A $\degree$  con cuantía normal = 25 KN/m3 = 2500 kg/m3

**3.4.1.2. Peso del piso de cerámica.-** Comprende el peso de la cerámica y el mortero de cemento para su colocación.

Peso de cerámica de 43x43 cm por metro cuadrado:

Datos:

Peso de cerámicos por  $m^2 = 34 \text{ kg/m}^2$  (Catalogo CERABOL).

 $m^2$  por caja = 2 m<sup>2</sup> (Catalogo CERABOL).

$$
\gamma_{\text{mortero}} = 19 \text{ a } 23 \text{ KN/m}^2 = 21 \text{ KN/m}^3 \text{ (Norma DBSE-AE)}.
$$
  
\n $P \text{eso}_{\text{ceramica}} = 1 m^2 \cdot \frac{34kg}{2m^2} = 17kg/m^2 = 17kg/m^2 \cdot 10 = 170N/m^2 = 0.17KN/m^2$ 

$$
Peso_{morero} = 0.02m \cdot 21KN/m^3 = 0.42KN/m^2
$$

CM (piso de cerámica) = *Pesoceramica Pesomortero*

CM (piso de cerámica) = 0,60 KN/m2

**3.4.1.3. Peso de muros y tabiquería.-** En la estructura existen dos tipos de tabiquería de ladrillo según su espesor, está el muro de espesor 18 cm y el de 12 cm, el primero se usara en la planta baja y el segundo se utilizara en el resto del edificio, además se debe evaluar el peso de las ventanas y particiones de carpintería de aluminio.

Peso de muro de ladrillo 6 huecos e = 18 cm con revoque y planchado por m<sup>2</sup>:

Datos:

Peso ladrillo 6H pza. = 3.5 kg (catalogo INCERPAZ).  $\gamma_{\text{mortex}} = 21 \text{ KN/m}^3 \text{ (Norma DBSE-AE)}$ .  $\gamma_{yeso}$  = 12 a 18 KN/m<sup>3</sup> = 15 KN/m<sup>3</sup> (Norma DBSE-AE).

$$
N^{o_{\text{ladrillos}}} = \frac{1m^2}{(0.24m + 0.015m) \cdot (0.12m + 0.015m)} = 29 \text{ladrillos}
$$
\n
$$
P_{\text{eso}_{\text{ladrillos}}} = 3.5 \text{kg} \cdot 29 = 101.5 \text{kg} \cdot 10m / s^2 = 1015N = 1.01 \text{KN}
$$
\n
$$
P_{\text{eso}_{\text{morero}}} = (1m^2 \cdot 0.18m) - 29 \cdot (0.18m \cdot 0.24m \cdot 0.12m) = 0.029m^3 \cdot 21 \text{KN} / m^3 = 0.61 \text{KN}
$$
\n
$$
P_{\text{eso}_{\text{revoque}}} = (0.01m \cdot 1m^2) \cdot 2 = 0.02m^3 \cdot 21 \text{KN} / m^3 = 0.42 \text{KN}
$$
\n
$$
P_{\text{eso}_{\text{yeso}}} = (0.005m \cdot 1m^2) \cdot 2 = 0.01m^3 \cdot 15 \text{KN} / m^3 = 0.15 \text{KN}
$$

Peso por un metro cuadrado de muro de espesor 18 cm:

$$
Peso_{muro} = Peso_{ladrillo} + Peso_{mortero} + Peso_{revoque} + Peso_{yeso} = 2.19KN =
$$

$$
= Peso_{muro} = 2.19KN / 1m2 = 2.2KN / m2
$$

Peso de muro de ladrillo de 6 H e = 12 cm con revoque y planchado por m<sup>2</sup>:

Datos:

Peso ladrillo 6H pza. = 3.5 kg (catalogo INCERPAZ)  $\gamma_{\text{mortex}} = 21 \text{ KN/m}^3 \text{ (Norma DBSE-AE)}$  $\gamma_{yeso}$  = 15 KN/m<sup>3</sup> (Norma DBSE-AE)

$$
N^{o_{\text{ladrillos}}} = \frac{1m^2}{(0.24m + 0.015m) \cdot (0.18m + 0.015m)} = 20 \cdot 10m^2
$$

$$
P_{ESO_{nonflow}} = 3.5kg \cdot 20 = 70kg \cdot 10m / s2 = 700N = 0.7 KN
$$
  
\n
$$
P_{ESO_{nonflow}} = (1m2 ⋅ 0.12m) – 20 ⋅ (0.18m ⋅ 0.24m ⋅ 0.12m) = 0.016m3 ⋅ 21KN / m3 = 0.34 KN
$$
  
\n
$$
P_{ESO_{group}} = (0.001m ⋅ 1m2) ⋅ 2 = 0.02m3 ⋅ 21KN / m3 = 0.15KN
$$
  
\n
$$
P_{ESO_{group}} = (0.005m ⋅ 1m2) ⋅ 2 = 0.01m3 ⋅ 15KN / m3 = 0.15KN
$$
  
\n
$$
P_{ESO_{group}} = P_{ESO_{boundary}} + P_{ESO_{group}} + P_{ESO_{group}} + P_{ESO_{group}} = 1.61KN
$$
  
\n
$$
P_{ESO_{group}} = 1.61KN / 1m2 = 1.61KN / m3
$$
  
\n
$$
P_{ESO_{group}} = 1.61KN / 1m2 = 1.61KN / m3
$$
  
\n
$$
P_{ESO_{group}} = 1.61KN / 1m2 = 1.61KN / m3
$$
  
\n
$$
P_{ESO_{group}} = 1.61KN / 1m2 = 1.61KN / m3
$$
  
\n
$$
P_{ESO_{group}} = 1.61KN / 10m2 = 1.61KN / m3
$$
  
\n
$$
P_{ESO_{group}} = 1.61KN / 10m2 = 1.61KN / m3
$$
  
\n
$$
P_{ESO_{group}} = 1.61KN / 10m3 = 1.61KN / 10
$$
  
\n<math display="</math>

Peso por un metro cuadrado de muro de espesor 12 cm:

$$
Peso_{muro} = Peso_{ladrillo} + Peso_{mortero} + Peso_{revoque} + Peso_{yeso} = 1.61KN =
$$

$$
= Peso_{muro} = 1.61KN / 1m^2 = 1.61KN / m^2
$$

Peso de muros y ventanas de carpintería de aluminio por m<sup>2</sup>:

Peso de carpintería de aluminio = 25 a 30 kg (Estimativo de diferentes fuentes)

Peso de carpintería de aluminio = 
$$
28kg \cdot 10m/s^2 = 280N = 0.28KN
$$
  
Peso por un metro cuadrado =  $0.28 \text{ KN}/1m^2 = 0.28 \text{ KN}/m^2$ 

En el diseño arquitectónico se aprecia que la mayoría de los muros están compuestos de un parapeto de 1 m de altura de muro y el resto de una ventana de aluminio, en consecuencia y para facilitar el análisis se determinaran los pesos de dos tipos de paredes de cada espesor con una altura de 3,5 m:

Peso lineal de muro de 1m de altura de ladrillo 6H e=18cm y 2.5m de ventana:

$$
Peso_{muro} = 2.2KN / m^{2} \cdot 1m = 2.2KN / m
$$

$$
Peso_{ventan a} = 0.28KN / m^{2} \cdot 2.5m = 0.7KN / m
$$

$$
CM (muro e=18cm con ventana) = Peso_{muro} + Peso_{ventan a}
$$

$$
CM (muro e=18cm con ventana) = 3 KN/m
$$

Peso lineal de muro de 3,5 m de altura de ladrillo 6H e=18 cm:

 $Peso_{muro} = 2.2 KN / m^2 \cdot 3.5 m = 7.7 KN / m$ 

$$
CM (muro e=18cm) = 7.7 \text{ KN/m}
$$

Peso lineal de muro de 1m de altura de ladrillo 6H e=12 cm y 2m de ventana:

$$
Peso_{muro} = 1.6KN/m^{2} \cdot 1m = 1.6KN/m
$$

$$
Peso_{ventan a} = 0.28KN/m^{2} \cdot 2m = 0.56KN/m
$$

$$
CM (muro e=12cm con ventana) = Peso_{muro} + Peso_{ventan a}
$$

$$
CM(muro e=12cm con ventana) = 2.2
$$
 KN/m

Peso lineal de muro de 3m de altura de ladrillo 6H e = 12 cm:

 $Peso_{muvo} = 1.6KN/m^2 \cdot 3m = 4.8KN/m$  $CM(muro e=0,12m) = 4.8$  KN/m

Peso lineal de muro de 3m de altura de aluminio y vidrio:

$$
Peso_{muro} = 0.28KN/m^2 \cdot 3m = 0.8KN/m
$$
  
CM(muro de carpintería de aluminio) = 0,8 KN/m

**3.4.1.4. Peso de barandillas.-** En la instrucción DBSE-AE indica que el peso nominal de barandas será de 0.8 KN/m, para este tipo de estructura.

**3.4.2. Análisis de cargas Vivas.-** Para la determinación de las cargas de servicio de la estructura se tomara en cuenta las recomendaciones de la normativa DBSE-AE.

**3.4.2.1. Sobrecarga de uso para la primera losa.-** La primera losa del proyecto está destinada a soportar ambientes de oficinas y dependencias administrativas, según la tabla 3.1 de la norma DBSE-AE 2007(Decreto Básico de Seguridad Estructural-Acciones sobre Estructuras 2007) , la superficie de la losa se clasifica: Categoría B zona administrativa.

Como se muestra en la siguiente figura:

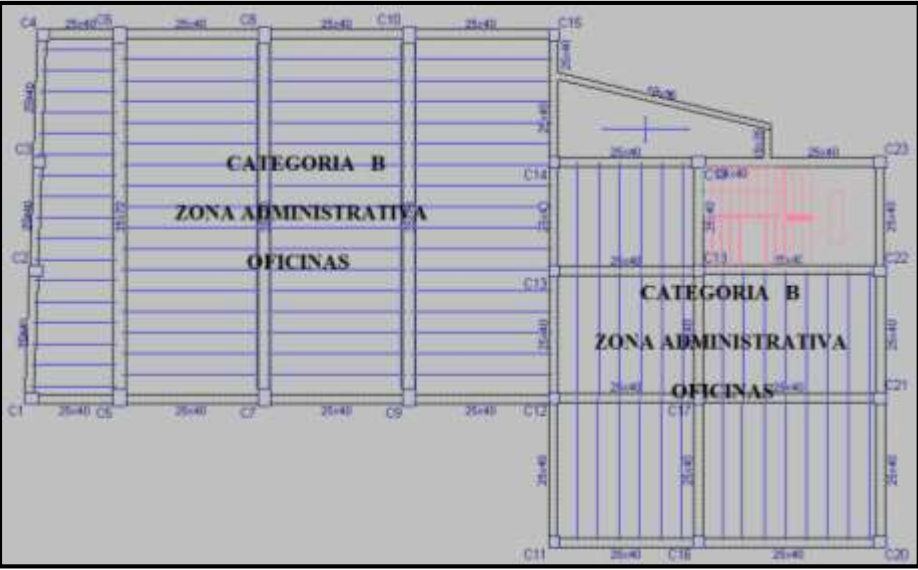

**Figura 3.5. Categoría de la primera losa (fuente: CYPECAD 2014)**

Por lo tanto según la tabla 3.1 de la norma DBSE-AE, el valor de la sobrecarga de uso para esta categoría es:

$$
Q (prime as a) = 2 \text{ KN/m}^2
$$

**3.4.2.2. Sobrecarga de uso para la segunda losa.-** La segunda losa, está dividida en 2 partes las cuales se pueden apreciar en el grafico en planta de la siguiente figura:

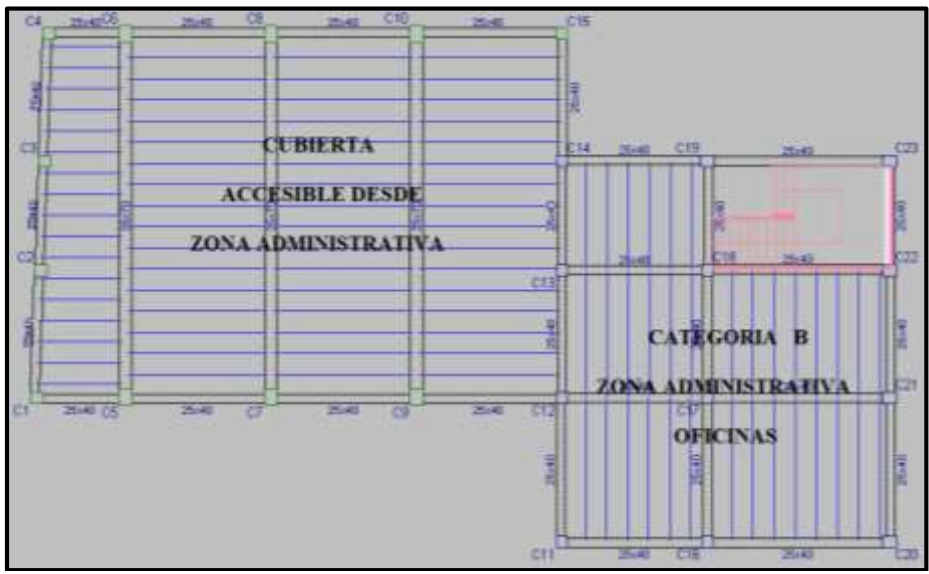

**Figura 3.6. Categoría de la segunda losa (fuente: CYPECAD 2014)**

Una de las partes es una zona administrativa y la otra es una cubierta transitable de acceso al público, en el inciso (2) del comentario de la tabla 3.1 de la norma DBSE-AE, se da a conocer que para cubiertas transitables con acceso público la sobrecarga de uso es igual a la de la zona por la cual se accede a dicha cubierta.

Por lo tanto como se accede desde una categoría B-zona administrativa, la sobrecarga de uso para toda la segunda losa es:

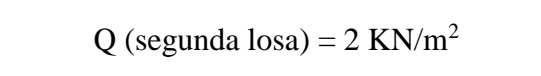

**3.4.2.3. Sobrecarga de uso para la tercera losa.-** Para la tercera losa del edificio, se clasifico la categoría de uso y zona:

### **Categoría F cubiertas transitables solo privadamente**

En la tabla 3.1 de la norma DBSE-AE, pondera una carga de uso para este tipo de zonas como:

Q (tercera  $\log a$ ) = 1 KN/m<sup>2</sup>

**3.4.3. Análisis de carga de viento.-** Según la norma DBSE-AE, la presión de viento se calcula con la siguiente expresión:

$$
q_e = q_b \cdot c_e \cdot c_p
$$

Dónde:

 $q_b$  = presión dinámica de viento.

 $c_e$  = coeficiente de exposición.

 $c_p$  = coeficiente eólico o de presión.

**3.4.3.1. Presión dinámica de viento.-** Para la determinación de la presión dinámica de viento, se tomaron en cuenta los datos de las velocidades de viento proporcionadas por la oficina del SENAMHI, los datos observados corresponden a la estación climatológica del aeropuerto de Tarija, los cuales fueron observados en un lapso de tiempo de 52 años, (para ver los datos de viento ver el anexo I tabla de resumen climatológico) con esto se determinó que la velocidad media máxima para una altura de 10 metros:

$$
V_{\text{viento}} = 45nudos/hr
$$

Esta velocidad viene desde el sur y se la convierte a m/s:

$$
V_{\text{viento}} = 45nud/hr \cdot \frac{1852m/hr}{1nud/hr} \cdot \frac{1hr}{3600s} = 23.15m/s
$$

Con esta velocidad de viento se puede determinar la presión dinámica de viento mediante la siguiente expresión que la norma DBSE-AE sugiere:

$$
q_b = 0.5 \cdot \delta \cdot (V_{\text{viento}})^2
$$

Dónde:

*b q* = presión dinámica de viento.

 $\delta$  = densidad del aire que se puede tomar como 1.25 kg/m<sup>3</sup>.

*Vviento* = velocidad a 10 metros de altura.

Se calcula la presión dinámica de viento:

$$
q_b = 0.5 \cdot 1.25 kg/m^3 \cdot (23.15 m/s)^2 = 334.95 N/m^2 = 0.33 KN/m^2
$$

**3.4.3.2. Coeficiente de exposición.-** Este coeficiente se puede asumir según el artículo 3.3.2 (1) de la norma DBSE-AE, igual a **2** cuando la estructura sea menor de 8 plantas de altura y se encuentre en una zona urbana.

$$
c_e = 2
$$

**3.4.3.3. Coeficiente eólico o de presión.-** Para este coeficiente se estimó la esbeltez del edificio paralelo al plano del viento, el cual es la relación entre su altura total y la anchura paralela a la línea de acción del viento.

De este cociente se determina la esbeltez del edificio paralelo al plano de acción del viento como sigue a continuación:

 $=\frac{11.75m}{1.1}$ 

*h*

*m*

0.83

$$
\begin{array}{c}\n d & 14m \\
\hline\n 1 & 14m \\
14m\n\end{array}
$$

**Figura 3.7. Esbeltez del edificio paralelo al viento (fuente: elaboración propia)**

Con la esbeltez en el plano paralelo al viento se determina el coeficiente eólico o de presión con ayuda de la **tabla 3.4 de la norma DBSE-AE**, iterando valores y con lo mencionado en el artículo 3.3.4 (2) de la norma DBSE-AE se puede despreciar el coeficiente de succión y determinar solo el de presión el cual da un valor de:

$$
c_p = 0.80
$$

Con todos los datos necesarios se procede a calcular la presión estática de viento a 10 metros de altura, que es con la cual se calculara el edificio:

$$
q_e = q_b \cdot c_e \cdot c_p = 0.33 \text{KN} / m^2 \cdot 2 \cdot 0.80 = 0.53 \text{KN} / m^2
$$

$$
Q (viento) = 0.53 \text{ KN/m2}
$$

Con la cual se generara la curva de presiones de viento en el programa CYPECAD, en las cuatro direcciones en planta, asumiendo el edificio como desprotegido.

#### **3.5. Calculo y diseño estructural**

El cálculo estructural será realizado con el programa computarizado CYPECAD versión 2014, con base en la norma boliviana CBH-87 y todos los resultados de los estudios previos y de las acciones antes determinadas.

**3.5.1. Datos para el cálculo estructural.-** Los datos de entrada serán los siguientes:

La resistencia característica del hormigón para toda la estructura será H-21 control normal, el acero será AH-400 control normal, el tamaño máximo de árido será de 19 mm, estos datos se visualizan mejor en la siguiente tabla:

| b uvos uv viidiuuu pulu vi vulvulo |                       |                 |  |  |  |
|------------------------------------|-----------------------|-----------------|--|--|--|
| Dato                               | Valor                 | <b>Unidades</b> |  |  |  |
| resistencia del hormigón           | H-21 Control normal   | MPa             |  |  |  |
| resistencia del acero              | AH-400 control normal | MPa             |  |  |  |
| tamaño máximo de árido             |                       | mm              |  |  |  |
| esfuerzo admisible del suelo       | 0.36                  | MPa             |  |  |  |
|                                    |                       |                 |  |  |  |

**TABLA 3.4 Datos de entrada para el cálculo**

#### **Fuente: elaboración propia**

**3.5.1.1. Predimensionamiento de vigas y pilares.-** El predimensionamiento de los elementos estructurales de vigas y pilares será llevado a cabo siguiendo las recomendaciones empíricas que siguen a continuación:

$$
h = \frac{L}{12}
$$
  $\Rightarrow$  Para determinar el canto de las vigas rectangulares en base a su longitud.

 $25cmx25cm \Rightarrow$  Para los pilares se empieza con la sección más pequeña.

Con estos dos procedimientos se determina las dimensiones iniciales para las piezas, las cuales irán creciendo a razón de 5 cm hasta que cumplan con todas las medidas de seguridad exigidas.

Estos procedimientos son empíricos y solo son de referencia con el fin de contar con una sección inicial, para el cálculo iterativo, hasta que se alcance establecer una sección que sea óptima para las exigencias de las cargas de servicio y para todas las acciones definidas con anterioridad a las que sea sometida la estructura.

**3.5.1.2. Disposición de las cargas de servicio.-** Para cargar a la estructura con las cargas de servicio se utilizó alternancia de cargas, tal como recomienda la norma CBH-87, para el cálculo de estructuras reticulares planas, el procedimiento consistirá en alternar las cargas de servicio en forma de tablero de ajedrez, los espacios cargados y no cargados estarán delimitados por las vigas de los entre pisos. Como sigue a continuación

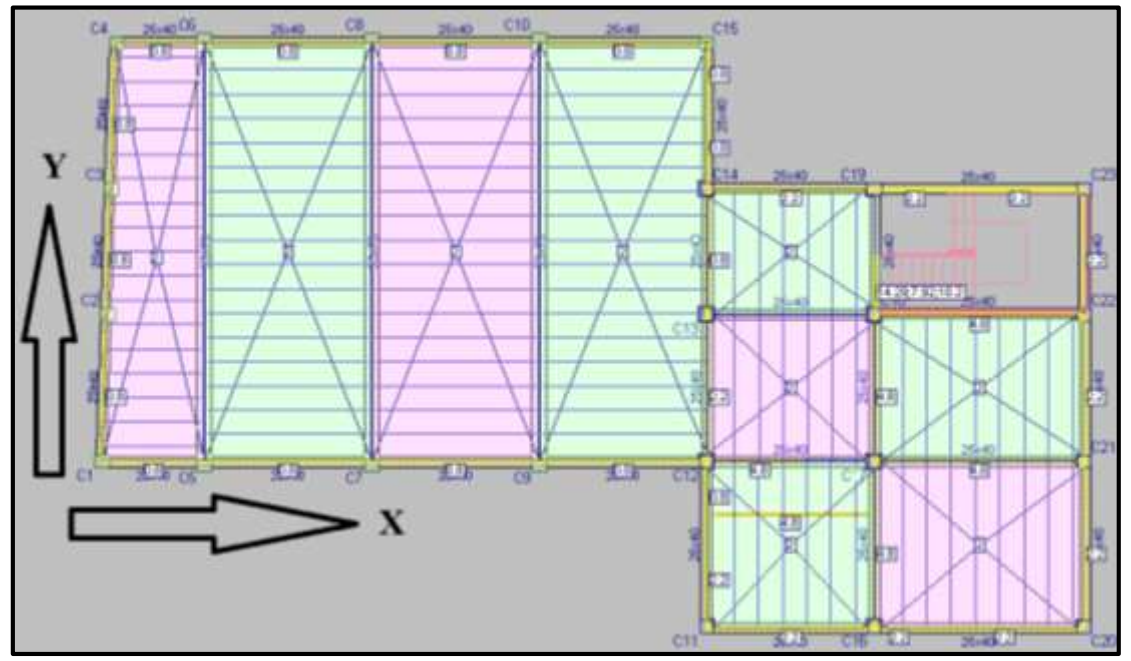

**Figura 3.8. Alternancia de cargas de servicio segunda losa (fuente: CYPECAD 2014)**

Este procedimiento de cargar alternamente los forjados brinda una mayor idealización de la estructura en estado de servicio, y con lleva a calcular las envolventes con una mayor realidad.

**3.5.1.3. Determinación si la estructura es traslacional o intraslacional.-** Antes de realizar el cálculo definitivo de la estructura se procede a verificar si esta es traslacional o no, para ello se realizó un pre calculo con el programa CYPECAD, en este pre cálculo se realizó una iteración de las secciones de los elementos estructurales para determinar las dimensiones definitivas de las vigas y pilares, calculadas con la metodología de alternancia de cargas para determinar la suma total de las reacciones en los cimientos, bajo la hipótesis de cargas más desfavorables, asignando el valor de 1 como valor inicial para los coeficientes de pandeo de todos los pilares, los resultados son los siguientes:

| Valores referidos al origen $(X=0.00, Y=0.00)$ |               |                            |                  |                                                                      |          |    |                      |                            |
|------------------------------------------------|---------------|----------------------------|------------------|----------------------------------------------------------------------|----------|----|----------------------|----------------------------|
| Planta                                         | $\text{Cota}$ | Hipótesis                  | $\mathbf N$      | Mx                                                                   | My       | QX | Qy                   |                            |
|                                                | (m)           |                            | (kN)             | $\  (kN \cdot m) \  (kN \cdot m) \  (kN) \  (kN) \  (kN \cdot m) \ $ |          |    |                      |                            |
| Cimentación  -2.00  Peso propio                |               |                            |                  | $ 3085.7 $ 39376 10566 -0.0 -0.0                                     |          |    |                      | 0.0                        |
|                                                |               | Cargas muertas             |                  | $\ 1127.6\ $ 15339 $\ 2916.2\ $ -0.0 $\ $                            |          |    | 0.0                  | 0.0                        |
|                                                |               | Sobrecarga de uso          |                  | $173.2$ 3368.9 507.1                                                 |          |    | $0.0$ -0.0           | $-0.0$                     |
|                                                |               | $Q_1(1)$                   |                  | 499.1 5985.4 1826.1                                                  |          |    | $-0.0$ $-0.0$        | $-0.0$                     |
|                                                |               | $Q_1(2)$                   |                  | $385.9$ 4057.3 1181.5 $-0.0$ $-0.0$                                  |          |    |                      | $-0.0$                     |
|                                                |               | Viento $+X$                | $-0.0$           | 524.8                                                                |          |    |                      | $-0.0$ 54.0 $0.0$ $-146.1$ |
|                                                |               | Viento $-X$                | 0.0              | $-524.8$                                                             |          |    | $0.0$   -54.0   -0.0 | 146.1                      |
|                                                |               | $\text{Viento} + \text{Y}$ | $-0.0$           | $-0.0$                                                               | 761.1    |    |                      | 0.0 81.3 1028.5            |
|                                                |               | Viento -Y                  | 0.0 <sub>l</sub> | 0.0                                                                  | $-761.1$ |    |                      | $-0.0$   -81.3   $-1028$   |

**TABLA 3.5 Sumatorio de esfuerzos de pilares resumido del pre diseño**

### **Fuente: CYPECAD 2014**

Con esto se determinó una fuerza normal total de:

$$
\underline{\sum N_{total}} = 5251.2 \text{KN}
$$

Así mismo se realizó un pre dimensionado de los elementos hasta obtener un diseño libre de errores.

Se procede a calcular el módulo de elasticidad del concreto y las inercias de las columnas considerando la sección bruta del hormigón.

Módulo de elasticidad:

$$
E_c = 9500\sqrt[3]{f_{ck} + 8}
$$
  

$$
E_c = 9500\sqrt[3]{21MPA + 8} = 29187MPA = 29187009.84KN / m^2
$$
  

$$
E_c = 29187009.84 KN / m^2
$$

Inercias X

$$
I_x = \frac{b \cdot h^3}{3} \cdot N^{\circ} \text{columns}
$$

$$
I_x = \frac{0.35m \cdot (0.30m)^3}{3} \cdot 9 = 0.02835m^4
$$
  
\n
$$
I_x = \frac{0.35m \cdot (0.45m)^3}{3} \cdot 6 = 0.063787m^4
$$
  
\n
$$
I_x = \frac{0.30m \cdot (0.30m)^3}{3} \cdot 8 = 0.0216m^4
$$
  
\n
$$
I_{xTotal} = 0.113737m^4
$$

Inercia Y

$$
I_{y} = \frac{b \cdot h^{3}}{3} \cdot N^{o} \text{columns}
$$

$$
I_{y} = \frac{0.30m \cdot (0.35m)^{3}}{3} \cdot 9 = 0.038587m^{4}
$$
  
\n
$$
I_{y} = \frac{0.45m \cdot (0.35m)^{3}}{3} \cdot 6 = 0.038587m^{4}
$$
  
\n
$$
I_{y} = \frac{0.30m \cdot (0.30m)^{3}}{3} \cdot 8 = 0.0216m^{4}
$$
  
\n
$$
I_{yTotal} = 0.09877m^{4}
$$

La altura total del edificio es 13.75 m, el número de plantas incluida la planta de los cimientos es 4.

Con estos datos se procede a determinar si la estructura es traslacional o no, según la norma CBH-87.

Traslacionalidad en el eje X

$$
h \cdot \sqrt{\frac{\sum N}{E_C \cdot \sum I_y}} \le 0.6
$$

 $0.586 < 0.6$ 29187009.84*KN* / m<sup>2</sup> · 0.09877  $13.75m \cdot \sqrt{\frac{5251.2KN}{20187000.84 KN/m^2 \cdot 0.00877 m^4}} = 0.586 <$ . . *KN* /  $m^2 \cdot 0.09877m$  $m \cdot \sqrt{\frac{5251.2KN}{200107000047}} = 0.586 < 0.6$  <u>INTRASLACIONAL EJE X</u>

Traslacionalidad en el eje Y

$$
h \cdot \sqrt{\frac{\sum N}{E_c \cdot \sum I_x}} \le 0.6
$$

$$
13.75m \cdot \sqrt{\frac{5251.2KN}{29187009.84KN/m^2 \cdot 0.113737m^4}} = 0.546 < 0.6 \text{ INTRASLACIONAL EJE } Y
$$

**3.5.1.4. Coeficientes de pandeo.-** Se realizara el cálculo de los coeficientes del pilar C8, desde la zapata hasta la primera losa en ambas direcciones X e Y, para el resto de columnas se presentara una tabla de resultados.

Coeficientes de pandeo Columna C8 eje Y.

Como la columna en el eje Y, no tiene restricción en el nivel de sobre cimientos la columna tiene una longitud de H=6.5 m. (desde la zapata hasta la primera losa).

Se asume el coeficiente de restricción  $\psi_A$  igual a 0 considerando empotramiento en la zapata y se calcula el coeficiente de restricción de la cabeza del pilar  $\psi_{_B}$ 

Calculo de  $\psi_B$ :

$$
\psi_B = \frac{\sum \frac{I_{Xcolumnas}}{L}}{\sum \frac{I_{vigas}}{L}}
$$

Inercias de vigas que concurren al nudo: Inercias de columnas que concurren al nudo

$$
I_{x3} = \frac{0.35m \cdot (0.70m)^3}{12} = 0.0100m^4 \text{ L} = 10m
$$
  
\n
$$
I_x = \frac{0.35m \cdot (0.45m)^3}{12} = 0.0026m^4 \text{ L} = 6.5m
$$
  
\n
$$
I_x = \frac{0.35m \cdot (0.45m)^3}{12} = 0.0026m^4 \text{ L} = 3.5m
$$
  
\n
$$
\psi_B = \frac{\frac{0.002657m^4}{6.5m} + \frac{0.002657m^4}{3.5m}}{\frac{0.0100m^4}{10m}} = \frac{0.001168m^3}{0.001m^3} = 1.168
$$

Calculo del coeficiente de pandeo del eje Y, para pórticos intraslacionales se puede usar la formula siguiente:

$$
\alpha_{y} = \frac{0.64 + 1.4(\psi_{A} + \psi_{B}) + 3 \cdot \psi_{A} \cdot \psi_{B}}{1.28 + 2(\psi_{A} + \psi_{B}) + 3 \cdot \psi_{A} \cdot \psi_{B}}
$$

$$
\alpha_y = \frac{0.64 + 1.4 \cdot (0 + 1.168) + 3 \cdot 0 \cdot 1.168}{1.28 + 2 \cdot (0 + 1.168) + 3 \cdot 0 \cdot 1.168} = 0.6292
$$

$$
\alpha_y = 0.63
$$

Este valor, del coeficiente de pandeo corresponde al pilar C8 en eje Y, que va desde la zapata hasta la primera losa, esto es porque se encuentra desconectado en la planta de sobre cimentos, para poder ingresar los coeficientes de pandeo por planta en el programa CYPECAD 2014, se tiene que calcular los coeficientes equivalentes por planta, con la ecuación que proporciona la memoria de cálculo del software, que es la siguiente:

$$
\alpha_{\rm i} = \frac{\sum L_{\rm total}}{L_{\rm i}} \cdot \alpha_{\rm y}
$$

Dónde:

 $\alpha_i$  = coeficiente de pandeo por planta en la dirección Y.  $\alpha_{y}$  = Coeficiente de pandeo en la dirección Y. *<sup>L</sup>total* Longitud del pilar de todo el tramo desconectado en la dirección Y.  $L_i$  = Longitud parcial del pilar por planta en la dirección Y.

Se calcula el coeficiente de pandeo de la primera planta, que va desde la zapata hasta el sobre cimiento, H=2 m.

$$
\alpha_{y1} = \frac{2m + 4.5m}{2m} \cdot 0.63
$$

$$
\alpha_{y1} = 2.047
$$

Se calcula el coeficiente de pandeo de la segunda planta, que va desde los sobre cimientos hasta la primera losa. H=4.5 m.

$$
\alpha_{y2} = \frac{2m + 4.5m}{4.5m} \cdot 0.63
$$

$$
\alpha_{y2} = 0.91
$$

Coeficiente de pandeo Columna C8 eje X.

Pilar C8 desde la zapata hasta el sobre cimiento H=2 m.

Se asume el coeficiente  $\psi_A$  igual a 0 considerando empotramiento en la zapata.

Calculo de  $\psi_B$ :

Inercias de vigas que concurren al nudo: Inercias de columnas que concurren al nudo

$$
I_{x1} = \frac{0.18m \cdot (0.25m)^3}{12} = 0.00023m^4 \text{ L=4m} \qquad I_y = \frac{0.45m \cdot (0.35m)^3}{12} = 0.00161m^4 \text{ L=2m}
$$
  

$$
I_{x2} = \frac{0.18m \cdot (0.25m)^3}{12} = 0.00023m^4 \text{ L=4m} \qquad I_y = \frac{0.45m \cdot (0.35m)^3}{12} = 0.00161m^4 \text{ L=4.5m}
$$
  

$$
\psi_B = \frac{\frac{0.00161m^4}{2m} + \frac{0.00161m^4}{4.5m}}{2 \cdot \frac{0.00023m^4}{4m}} = 9.9071
$$
  

$$
\alpha_x = \frac{0.64 + 1.4 \cdot (0 + 9.9071) + 3 \cdot 0 \cdot 9.9071}{1.28 + 2 \cdot (0 + 9.9071) + 3 \cdot 0 \cdot 9.9071} = 0.687
$$
  

$$
\frac{\alpha_{x1} = 0.69}{\frac{\alpha_{x2} = 0.69}{1.28 + 2 \cdot (0 + 9.9071) + 3 \cdot 0 \cdot 9.9071} = 0.687
$$

Pilar C8 desde el sobre cimiento hasta la primera losa H=4.5 m. El coeficiente de restricción  $W_A$  es igual al  $W_B$  del pilar anterior entonces  $W_A$  = 9.9071

Calculo de  $\psi_B$ :

Inercias de vigas que concurren al nudo: Inercias de columnas que concurren al nudo

$$
I_{x1} = \frac{0.20m \cdot (0.40m)^3}{12} = 0.00106m^4 \text{ L} = 4m \qquad I_y = \frac{0.45m \cdot (0.35m)^3}{12} = 0.00161m^4 \text{ L} = 4.5m
$$
  
\n
$$
I_{x2} = \frac{0.20m \cdot (0.40m)^3}{12} = 0.00106m^4 \text{ L} = 4m \qquad I_y = \frac{0.45m \cdot (0.35m)^3}{12} = 0.00161m^4 \text{ L} = 3.5m
$$
  
\n
$$
\psi_B = \frac{\frac{0.00161m^4}{4.5m} + \frac{0.00161m^4}{3.5m}}{2 \cdot \frac{0.00106m^4}{4m}} = \frac{0.000817m^3}{0.00053m^3} = 1.541
$$
  
\n
$$
\alpha_x = \frac{0.64 + 1.4 \cdot (9.9071 + 1.54) + 3 \cdot 9.9071 \cdot 1.541}{1.28 + 2 \cdot (9.9071 + 1.54) + 3 \cdot 9.9071 \cdot 1.541} = 0.892
$$
  
\n
$$
\alpha_{x2} = 0.89
$$

Con este mismo procedimiento se calcularon el resto de las columnas, cuantificando el coeficiente de pandeo en ambas direcciones de cada columna en cada nivel.

|                 | Salón<br>Cimientos |          | ochekhtes at panaco at columnas<br>Oficinas |             | Cumbre          |      |                   |      |
|-----------------|--------------------|----------|---------------------------------------------|-------------|-----------------|------|-------------------|------|
| Columna         |                    | $-2m-0m$ | $0,25 \text{ m} - 4,75 \text{ m}$           |             | $4,75m - 8,25m$ |      | $8,25 - 11,75m$   |      |
|                 | $\mathbf X$        | Y        | $\mathbf X$                                 | $\mathbf Y$ | $\mathbf X$     | Y    | $\mathbf X$       | Y    |
| C <sub>1</sub>  | 0,69               | 0.69     | 0,86                                        | 0,86        | 0,74            | 0,75 |                   |      |
| C <sub>2</sub>  | 4.5                | 0,67     | 1.99                                        | 0,79        | 2.57            | 0,66 |                   |      |
| C <sub>3</sub>  | 4.5                | 0,67     | 1.99                                        | 0,79        | 2.57            | 0,66 |                   |      |
| C <sub>4</sub>  | 0,68               | 0,69     | 0,85                                        | 0,86        | 0,73            | 0,75 |                   |      |
| C <sub>5</sub>  | 0,68               | 2.05     | 0,85                                        | 0,91        | 0,73            | 0,77 |                   |      |
| C <sub>6</sub>  | 0,68               | 2.05     | 0,85                                        | 0,91        | 0,72            | 0,77 |                   |      |
| C <sub>7</sub>  | 0,69               | 2.05     | 0,89                                        | 0,91        | 0,76            | 0,77 |                   |      |
| C <sub>8</sub>  | 0,69               | 2.05     | 0,89                                        | 0,91        | 0,76            | 0,77 |                   |      |
| C <sub>9</sub>  | 0,69               | 2.05     | 0,89                                        | 0,91        | 0,76            | 0,77 |                   |      |
| C <sub>10</sub> | 0,69               | 2.05     | 0,89                                        | 0,91        | 0,76            | 0,77 | $\qquad \qquad -$ |      |
| C <sub>11</sub> | 0,68               | 0,69     | 0,86                                        | 0,86        | 0,79            | 0,79 | 0,75              | 0,75 |
| C <sub>12</sub> | 0,67               | 0,67     | 0,80                                        | 0,79        | 0,70            | 0,69 | 0,67              | 0,66 |
| C <sub>13</sub> | 0,69               | 0,67     | 0,86                                        | 0,78        | 0,79            | 0,68 | 0,75              | 0,65 |
| C <sub>14</sub> | 0,69               | 0,67     | 0,86                                        | 0,78        | 0,79            | 0,68 | 0,75              | 0,68 |
| C <sub>15</sub> | 0,69               | 0,68     | 0,86                                        | 0,85        | 0,79            | 0,73 |                   |      |
| C <sub>16</sub> | 0,68               | 0,69     | 0,81                                        | 0,86        | 0,72            | 0,79 | 0,68              | 0,75 |
| C 17            | 0,68               | 0,67     | 0,81                                        | 0,79        | 0,72            | 0,69 | 0,68              | 0,66 |
| C <sub>18</sub> | 0,68               | 0,67     | 0,81                                        | 0,78        | 0,72            | 0,68 | 0,68              | 0,65 |
| C <sub>19</sub> | 0,68               | 0,68     | 0,85                                        | 0,85        | 0,77            | 0,77 | 0,74              | 0,73 |
| C <sub>20</sub> | 0,69               | 0,69     | 0,92                                        | 0,88        | 0,87            | 0,81 | 0,83              | 0,77 |
| C <sub>21</sub> | 0,69               | 0,68     | 0,92                                        | 0,81        | 0,87            | 0,71 | 0,83              | 0,68 |
| C <sub>22</sub> | 0,69               | 0,67     | 0,92                                        | 0,79        | 0,87            | 0,69 | 0,83              | 0,66 |
| C <sub>23</sub> | 0,69               | 0,68     | 0,92                                        | 0,85        | 0,87            | 0,77 | 0,83              | 0,74 |

**TABLA 3.6 Coeficientes de pandeo de columnas**

**Fuente: elaboración propia**

Con estos datos se procede a calcular la estructura definitiva.

**3.5.2. Elementos más solicitados.-** Una vez calculado todo el edificio con el programa CYPECAD 2014 en una computadora portátil TOSHIBA modelo Satélite CORE I-7, se

revisaron los resultados de los esfuerzos en cada una de las piezas estructurales y se compararon para designar los elementos más solicitados de toda la edificación, como resultado se muestran en el siguiente grafico un croquis donde se pueden ubicar las piezas estructurales que serán analizadas:

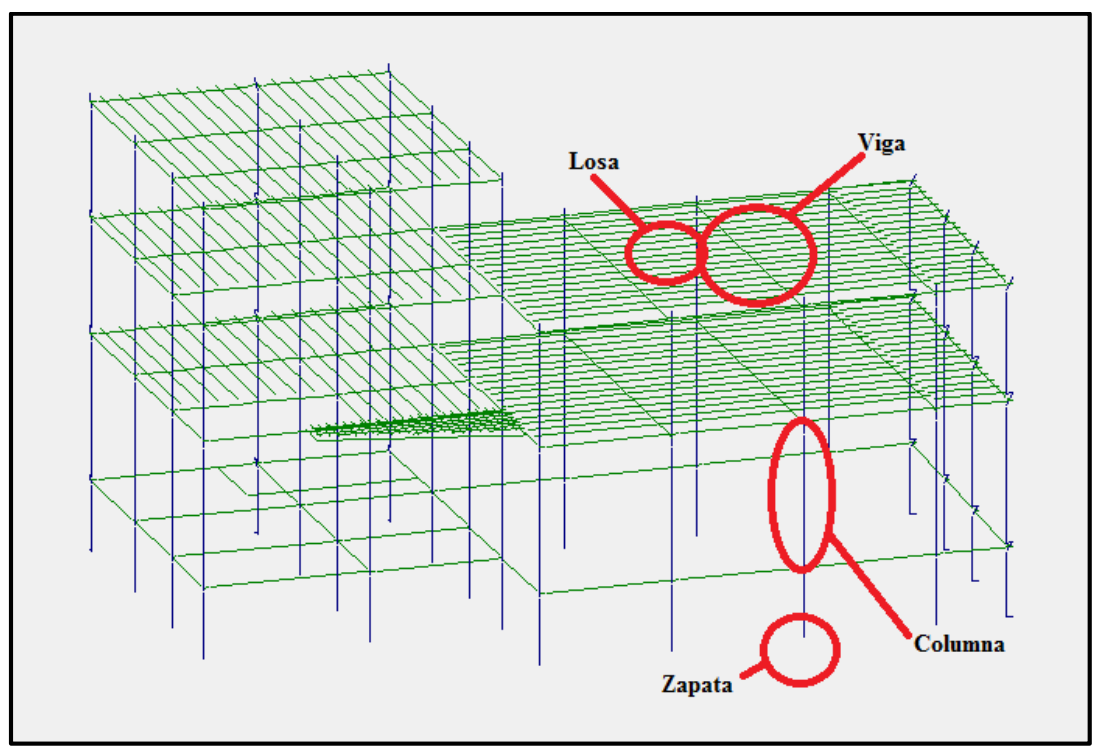

**Figura 3.9. Elementos más solicitados (fuente: CYPECAD 2014)**

Una vez calculada la estructura definitiva se puede denominar a los elementos más solicitados con referencia a las columnas, como consecuencia se denominan la viga, la columna, la zapata y la losa como sigue en la siguiente tabla:

| Elementos mas solicitados |                                       |  |  |  |
|---------------------------|---------------------------------------|--|--|--|
| Ubicación<br>Elemento     |                                       |  |  |  |
| /iga                      | Entre las columnas C7 - C8 balcón     |  |  |  |
| Columna                   | C7 a nivel del salón                  |  |  |  |
| <b>Zapata</b>             | De la columna C7                      |  |  |  |
| osa                       | Entre vigas C7 - C8 y C9 - C10 balcón |  |  |  |

**TABLA 3.7 Elementos más solicitados**

**Fuente: elaboración propia**

**3.5.3. Esfuerzos de cálculo de los elementos más solicitados.-** Con los resultados del cálculo se revisaron y compararon los esfuerzos de todos los elementos estructurales y se llegó a determinar los esfuerzos más grandes, de los resultados de las envolventes, con los cuales el programa realizo el diseño estructural los cuales se muestran a continuación:

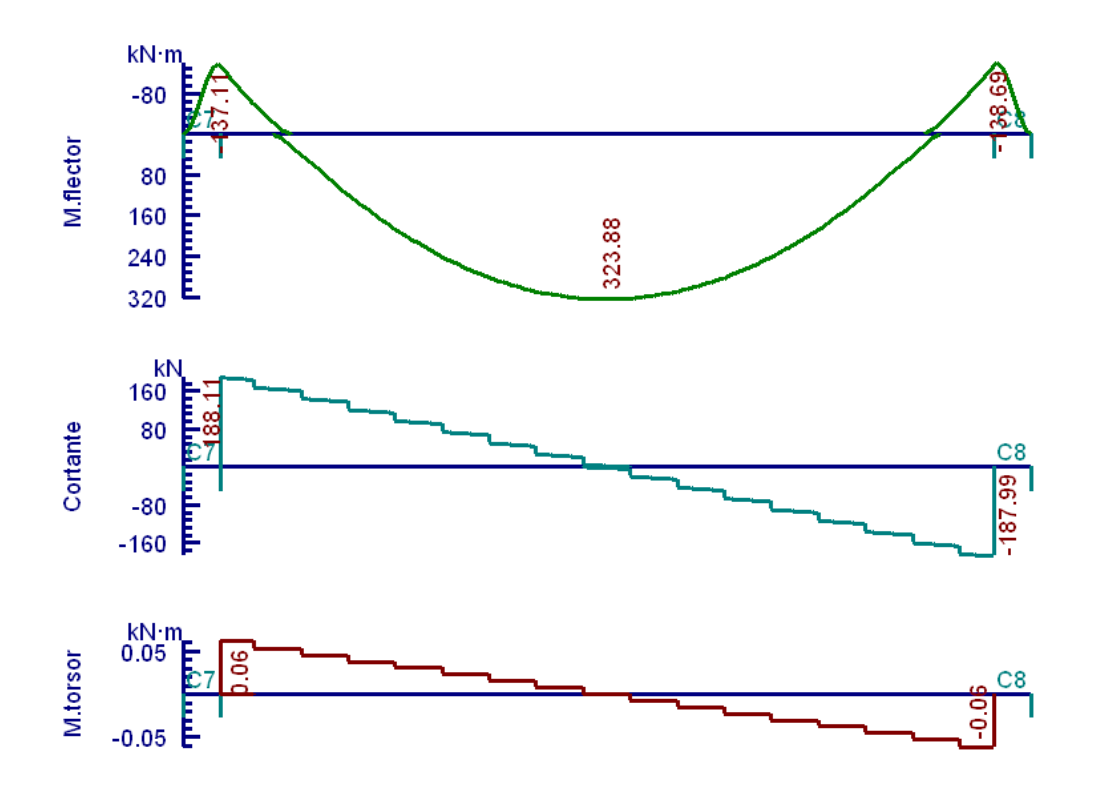

**3.5.3.1. Viga.-** Los esfuerzos de cálculo en los E.L.U. vienen dados por las envolventes:

**Figura 3.10. Envolventes de M, V, T. (Fuente: CYPECAD 2014)**

Estos son los esfuerzos con los cuales se diseñara la viga en los E.L.U. Estados Limites Últimos.

Para los E.L.S. Estados Límites de Servicio las envolventes que se tomaron en cuenta son las que corresponden a cada hipótesis sin mayorar, y solo se tomaran las envolventes de los momentos para determinar deformaciones.

Estas son las envolventes del peso propio, carga muerta, y la carga de servicio dividida en dos gráficos por motivo de la alternancia de carga

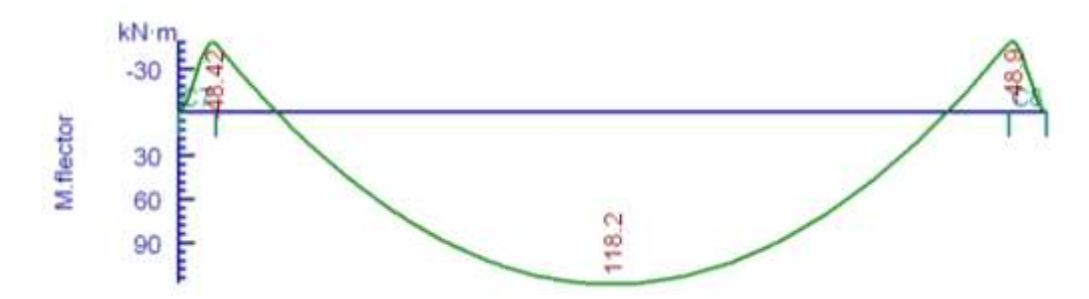

**Figura 3.11. Envolvente de momento del peso propio (Fuente: CYPECAD 2014)**

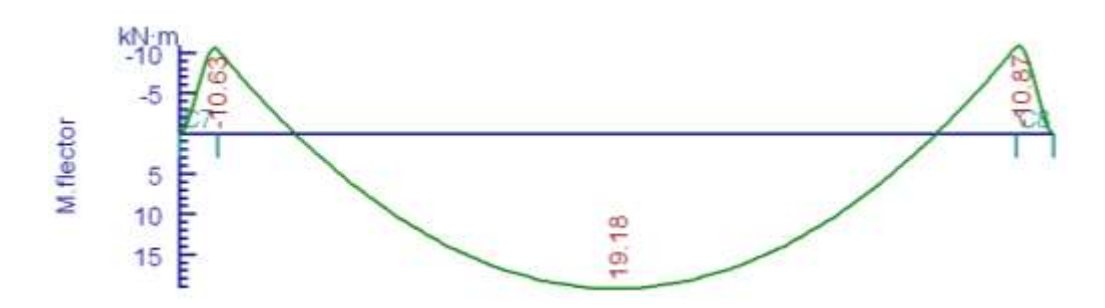

**Figura 3.12. Envolvente de momento de carga muerta (Fuente: CYPECAD 2014)**

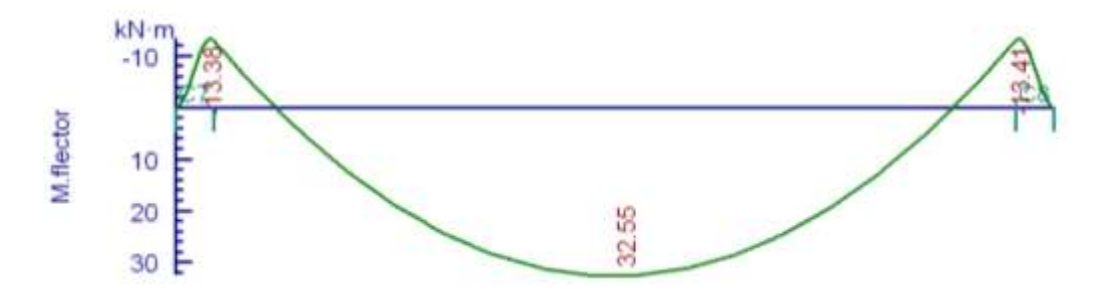

**Figura 3.13. Envolvente de momento de carga viva Q1 (Fuente: CYPECAD 2014)**

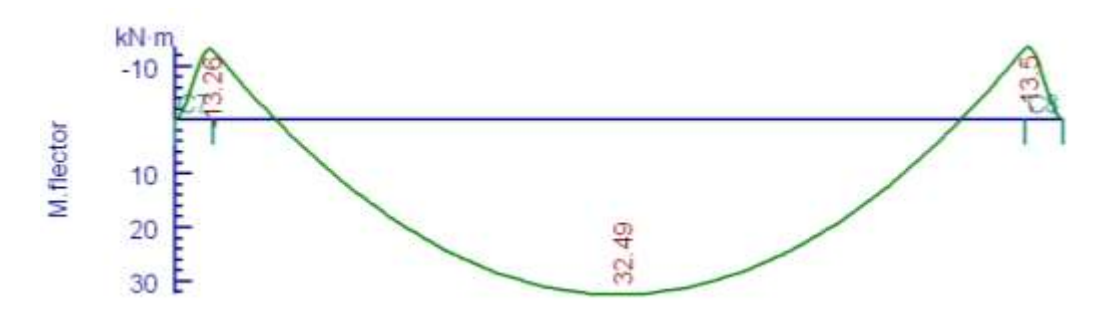

**Figura 3.14. Envolvente de momento de carga viva Q2 (Fuente: CYPECAD 2014)**

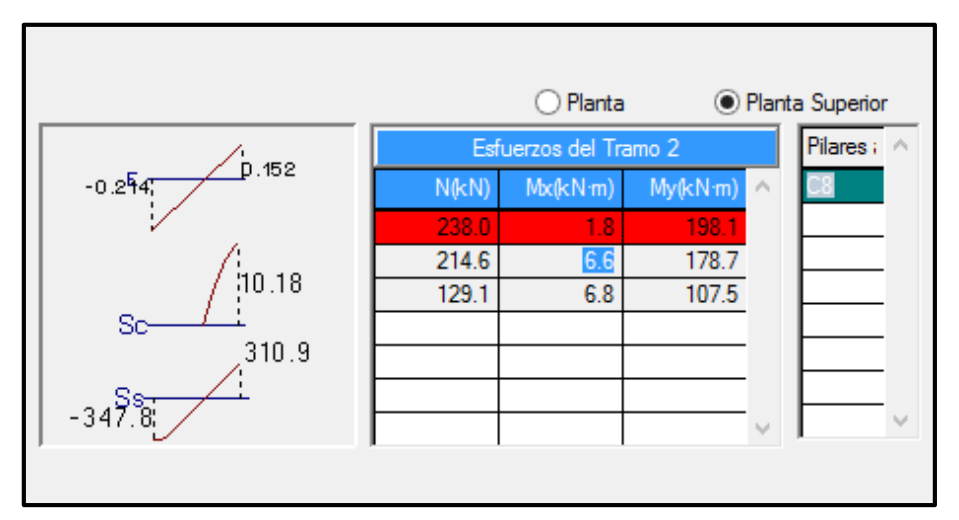

**3.5.3.2. Columna.-** El programa dimensiono el pilar más solicitado en E.L.U. con:

**Figura 3.15. Esfuerzos de diseño de la columna C7 (Fuente: CYPECAD 2014)**

**3.5.3.3. Zapata.-** Para la zapata elegida sus esfuerzos de cálculo en E.L.U. Estados Limites Últimos son:

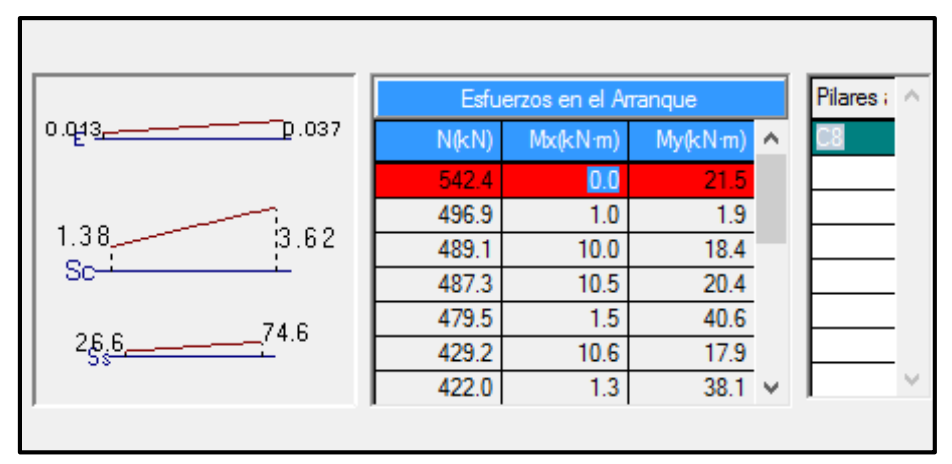

**Figura 3.16. Esfuerzos de diseño de la zapata C7 (Fuente: CYPECAD 2014)**

**3.5.3.4. Losa.-** Los esfuerzos en E.L.U. de las losas aligeradas vienen dadas por los esfuerzos locales de las viguetas y de esta forma podemos comprobar todas las exigencias de la norma, los esfuerzos máximos en las viguetas de la losa elegida se aprecian en la siguiente figura:

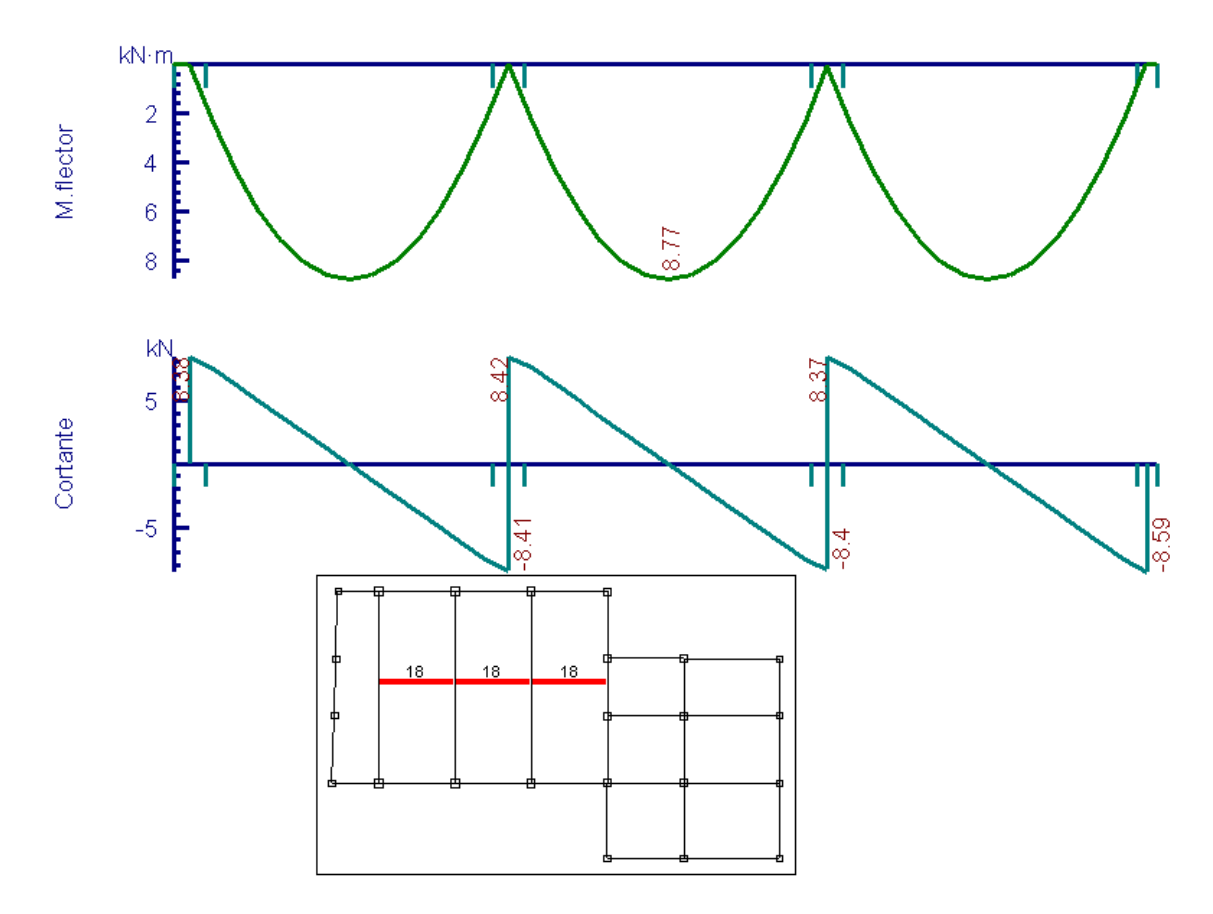

**Figura 3.17. Envolventes M, V, de viguetas (Fuente: CYPECAD 2014)**

Con estos valores se verifican las exigencias de los E.L.U. para losas aligeradas según la norma boliviana CBH-87.

**3.5.4. Análisis de los miembros más solicitados.-** Ya fueron designados las piezas más solicitadas en el análisis estructural, y se presentaron las solicitaciones con las cuales fueron diseñadas por el programa, ahora se procederá a un cálculo manual con los datos de los esfuerzos y secciones definidas, con el objeto de corroborar el cálculo del programa CYPECAD.

**3.5.4.1. Viga.-** Los cálculos y diseño serán realizados para los estados limites últimos E.L.U. y para los estados límites de servicio E.L.S.

**3.5.4.1.1. Diseño en E.L.U.-** Se verificaran las armaduras necesarias para resistir los máximos esfuerzos mayorados.

### **3.5.4.1.1.1. Diseño en flexión.-**

Diseño de positivos:

Datos:

*M<sup>d</sup>* = 323.88 *KN.m*  $f_{ck} = 21 \, MPa$   $\gamma_c = 1.50$  $h = 0.70 \text{ m}$  $f_{y_k} = 400 MPa$   $\gamma_s = 1.15$  $d = 0.66$  m  $f_{cd}$  = 21 *MPa*/1.50 = 14 *MPa* = 14000 KN/m<sup>2</sup>  $b = 0.35$  m *yd f* = 400 *MPa*/1.15 = 347.82 *MPa* = 347826.087 KN/m<sup>2</sup> *L* = 10 metros (longitud)

Solución:

Comprobación de la armadura de compresión:

$$
M_d < 0.251 \cdot b \cdot d^2 \cdot f_{cd}
$$
\n
$$
M_d < 0.251 \cdot 0.35m \cdot (0.66m)^2 \cdot (14000 \, KN / m^2)
$$
\n
$$
323.88 \, KN \cdot m < 811.73 \, KN \cdot m \quad OK
$$

Profundidad eje neutro y equivalente:

$$
y = d \cdot \left( 1 - \sqrt{1 - \frac{M_d}{0.425 \cdot b \cdot d^2 \cdot f_{cd}}} \right)
$$
  

$$
y = 0.66m \cdot \left( 1 - \sqrt{1 - \frac{323.88KN \cdot m}{0.425 \cdot 0.35m \cdot (0.66m)^2 \cdot 14000KN/m^2}} \right) = 0.131m
$$
  

$$
\frac{y = 0.13m}{}
$$

Capacidad mecánica de las armaduras:

$$
U = A_s \cdot f_{yd} = 0.85 \cdot b \cdot y \cdot f_{cd}
$$
  

$$
A_s \cdot f_{yd} = 0.85 \cdot 0.35m \cdot 0.13m \cdot 14000KN/m^2 = 541.45KN
$$
  

$$
U = A_s \cdot f_{yd} = 541.45KN
$$

De la tabla 8.9 del libro Hormigón Armado de Jiménez Montoya:

$$
2\phi20 = 218.5KN
$$
  
\n $3\phi20 = 327.8KN$   $\Rightarrow$  546.4KN > 541.45KN

Refuerzo:

$$
A_s = 2\phi 20 + 3\phi 20
$$

Área de aceros necesaria:

$$
A_s = \frac{U}{f_{yd}} = A_s = \frac{541.45 \text{KN}}{347826.087 \text{KN} / m^2} = 0.001556 m^2
$$

$$
As = 15.56 \text{ cm}^2
$$

Diseño de los negativos:

Datos:

| $M_d = 138.69 \text{ KN.m}$        | $f_{ck} = 21 \text{ MPa}$                                                        | $\gamma_c = 1.50$ |
|------------------------------------|----------------------------------------------------------------------------------|-------------------|
| $h = 0.70 \text{ m}$               | $f_{yk} = 400 \text{ MPa}$                                                       | $\gamma_s = 1.15$ |
| $d = 0.66 \text{ m}$               | $f_{cd} = 21 \text{ MPa}/1.50 = 14 \text{ MPa} = 14000 \text{ KN/m}^2$           |                   |
| $b = 0.35 \text{ m}$               | $f_{yd} = 400 \text{ MPa}/1.15 = 347.82 \text{ MPa} = 347826.087 \text{ KN/m}^2$ |                   |
| $L = 10 \text{ metros (longitud)}$ |                                                                                  |                   |

Solución:

Profundidad eje neutro y equivalente:

$$
y = d \cdot \left(1 - \sqrt{1 - \frac{M_d}{0.425 \cdot b \cdot d^2 \cdot f_{cd}}}\right)
$$
  

$$
y = 0.66m \cdot \left(1 - \sqrt{1 - \frac{138.69KN \cdot m}{0.425 \cdot 0.35m \cdot (0.66m)^2 \cdot 14000KN/m^2}}\right) = 0.053m
$$
  

$$
y = 0.053m
$$

Capacidad mecánica de las armaduras:

$$
U = A_s \cdot f_{yd} = 0.85 \cdot b \cdot y \cdot f_{cd}
$$

 $A_s \cdot f_{yd} = 0.85 \cdot 0.35 m \cdot 0.053 m \cdot 14000 KN / m^2 = 220.745 KN$ 

$$
U=A_s\cdot f_{yd}=220.745\text{kN}
$$

$$
1\phi12 = 39.3KN
$$
  
3\phi16 = 209.8KN  
249.1KN > 220.74KN

**63**

Refuerzo:

$$
A_s = 1\phi 12 + 3\phi 16
$$

Área de aceros necesaria:

$$
A_s = \frac{U}{f_{yd}} = A_s = \frac{220.745 \text{KN}}{347826.087 \text{KN} / m^2} = 0.0006346 m^2
$$

$$
As = 6.346 \text{ cm}^2
$$

Dominio de deformación:

$$
x = \frac{y}{0.80} = \frac{0.13m}{0.80} = 0.162m
$$

$$
x_{min} = 0.259 \cdot d = 0.259 \cdot 0.66m = 0.171m
$$

$$
x_{lim} = \frac{d}{1 + 1.42 \times 10^{-3} \cdot f_{yd}} = \frac{0.66m}{1 + 1.42 \times 10^{-3} \cdot 347.83MPa} = 0.441m
$$
DOMINIO 2  

$$
\frac{0.16m \le 0.17m \le 0.44m}{}
$$

Cuantías geométricas mínimas:

$$
\rho_{\min}
$$
 = 0.0033 Para vigas (Norma CBH-87).

Positivos:

$$
\rho_{\text{positivos}} = \frac{A_s}{b \cdot d} = \frac{15.56 \text{cm}^2}{35 \text{cm} \cdot 66 \text{cm}} = 0.00673
$$
\n
$$
\frac{0.0033 < 0.0067}{5000000} \qquad \text{OK}
$$

Negativos:

0.00275 35 66 6.346 <sup>2</sup> *cm cm cm b d <sup>A</sup><sup>s</sup> negativos* 0.0033 0.00275 **NO CUMPLE**

Rediseño de negativos:

$$
A_s = \rho_{\min} \cdot b \cdot d = 0.0033 \cdot 0.35m \cdot 0.66m = 0.000762m^2
$$
  

$$
U = A_s \cdot f_{yd} = 0.000762m^2 \cdot 347826.087 \, KN / m^2 = 265.043 \, KN
$$

$$
2\phi12 = 78.7 KN
$$
  
 
$$
3\phi16 = 209.8 KN
$$
  
 
$$
288.5 KN > 265.04 KN
$$

Refuerzo:

$$
A_s = 2\phi 12 + 3\phi 16
$$

Área de acero necesaria:

$$
A_s=7.62\;cm^2
$$

Cuantías mecánicas mínimas según CBH-87:

$$
A_s < 0.04 \cdot \frac{f_{cd}}{f_{yd}} \cdot A_c = 0.04 \cdot \frac{14000 \, KN \, / \, m^2}{347826.087 \, KN \, / \, m^2} \cdot 0.35 \, m \cdot 0.70 \, m = 0.000394 \, m^2 = 3.94 \, cm^2
$$

Positivos

$$
15.56cm^2 > 3.94cm^2
$$
 OK

Negativos

$$
\frac{7.62cm^2 > 3.94cm^2}{\text{OK}}
$$

## **3.5.4.1.1.2. Diseño a cortante.-**

Datos:

$$
Q_{d} = 188.11 \, KN
$$
\n
$$
f_{ck} = 21 \, MPa
$$
\n
$$
f_{c} = 1.50
$$
\n
$$
f_{A} = 0.70 \, \text{m}
$$
\n
$$
f_{A} = 400 \, MPa
$$
\n
$$
f_{s} = 1.15
$$
\n
$$
d = 0.66 \, \text{m}
$$
\n
$$
f_{c} = 21 \, MPa/1.50 = 14 \, MPa = 14000 \, KN/m2
$$
\n
$$
b = 0.35 \, \text{m}
$$
\n
$$
f_{y} = 400 \, MPa/1.15 = 347.82 \, MPa = 347826.087 \, KN/m2
$$
\n
$$
L = 10 \, \text{metros (longitud)}
$$

Solución:

$$
V_{rd} = V_d = 188.11 \text{KN}
$$
  

$$
V_d < V_{u1}
$$
  

$$
V_d < V_{u2}
$$

Verificación del cortante Vu1:

$$
V_{u1} = 0.30 \cdot f_{cd} \cdot b \cdot d = 0.30 \cdot 14000 \, KN / m^2 \cdot 0.35 m \cdot 0.66 m = 970.2 \, KN
$$

$$
188.11\text{KN} < 970.2\text{KN} \qquad \text{OK}
$$

Verificación del cortante Vu2:

$$
f_{cv} = 0.131 \cdot \sqrt[3]{f_{ck}^{2}} = 0.131 \cdot \sqrt[3]{(21 MPa)^{2}} = 0.997 MPa = 997.12 KN/m^{2}
$$

$$
V_{u2} = f_{cv} \cdot b \cdot d = 997.12 KN/m^{2} \cdot 0.35m \cdot 0.66m = 230.33 KN
$$

$$
\frac{188.11 KN < 230.33 KN}{\text{OK}}
$$

Separación máxima CBH-87:

$$
S \leq 30cm
$$

$$
S = 30cm
$$

Armadura de refuerzo a cortante con la cuantía mínima por un metro lineal CBH-87:

$$
\frac{A_s \cdot f_{yd}}{\text{sen }\alpha} \ge 0.02 \cdot f_{cd} \cdot b_w \cdot t
$$
\n4estrivos  $\cdot \left(\frac{\pi}{4} \cdot (0.008m)^2 \cdot 2\right) \cdot 347826.087 \, KN \cdot / m^2$   
\n
$$
\frac{\text{sech}(\sqrt{0.008m})^2 \cdot 2 \cdot 347826.087 \, KN \cdot / m^2}{\text{sen}(90)} \ge 0.02 \cdot 14000 \, KN \cdot / m^2 \cdot 0.35m \cdot 1m
$$
\n139.82 *KN* OK  $\Rightarrow$  estrivos  $\phi$ 8c / 30cm

**3.5.4.1.2. Diseño en E.L.S.-** Se verifican las deformaciones máximas producidas por las cargas de servicio y peso propio (flecha activa y flecha total en plazo infinito).

#### **3.5.4.1.2.1. Flecha activa.-**

Datos:

*M pp* = 118.2 *MPa* peso propio  $M_{CM}$  = 19.18 *MPa* peso carga muerta  $M_{\text{Q}} = 32.55 \text{ MPa}$  peso carga viva *ES* = 210000 *MPa* módulo de elasticidad del acero 400  $\frac{L}{\epsilon_0} = \frac{10m}{100} = 0.025m$ 400  $\frac{10m}{100}$  = 0.025*m* Limite de flecha activa, se asume el límite de 1.5 cm 250  $\frac{L}{\sigma s} = \frac{10m}{250} = 0.04m$ 250  $\frac{10m}{250}$  = 0.04*m* Limite de flecha total.

Momento de fisuracion:

$$
M_{cr} = 0.21 \cdot (f_{ck})^{\frac{2}{3}} \cdot \frac{I_o}{Y_t}
$$
  
\n
$$
I_o = \frac{b \cdot h^3}{12} = \frac{0.35m \cdot 0.70^3}{12} = 0.0100m^4
$$
  
\n
$$
Y_t = \frac{h}{2} = \frac{0.70}{2} = 0.35m
$$
  
\n
$$
0.21 \cdot (f_{ck})^{\frac{2}{3}} = 0.21 \cdot (21MPa)^{\frac{2}{3}} = 1.598MPa = 1598KN/m^2
$$
  
\n
$$
M_{cr} = 1598KN/m^2 \cdot \frac{0.0100m^4}{0.35m} = 45.647 KN.m
$$

Inercia fisurada:

$$
I_{cr} = \frac{E_s}{E_{cf}} \cdot A_s \cdot z \cdot (d - x)
$$
  
\n
$$
E_{cf} = 9500 \cdot \sqrt[3]{f_{ck} + 8} = 9500 \cdot \sqrt[3]{21 + 8} = 29187.009 MPa
$$
  
\n
$$
\frac{E_s}{E_{cf}} = \frac{210000 MPa}{29187.009 MPa} = 7.19
$$
  
\n
$$
\frac{x}{d} = n \cdot \rho_1 \cdot \left(-1 + \sqrt{1 + \frac{2}{n \cdot \rho_1}}\right)
$$
  
\n
$$
n = \frac{E_s}{E_{cj}} = 7.19
$$
  
\n
$$
\therefore \qquad \rho_1 = \frac{A_s}{b \cdot d} = \frac{15.56 cm^2}{35 cm \cdot 66 cm} = 0.0067
$$
  
\n
$$
\frac{x}{d} = 7.19 \cdot 0.0067 \cdot \left(-1 + \sqrt{1 + \frac{2}{7.19 \cdot 0.0067}}\right) = 0.27
$$
  
\n
$$
z = \left(d - \frac{x}{3}\right) = \left(66 cm - \frac{17.549 cm}{3}\right) = 60.15 cm
$$
  
\n
$$
I_{cr} = 7.19 \cdot 15.56 cm^2 \cdot 60.15 cm \cdot (66 cm - 17.549 cm) = 326044.485 cm^4
$$
  
\n
$$
I_{cr} = 0.00326 m^4
$$

Inercia equivalente:

$$
I_e = \left(\frac{M_{cr}}{M}\right)^3 \cdot I_o + \left[1 - \left(\frac{M_{cr}}{M}\right)^3\right] \cdot I_{cr}
$$

$$
M = (M_{CM} + M_Q) = 19.18KN.m + 65.04KN.m = 84.22KN.m
$$
  
\n
$$
I_c = \left(\frac{45.657KN.m}{84.2KN.m}\right)^3 \cdot 0.0100m^4 + \left[1 - \left(\frac{45.657KN.m}{84.2KN.m}\right)^3\right] \cdot 0.00326m^4 = 0.00433m^4
$$
  
\n
$$
\frac{I_c = 0.00433m^4}{16 \cdot 2.00433m^4}
$$
  
\n
$$
y_{\text{in}} = \frac{84.22KN.m \cdot (10m)^2}{16 \cdot 2.00433m^4} = 0.00416m
$$
  
\n
$$
y_{\text{in}} = \frac{84.22KN.m \cdot (10m)^2}{16 \cdot 2.00433m^4} = 0.00416m
$$
  
\n
$$
y_{\text{in}} = 0.42cm
$$
  
\n
$$
y_{\text{in}} = 0.42cm
$$
  
\n
$$
y_{\text{in}} = 0.42cm
$$
  
\n
$$
y_{\text{in}} = 0.42m
$$
  
\n
$$
y_{\text{in}} = 0.24cm
$$
  
\n
$$
y_{\text{in}} = 0.24cm
$$
  
\n
$$
y_{\text{in}} = 0.0042m + 1.83 = 0.0077m
$$
  
\n
$$
\frac{y_{\text{in}}}{y_{\text{out}} = 0.0077m}
$$
  
\n
$$
y_{\text{in}} = 0.0042m + 0.0077m = 0.0119m
$$
  
\n
$$
1.19cm < 1.5cm < \frac{L}{400}
$$
 OK  
\n
$$
y_{\text{in}} = 1.19 \text{ cm}
$$
  
\n4.1.2.2. Flecha total en un plazo infinite.  
\n
$$
y_{\text{out}} = y_{\text{out}} + y_{\text{topp}} + y_{\text{topp}}
$$
  
\n
$$
y_{\text{in}} = 0.0
$$

Flecha instantánea:

*c e ins E I M L y* 16 2 *m KN m m KN m m yins* 0.00416 16 29187009.84 / 0.00433 84.22 . (10 ) 2 4 2 *yins* 0.42*cm*

Flecha diferida de servicio:

$$
y_{dif} = y_{ins} \cdot \gamma
$$
  
\n
$$
\gamma = 2 - 1.2 \cdot \frac{A_s^l}{A_s} = 2 - 1.2 \cdot \frac{2.26cm^2}{15.71cm^2} = 1.83
$$
  
\n
$$
y_{dif} = 0.0042m \cdot 1.83 = 0.0077m
$$
  
\n
$$
\frac{y_{dif} = 0.77cm}{}
$$

Flecha activa de servicio:

$$
y_{act} = y_{ins} + y_{dif}
$$

$$
y_{act} = 0.0042m + 0.0077m = 0.0119m
$$

$$
1.19cm < 1.5cm < \frac{L}{400} \quad \text{OK}
$$

$$
y_{act} = 1.19 \text{ cm}
$$

## **3.5.4.1.2.2. Flecha total en un plazo infinito.-**

$$
y_{total} = y_{act} + y_{inspp} + y_{difpp}
$$

Flecha instantánea del peso propio:

Inercia empleada  $I_o = 0.0100m^4 \sin f$  fisurar

$$
y_{inspp} = \frac{118.2KN.m \cdot (10m)^2}{16 \cdot 29187009KN/m^2 \cdot 0.0100m^4} = 0.0025m = 0.25cm
$$
  

$$
y_{inspp} = 0.25cm
$$

Flecha diferida del peso propio:

$$
y_{\text{dif}} = y_{\text{inspp}} \cdot \gamma = 0.0025m \cdot 1.83 = 0.004575m = 0.457cm
$$

$$
y_{\text{dif}} = 0.46cm
$$

Flecha total en un plazo infinito:

$$
y_{total} = 1.19cm + 0.25cm + 0.46cm = 1.897cm
$$

$$
1.897cm < \frac{L}{250} < 4cm
$$
 OK
$$
y_{total} = 1.897 cm
$$

**3.5.4.2. Columna.-** El diseño se basa en la determinación de una armadura simétrica en los E.L.U. con una sección dada:

Datos:

$$
y_{\text{mapp}} = \frac{118.2K N.m \cdot (10m)^2}{16 \cdot 29187009 K N/m^2 \cdot 0.0100m^4} = 0.0025m = 0.25cm
$$
  
\n
$$
\frac{y_{\text{mapp}}}{16 \cdot 29187009 K N/m^2 \cdot 0.0100m^4} = 0.0025m = 0.25cm
$$
  
\nFlecha diferida del peso propio:  
\n
$$
y_{\text{air}} = y_{\text{mapp}} \cdot \gamma = 0.0025m \cdot 1.83 = 0.004575m = 0.457cm
$$
  
\nFlecha total en un plazo infinito:  
\n
$$
y_{\text{mori}} = 1.19cm + 0.25cm + 0.46cm = 1.897cm
$$
  
\n
$$
1.897 cm < \frac{L}{250} < 4cm
$$
 OK  
\n
$$
y_{\text{mori}} = 1.897 cm
$$
  
\n3.5.4.2. Columna. El diseño se basa en la determinación de una armadura simétrica en los  
\nE.L.U. con una sección dada:  
\nDatos:  
\n
$$
b = 35 cm
$$
  
\n
$$
I_x = \frac{0.35cm \cdot (0.45cm)^3}{12} = 0.00265m^4
$$
  
\n
$$
h = 45 cm
$$
  
\n
$$
A = 0.35m \cdot 0.45m = 0.1575m^2
$$
  
\n
$$
L = 4.5 m \text{ (longitud)}
$$
  
\n
$$
M_y = 198.1 K N.m \text{ (momento en el plano y)}
$$
  
\n
$$
\alpha_y = 0.91 \text{ Coeficiente de pandeo}
$$
  
\nEolelic  
\nSolución:  
\n
$$
L_a = \alpha_x \cdot L = 0.91 \cdot 4.5m = 4.095m
$$
  
\nEsebletez geometrica:  
\n
$$
\lambda_x = \frac{L_a}{h} = \frac{4.095m}{0.45m} = 9.10
$$
  
\n
$$
\lambda_y < 10 \Rightarrow 9.10 < 10 \
$$

*M <sup>y</sup>* = 198.1 *KN.m* (momento en el plano y)

 $\alpha_y$  = 0.91 Coeficiente de pandeo

Solución:

Longitud de pandeo:

$$
L_a = \alpha_y \cdot L = 0.91 \cdot 4.5m = 4.095m
$$

Esbeltez geométrica:

$$
\lambda_g = \frac{L_a}{h} = \frac{4.095m}{0.45m} = 9.10
$$

 $\lambda_g$  < 10  $\Rightarrow$  9.10 < 10 (No se consideran efectos de pandeo)

Esbeltez mecánica:

$$
\lambda_m = \frac{L_a}{\sqrt{\frac{I_X}{A}}} = \frac{4.095m}{\sqrt{\frac{0.00265m^4}{0.1575m^2}}} = 31.57
$$

 $\lambda_m$  < 35  $\Rightarrow$  31.57 < 35 (No se consideran efectos de pandeo)

Para el diseño de las armaduras se utilizara el diagrama de flexión y compresión compuesta de la página 719 del libro Jiménez Montoya 14 edición.

Como el monograma es para un hormigón H-20 se calcula un ancho ficticio para un hormigón H-21.

$$
b_1 = b \cdot \frac{f_{ck}}{f_{ckM}} = 0.35m \cdot \frac{21MPa}{20MPa} = 0.37m \Rightarrow b_1 = 0.37m
$$

Valores de entrada:

$$
\frac{M_d}{b_1} = \frac{198.1KN.m}{0.37m} = 535.405 KN
$$

$$
\frac{N_d}{b_1} = \frac{238KN}{0.37m} = 643.24 KN/m
$$

Entrando con estos dos valores se obtiene:

\n
$$
\frac{A_{S} \cdot f_{yd}}{b_{1}} = \frac{A_{S}^{l} \cdot f_{yd}}{b_{1}} = 1190 \, \text{KN} \, / \, m = 1190 \, \text{KN} \, / \, m \cdot (b_{1}) = 1190 \, \text{KN} \, / \, m \cdot 0.37 \, m = 440.3 \, \text{KN}
$$

Armadura de refuerzo para toda la sección:

$$
A_{\text{STotal}} \cdot f_{\text{yd}} = 440.3 \, \text{KN} \cdot 2 = 880.6 \, \text{KN}
$$
\n
$$
4\phi 20 = 437.1 \, \text{KN}
$$
\n
$$
8\phi 16 = 559.5 \, \text{KN}
$$
\n
$$
996.6 \, \text{KN} > 880.6 \, \text{KN}
$$

Área total de acero:

$$
A_{\text{STotal}} = \frac{880.6 \text{KN}}{347826.087 \text{KN} / m^2} = 0.00253 m^2
$$

$$
A_s = 25.32 \text{ cm}^2
$$

Cuantía geométrica mínima:

Para pilares  $\rho_{\min} = 0.006$  según la CBH-87

$$
\rho = \frac{A_S}{b \cdot d} = \frac{25.32 \text{cm}^2}{35 \text{cm} \cdot 42 \text{cm}} = 0.0172
$$

$$
\frac{0.0172 > 0.006}{\text{OK}}
$$

Comprobación de las armaduras longitudinales:

$$
A_{S}^{l} \cdot f_{\text{ycd}} \ge 0.05 \cdot N_{d}
$$
  
(0.00253cm<sup>2</sup> / 2) \cdot 347826.087 KN / m<sup>2</sup>  $\ge$  0.05 \cdot 238KN  

$$
\frac{440KN \ge 11.9KN}{A_{S}^{l} \cdot f_{\text{ycd}} < 0.5 \cdot f_{cd} \cdot A_{c}}
$$
OK

$$
(0.00253cm^2 / 2) \cdot 347826.087 \, KN / m^2 < 0.5 \cdot 14000 \, KN / m^2 \cdot 0.157 m^2
$$

 $440KN < 1099KN$  **OK** 

Diseño de estribos:

Separación:

$$
S \le 12\phi_{\min} \qquad S \le 12 \cdot 1.6cm = 19.15cm
$$
  
\n
$$
S \le b - 2r \qquad \Rightarrow \qquad S \le 40cm - 2 \cdot 2cm = 36cm
$$
  
\n
$$
S \le 30cm \qquad S \le 19.15cm
$$
  
\n
$$
\underline{S} = 19cm \qquad \qquad \underline{S} = 19cm
$$

Diámetro de estribos:

$$
\phi6 \ge \phi \ge \frac{1}{4} \cdot \phi_{mayor}
$$

$$
\phi6 \ge \phi \ge \frac{1}{4} \cdot (20mm) = 5mm \implies \phi = 6mm
$$

$$
Estrivos\phi6c/19cm
$$

**3.5.4.3. Zapata.-** El diseño de las cimentaciones de este proyecto fue mediante una fundación superficial con zapatas aisladas.

Datos:

$$
N_{d} = 542.4 \text{ KN} \qquad \qquad \sigma_{adm} = 0.36 MPa = 360 \text{ KN} / m^{2}
$$

$$
M_{yd} = 21.5 \text{ KN} \cdot m
$$

 $Q_{yd}$  = 31.04 *KN N* = 339 *KN*  $Q_y = 19.4$  *KN* 

Solución:

Pre dimensionado (zapata cuadrada):

**72** *Qyd* 0.068 100 14 0.02 360 / 100 14 0.02 <sup>2</sup> *adm KN m* <sup>2</sup> 2 1.005 360 / 1 339 1 0.068 *m KN m <sup>N</sup> KN <sup>A</sup> <sup>a</sup> <sup>b</sup> adm A a b a b a A* 1.005*m* 1*m* 2 *a b* 1*m*

Canto útil:

$$
\sigma_t = \frac{N_d}{a \cdot b} = \frac{542.4 \, KN}{1m \cdot 1m} = 542.4 \, KN / m^2
$$
\n
$$
d = \frac{1.1 \cdot \sigma_t}{\sigma_t + 370} \cdot v = \frac{1.1 \cdot 542.4 \, KN / m^2}{542.4 \, KN / m^2 + 370} \cdot \left(\frac{1m - 0.35m}{2}\right) = 0.2125m
$$
\n
$$
d = 25cm
$$

Las dimensiones que se asumirán serán las que fueron propuestas en los resultados del programa por motivo de mayor seguridad, y en vista que las dimensiones calculadas son menores, se comprueba si es rígida.

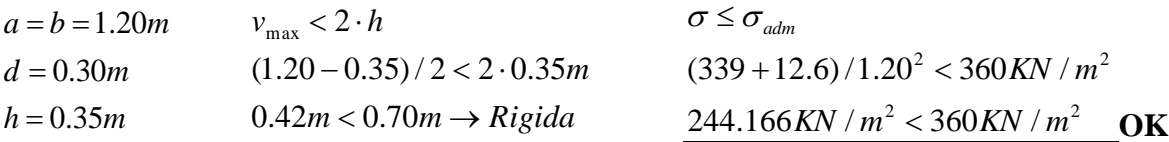

## **3.5.4.3.1. Comprobación al vuelco.-**

$$
\frac{(N+G)\frac{a}{2}}{M+Q\cdot h}\geq 1.5
$$

$$
G = 25KN/m^3 \cdot 1.2m \cdot 1.2m \cdot 0.35m = 12.6KN
$$

$$
\frac{(N+G)\frac{a}{2}}{M+Q\cdot h} = \frac{(339KN+12.6KN)\frac{1.2m}{2}}{13.5KN.m+19.4KN\cdot 0.35m} = 10.39
$$
$$
10.39 \ge 1.5
$$
 OK

# **3.5.4.3.2. Comprobación al deslizamiento.-**

$$
\frac{(N+G)\tan\varphi_d}{Q} \ge 1.5
$$

$$
\frac{(N+G)\tan\varphi_d}{Q} = \frac{(339KN + 12.6KN)\tan\left(\frac{2}{3}\cdot 25^\circ\right)}{19.4KN} = 5.42
$$

$$
\frac{5.42 \ge 1.5}{5.42 \ge 1.5} \qquad \text{OK}
$$

# **3.5.4.3.3. Diseño a flexión.-**

En la dirección X o lado "a".

$$
M_{d} = \frac{\sigma_{t}}{2} \cdot b \left(v_{a} + 0.15a_{o}\right)^{2}
$$
\n
$$
\sigma_{t} = \frac{N_{d}}{a \cdot b} = \frac{542.4 \text{ KN}}{1.20 \text{ m} \cdot 1.20 \text{ m}} = 376.666 \text{ KN} / \text{m}^{2}
$$
\n
$$
M_{d} = \frac{376.66 \text{ KN} / \text{m}^{2}}{2} \cdot 1.20 \text{ m} \cdot (0.425 \text{ m} + 0.15 \cdot 0.35 \text{ m})^{2} = 51.53 \text{ KN} \cdot \text{m}
$$
\n
$$
\mu = \frac{M_{d}}{b \cdot d^{2} \cdot f_{cd}} = \frac{51.53 \text{ KN} \cdot \text{m}}{1.20 \text{ m} \cdot (0.30 \text{ m})^{2} \cdot 14000 \text{ KN} / \text{m}^{2}} = 0.03408
$$
\n
$$
\omega = \mu \cdot (1 + \mu) = 0.03408 \cdot (1 + 0.03408) = 0.0352
$$
\n
$$
U = A_{s} \cdot f_{yd} = \omega \cdot b \cdot d \cdot f_{cd} = 0.0352 \cdot 1.2 \text{ m} \cdot 0.30 \text{ m} \cdot 14000 \text{ KN} / \text{m}^{2} = 177.408 \text{ KN}
$$

$$
A_s = \frac{177.408KN}{347826.087 KN/m^2} = 0.00051m^2 = 5.1cm^2
$$

Cuantía geométrica mínima:

$$
A_{s_{\min}} = \rho_{\min} \cdot b \cdot d = 0.0020 \cdot 1.20m \cdot 0.30m = 0.00072m^2 = 7.2cm^2
$$
  

$$
A_s = 7.2 \text{ cm}^2
$$

Refuerzo:

$$
U = AS \cdot fyd = 0.00072m2 \cdot 347826.087 KN/m2 = 250.43 KN
$$
  
8¢12 = 314.7 KN  $\Rightarrow$  314.7 KN > 250.43 KN

 $Separación = S = \frac{b-2 \cdot r}{s} = \frac{1.20m - 2 \cdot 0.05m}{s} = 0.157cm \approx 15cm$ 7  $1.20 m - 2 \cdot 0.05$ 7  $=\frac{b-2\cdot r}{r}=\frac{1.20m-2\cdot 0.05m}{r}=0.157cm\approx$ 812*c* /15*cm*

Armado en la dirección Y o paralelo a "b".

$$
A_{s_{\min}} = \rho_{\min} \cdot b \cdot d = 0.0020 \cdot 1.20m \cdot 0.30m = 0.00072m^2 = 7.2cm^2
$$
  

$$
A_s = 7.2 \text{ cm}^2
$$

Refuerzo:

$$
8\phi
$$
12c/15cm

### **3.5.4.3.4. Diseño a cortante.-**

 $S_1 = \frac{d}{\lambda} = \frac{0.30m}{\lambda} = 0.12m$ 2 0.30  $a_1 = \frac{a}{2} = \frac{0.30m}{2} = 0.12m$  Del lado  $a_0$  de la columna

Cortante de diseño

$$
V_d = \sigma_t \cdot b \cdot \left(\frac{a - a_o}{2} - d\right)
$$

$$
\sigma_t = \frac{N_d}{a \cdot b} = \frac{542.4 \, \text{KN}}{1.20 \, \text{m} \cdot 1.20} = 376.66 \, \text{KN} / \, \text{m}^2
$$

$$
V_d = 376.66 \, \text{KN} \, / \, m^2 \cdot 1.20 \, m \cdot \left(\frac{1.20 \, m - 0.35 \, m}{2} - 0.30 \, m\right) = 56.499 \, \text{KN}
$$

Comprobación de cortante:

$$
V_d \le 2 \cdot b_2 \cdot d_2 \cdot f_{cv}
$$
  
\n
$$
b_2 = b_o + d = 0.45m + 0.30m = 0.75m
$$
  
\n
$$
d_2 = 1.5v_2 = 1.5 \cdot (0.425m - 0.12m) = 0.4575m
$$
  
\n
$$
f_{cv} = 0.131 \cdot \sqrt[3]{f_{ck}^2} = 0.131 \cdot \sqrt[3]{(21MPa)^2} = 0.9971MPa = 997.12KN/m^2
$$
  
\n
$$
56.49KN \le 2 \cdot 0.75m \cdot 0.4575m \cdot 997.12KN/m^2
$$
  
\n
$$
56.49KN \le 688.012KN
$$
 OK

**3.5.4.4. Losa.-** La losa a ser calculada es un forjado aligerado, de viguetas pretensadas con aligerante de plastoformo.

Datos:

$$
M_d
$$
=8.77 *KN.m*   
\n $a = 22$  cm mitad del ancho del complemento  
\n $V_d$ =8.59 *KN*   
\n $h = 20$  cm canto de la bovedilla  
\n $f_{yd}$ =347826.087 *KN/m*<sup>2</sup>

Solución:

Altura de la carpeta de compresión:

$$
h_o \ge 3cm \ge \frac{1}{6} \cdot a
$$
  $\frac{1}{6} \cdot a = \frac{1}{6} \cdot 22cm = 3.66cm$ 

Se asume una carpeta de compresión de 5 cm:

$$
5cm \ge 3cm \ge 3.66cm
$$
 OK CUMPLE

Diseño de la armadura de negativos en los nervios:

$$
M_{\text{negative}} = \frac{1}{4} M_d = \frac{1}{4} \cdot 8.77 \, KN \cdot m = 2.19 \, KN \cdot m
$$
  

$$
b = 0.08m \text{ (Ancho del nervio)}
$$
  

$$
d = 0.23m
$$

Profundidad eje neutro y equivalente:

$$
y = d \cdot \left( 1 - \sqrt{1 - \frac{M_d}{0.425 \cdot b \cdot d^2 \cdot f_{cd}}}\right)
$$
  

$$
y = 0.23m \cdot \left( 1 - \sqrt{1 - \frac{2.19KN \cdot m}{0.425 \cdot 0.08m \cdot (0.23m)^2 \cdot 14000KN/m^2}} \right) = 0.010m
$$
  

$$
y = 0.010m
$$

Capacidad mecánica de las armaduras:

$$
U = A_s \cdot f_{yd} = 0.85 \cdot b \cdot y \cdot f_{cd}
$$
  

$$
U = A_s \cdot f_{yd} = 0.85 \cdot 0.08m \cdot 0.01m \cdot 14000KN/m^2 = 9.52KN
$$
  

$$
1\phi 6 = 9.8KN \implies 9.8KN > 9.52KN
$$

Cuantía geométrica mínima:

 $\rho_{\min} = 0.0018$  (CBH-87 para losas).

$$
\rho = \frac{A_S}{b \cdot d} = \frac{0.282cm^2}{8cm \cdot 23cm} = 0.0015
$$

Rediseño de la armadura para negativos:

$$
A_{s} = \rho_{\min} \cdot b \cdot d = 0.0018 \cdot 8cm \cdot 23cm = 0.33cm^{2} = 0.000033m^{2}
$$

$$
U = A_{s} \cdot f_{yd} = 0.000033m^{2} \cdot 347826.087 \, KN / m^{2} = 11.47 \, KN
$$

Área de aceros necesaria para negativos en los nervios:

$$
A_s = 0.33 \, \text{cm}^2
$$

Refuerzo:

$$
1\phi 8 = 17.5KN \Rightarrow 17.5KN > 11.47KN
$$

Comprobación de la flecha:

No se comprueba la flecha si se cumple la relación canto/luz de la **tabla 9.9.10.4.3b** según la CBH-87.

$$
\frac{H}{L} \ge \frac{1}{24}
$$
  

$$
\frac{H}{L} = \frac{0.25m}{4m} = 0.062
$$

$$
\frac{1}{24} = 0.0416
$$

$$
\frac{0.062 \ge 0.0416}{4m} \quad \text{OK CUMPLE}
$$

Armadura de reparto:

Según la **tabla 9.9.10.4.3 a** de la norma CBH-87. Para:  $h_o = 5cm$ 

$$
A_s = 0.79 \, \text{cm}^2/\text{m}
$$

Refuerzo con las dimensiones mínimas de malla :

$$
A_{S} = \frac{\pi}{4} \cdot (0.6cm)^{2} \cdot 5 = 1.41cm^{2}
$$

$$
1.41cm^{2} > 0.79cm^{2}
$$

$$
\phi 6c / 25cm
$$

Armadura transversal de reparto:

$$
A_{S} \ge \frac{50 \cdot h_{o}}{f_{yd}} \ge \frac{200}{f_{yd}}
$$

$$
\frac{50 \cdot h_o}{f_{yd}} = \frac{50 \cdot 5cm}{347.82 MPa} = 0.718 cm^2 / m
$$

$$
\frac{200}{f_{yd}} = \frac{200}{347.82 MPa} = 0.575 cm^2 / m
$$

$$
A_s = 0.72 cm^2 / m
$$

Refuerzo:

$$
A_{S} = \frac{\pi}{4} \cdot (0.6cm)^{2} \cdot 5 = 1.41cm^{2}
$$

$$
1.41cm^{2} > 0.72cm^{2}
$$

$$
\phi 6c / 25cm
$$

**3.5.5. Comparación de los resultados de los cálculos manuales con los del programa CYPECAD.-** Se procederá al análisis del diseño a mano y de los resultados obtenidos por el programa, los cuales fueron calculados con las mismas solicitaciones y secciones, se aceptan resultados superiores en 5 % a los del CYPECAD.

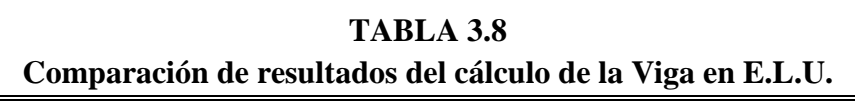

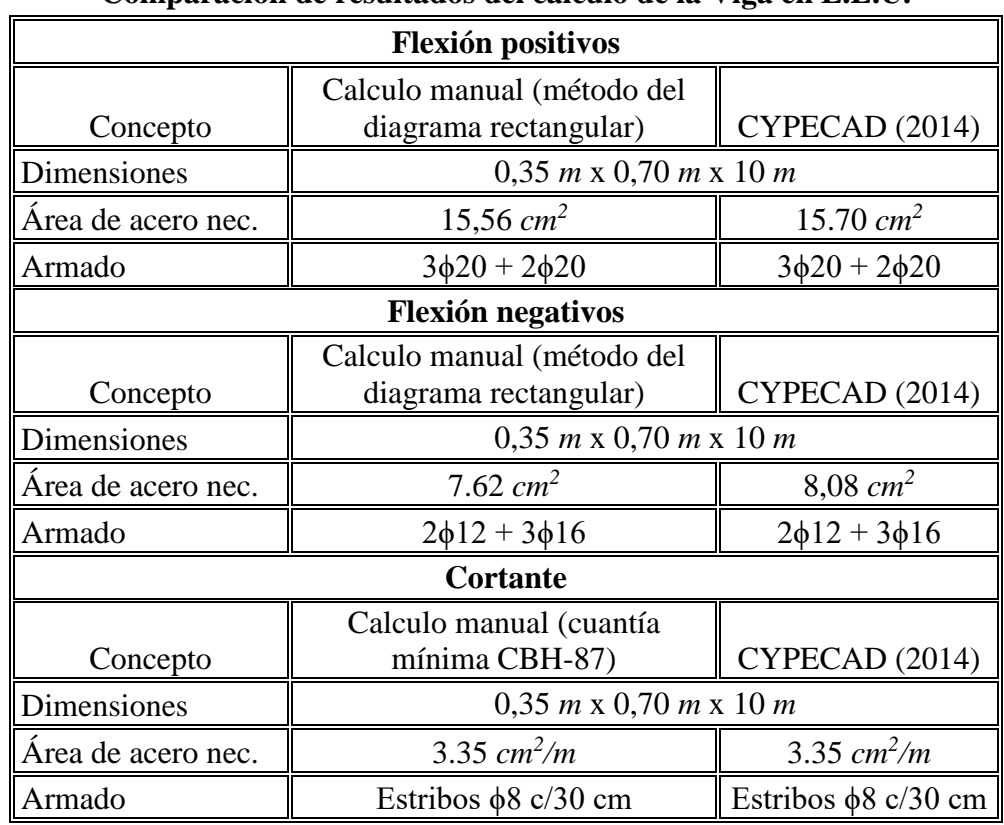

**Fuente: elaboración propia**

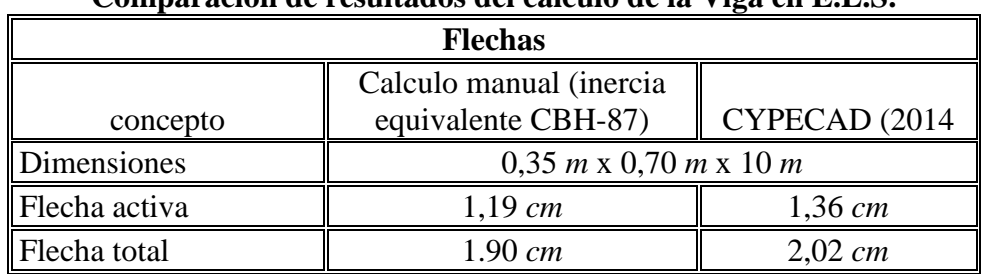

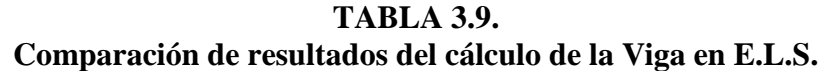

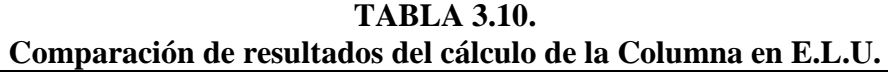

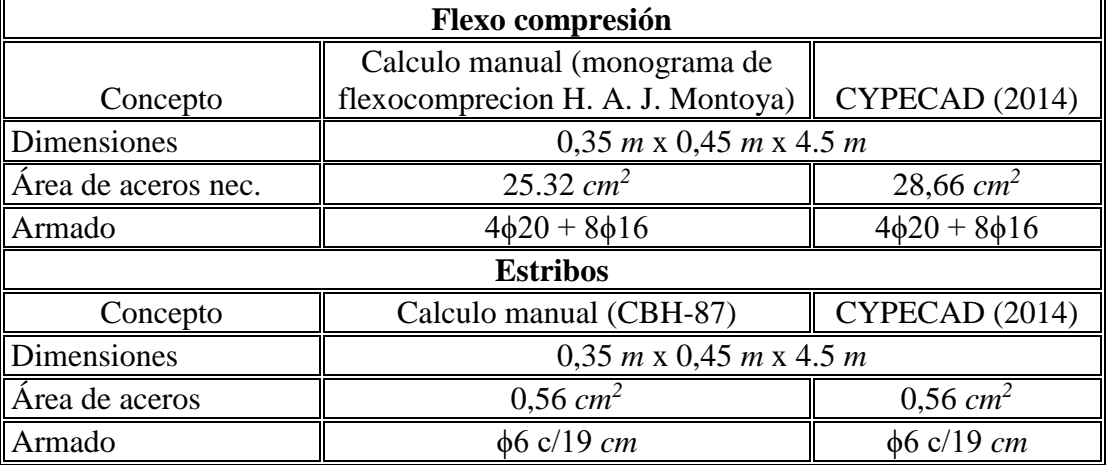

**Fuente: elaboración propia**

**Comparación de resultados del cálculo de la Zapata en E.L.U. Flexión lado X e Y** Concepto Calculo manual (flexión simple, momento reducido)  $\parallel$  CYPECAD (2014) Dimensiones 1,20 *m* x 1.20 *m* x 0,35 *m*  $\widehat{Area}$  de aceros  $7.2 \text{ cm}^2$  $7,92 \text{ cm}^2$ Armado 8ϕ12 c/15 cm 8ϕ12 c/15 cm **Cortante lado X e Y** Concepto | Calculo manual (CBH-87) | CYPECAD (2014) Dimensiones 1,20 *m* x 1.20 *m* x 0,35 *m*

**TABLA 3.11.**

**Fuente: elaboración propia**

Área de aceros  $\parallel$  No requiere  $\parallel$  No requiere Armado 
No requiere  $\parallel$  No requiere  $\parallel$  No requiere  $\parallel$  No requiere

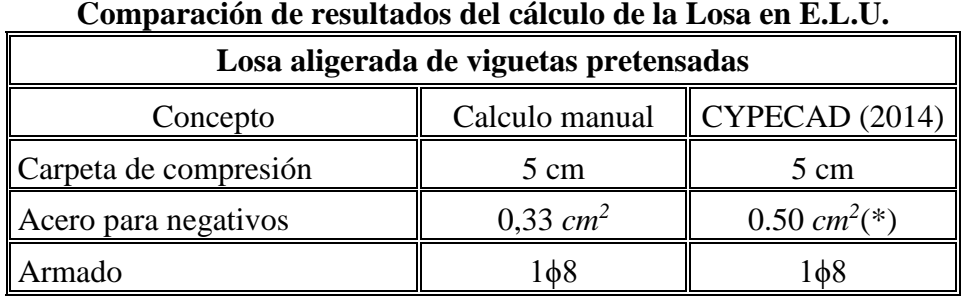

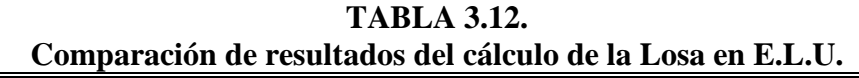

(\*) Este resultado de armado es el que proporciona el programa para esfuerzos de negativos. En los apoyos sin continuidad, se considera un momento flector negativo no menor a 1/4 del momento máximo positivo del tramo contiguo, se diseña un refuerzo, a fin de absorber con una armadura para negativos un posible grado de empotramiento en los apoyos que teóricamente tendrían momento flector nulo.

Los resultados confirman y muestran que por el cálculo manual se obtienen resultados menores al de los del programa CYPECAD, con esto se confirma que el diseño es seguro.

### **3.6. Costo total de la obra**

Haciendo un análisis de precios unitarios se pudo obtener una cifra en Bolivianos del costo total de la obra, con los precios referenciales actuales, esta cifra es:

$$
Costo = 828,765.89 \text{ Bs}
$$

Esta cifra corresponde al **diseño convencional**, y no contempla el precio de instalaciones de agua potable, instalaciones sanitarias, instalaciones eléctricas, e instalaciones de gas.

Este costo solo contempla la parte del diseño estructural, trabajos de acabado y obra fina, y provisión y colocado de barandas, puertas, ventanas, y muebles sanitarios.

El precio por metro cuadrado de construcción es:

## **Costo por**  $m^2 = 698.20$  **Bs**

Siendo el área en planta de la construcción de 1187 m<sup>2</sup>.

## **3.7. Cronograma de ejecución de la obra**

Para la ejecución de la obra se realizó un análisis de ruta crítica PERT, con un plan de obra preestablecido, obteniéndose un tiempo mínimo para la construcción del proyecto, el cual nos da un tiempo de:

Plazo de ejecución = 183 días hábiles

Esta planeación está realizada para un contingente mínimo de **6 trabajadores,** para todas las actividades y estos deben ser:

2 albañiles o especialistas y 4 ayudantes

## **4. CAPITULO IV APORTE ACADEMICO**

La viga T, es una de las secciones de hormigón armado más eficientes, porque la cabeza de concreto absorbe los esfuerzos de compresión y el nervio provisto de acero es ideal para resistir los esfuerzos de tracción, esto hace que sus secciones sean más esbeltas y que los dos materiales, tanto el concreto como el acero trabajen de manera eficiente, con esta ventaja un grupo de vigas T, es más adecuado para un sistema de entre pisos de luces importantes, por que reduce los esfuerzos concentrados, sus secciones y armadura también se reducen, y tienen la capacidad de soportar cargas mucho mayores a las calculadas.

### **4.1. Análisis de alternativas**

Para que las vigas en T funcionen adecuadamente, las losas de entre pisos en el sector del salón, donde las vigas miden **10 m** se macizaran, de esta forma la cabeza de compresión será uniforme. Hay que destacar la longitud considerable de las vigas.

**4.1.1. Alternativas.-** se dispondrán de vigas secundarias entre los pórticos del salón y plantas superiores a este como sigue a continuación:

**4.1.1.1. Alternativa A "una viga secundaria".-** En esta opción se dispondrá de una sola viga secundaria entre dos pórticos, ubicada en el centro de cada luz de losa:

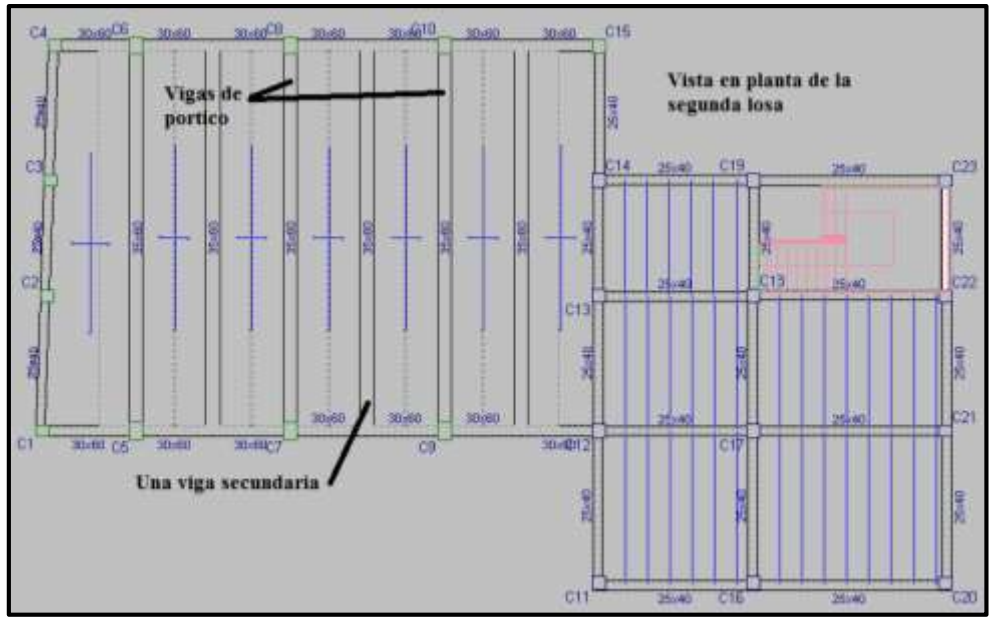

**Figura 4.1. Alternativa A "una viga secundaria" (Fuente CYPECAD 2014)**

**4.1.1.2. Alternativa B "dos vigas secundarias".-** Para la segunda alternativa se dispondrá de dos vigas secundarias entre pórticos como se muestra en la siguiente figura:

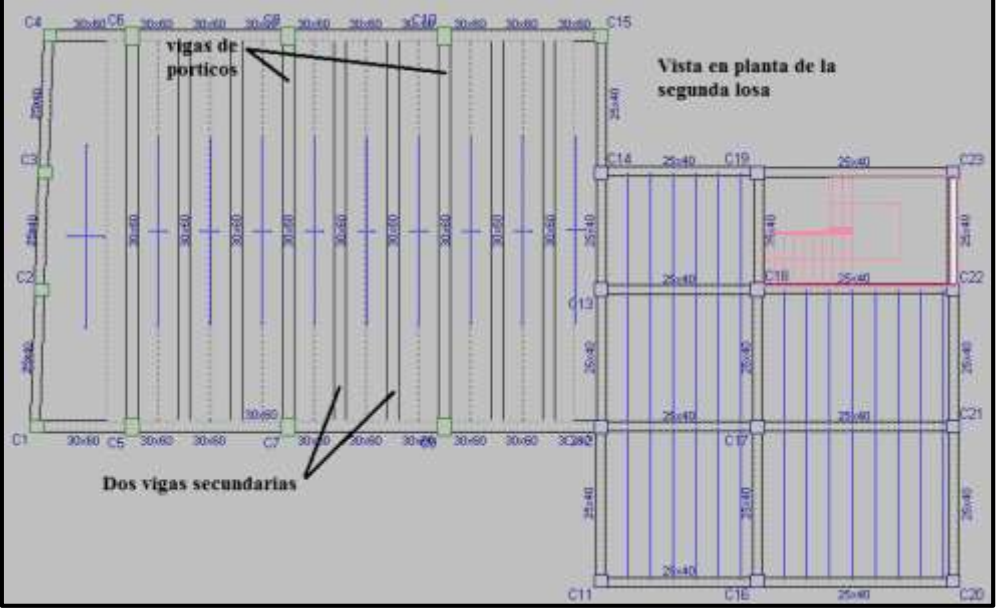

**Figura 4.2. Alternativa B "dos vigas secundarias"(Fuente CYPECAD 2014)**

**4.1.1.3. Alternativa C "vigas de refuerzo".-** Para la alternativa C se decidió reforzar solo las vigas más esforzadas con dos secundarias a sus costados para aliviar sus solicitaciones como se muestra en la figura:

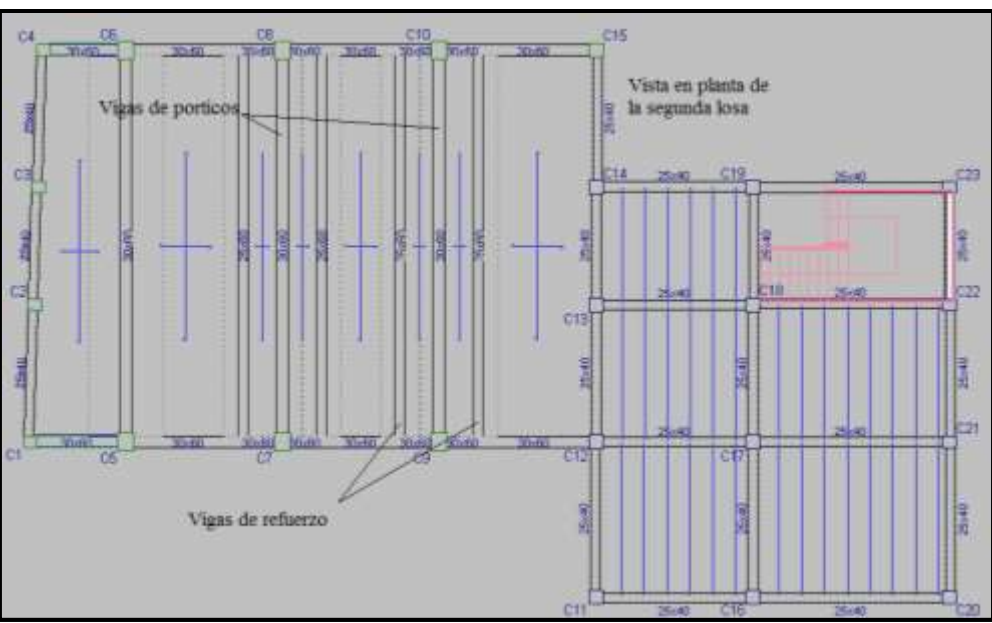

**Figura 4.3. Alternativa C "vigas de refuerzo" (Fuente CYPECAD 2014)**

**4.1.2. Diseño de alternativas.-** Para el diseño de vigas en T se deben conocer las dimensiones de los nervios, el canto de la losa y el ancho efectivo de la cabeza de compresión.

**4.1.2.1. Diseño del espesor de la losa.-** Para el dimensionamiento de la losa se tomara en cuenta el comentario del artículo 9.4.1. de la CBH-87. Donde se hace referencia a las dimensiones mínimas de las losas macizas.

Según la norma para acciones preponderantes que son distribuidas o estáticas el espesor mínimo es de 7 cm.

Pero por razones de seguridad y de construcción se elevara este valor a 10 cm, para las tres alternativas. Verificando en cada una si cumple con la prescripción de la norma para evitar el pandeo lateral,  $h_f \geq \frac{1}{8} b_1$  $h_f \geq \frac{1}{8}b$ 

$$
h_{_f}=10cm
$$

**4.1.2.2. Diseño de los nervios.-** Para las tres alternativas se usaran diferentes dimensiones de los nervios de las vigas, con este propósito se fijara límites de dimensionamiento para 3 anchos de nervios, dejando los tanteos al programa pero a partir de los valores prescritos en la norma CBH-87.

La altura libre del nervio no debe ser superior a 8 veces el ancho del mismo.  $h_{_L} \leq 8 \cdot b_{_W}$ Se estiman alturas libres para diferentes espesores de nervio.

$$
b_w = 35cm
$$
  
\n
$$
b_w = 30cm
$$
  
\n
$$
b_w = 25cm
$$
  
\n
$$
h_L = 8 \cdot 0.35m = 2.8m
$$
  
\n
$$
h_L = 8 \cdot 0.30m = 2.4m
$$
  
\n
$$
h_L = 8 \cdot 0.25m = 2m
$$

Para empezar con los tanteos en el programa, se tomara como inicio el ancho de 25 cm para ir aumentando en forma creciente las dimensiones de las vigas hasta cumplir con todos los requisitos de seguridad. En las siguientes tablas se muestran las dimensiones de los nervios para cada una de las losas en cada una de las alternativas, que fueron conseguidas con cálculos iterativos con el programa CYPECAD.

#### **TABLA 4.1.**

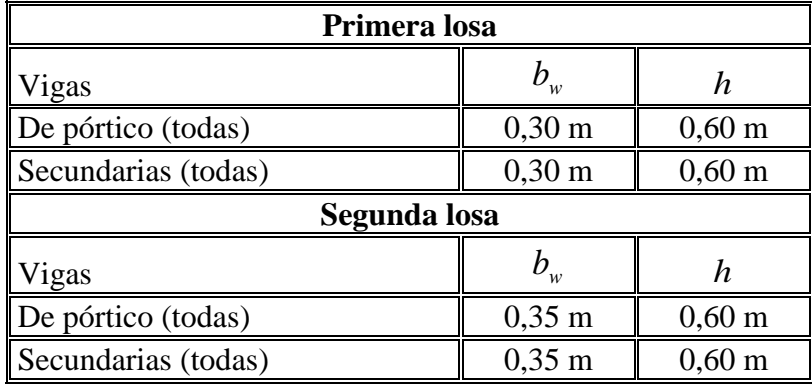

# **Dimensiones de los nervios de la alternativa A**

**Fuente: elaboración propia**

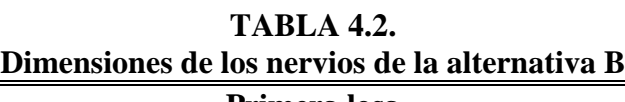

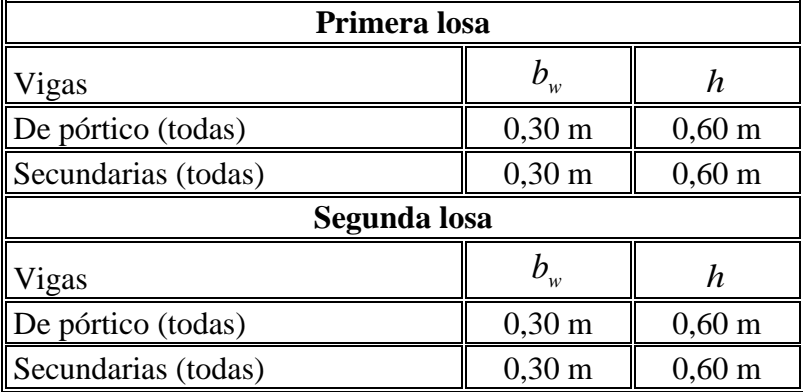

**Fuente: elaboración propia**

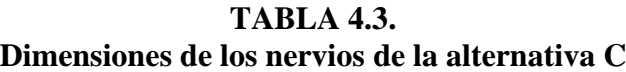

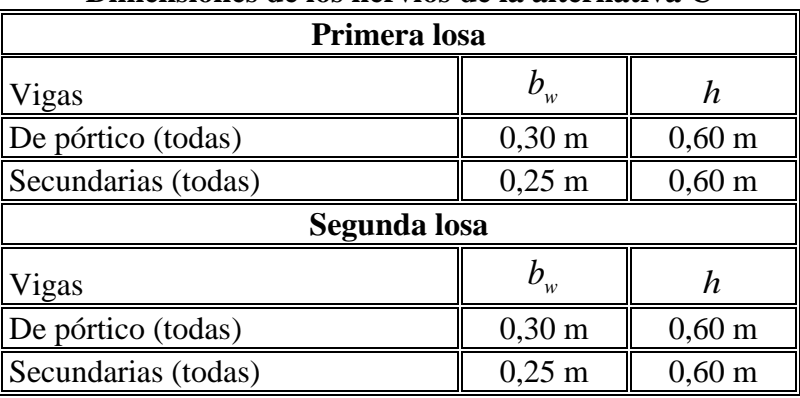

# **Fuente: elaboración propia**

Lo resultados de estas tablas muestran los valores del ancho del alma y la altura total del nervio, que cumplen los requisitos de seguridad de los E.L.U y E.L.S.

**4.1.2.3. Diseño del ancho eficaz de la cabeza de compresión.-** Para el diseño del ancho eficaz, primero se determinó los puntos de momento nulo, con la estructura ya diseñada con los nervios se determina la posición de puntos de inflexión, con la ayuda del programa CYPECAD, con un pre calculo, como se muestra en la siguiente figura:

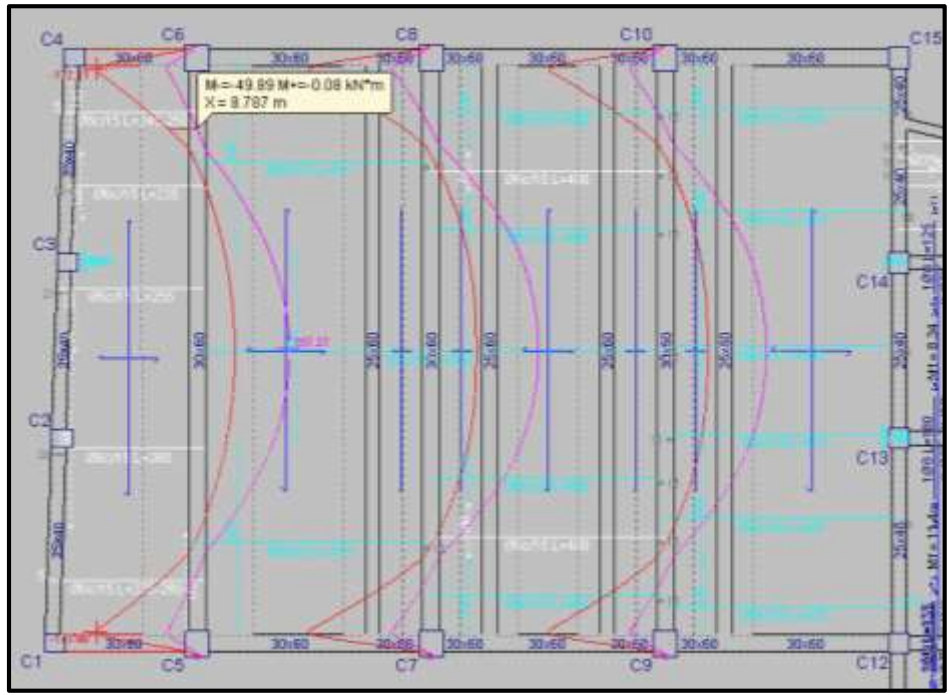

**Figura 4.4. Determinación de puntos de inflexión (Fuente CYPECAD 2014)**

En esta grafica se puede apreciar cómo se determina el punto de momento nulo de una viga de pórtico de la alternativa C "vigas de refuerzo".

Cabe recalcar que las gráficas de momentos corresponden a las envolventes de diseño de la estructura, diseñada con los nervios antes mencionados, en estas envolventes solo se tomó como dato los puntos de inflexión de la envolvente de momentos positivos, con esto se determina el lugar donde se hace cero el momento con respecto al eje local de la viga.

En nuestro ejemplo se puede apreciar que el punto indicado está a una distancia de 8.78 m a partir del eje central de la columna C5, en este lugar el momento positivo vale 0.08 KN.m, este valor se puede asumir que es cero.

Con esta metodología se analizaran todas las vigas de las tres alternativas. En las siguientes tablas se muestran los puntos de momento nulo y la longitud de diseño.

| Primera losa        |              |          |       |  |
|---------------------|--------------|----------|-------|--|
| Viga                | $X_1$ (m)    | $X_2(m)$ | Lo(m) |  |
| $C5-C6$             | 1.18         | 8.82 m   | 7,64  |  |
| C5-C6 (secundaria)  | 0,12         | 9.87     | 9,75  |  |
| $C7-C8$             | 1,30         | 8.69     | 7,39  |  |
| C7-C8 (secundaria)  | 0,12         | 9,87     | 9,75  |  |
| $C9-C10$            | 1,27         | 8,73     | 7,46  |  |
| C9-C10 (secundaria) | 0,12         | 9,88     | 9,75  |  |
|                     | Segunda losa |          |       |  |
| Viga                | $X_1(m)$     | $X_2(m)$ | Lo(m) |  |
| $C5-C6$             | 0.96         | 9        | 8.04  |  |
| C5-C6 (secundaria)  | 0,12         | 9,87     | 9,79  |  |
| $C7-C8$             | 1,03         | 8,96     | 7,93  |  |
| C7-C8 (secundaria)  | 0,10         | 9,87     | 9,79  |  |
| $C9-C10$            | 1,03         | 8,96     | 7,93  |  |
| C9-C10 (secundaria) | 0,08         | 9,87     | 9,75  |  |

**TABLA 4.4. Puntos de inflexión y longitud de diseño, alternativa A "una viga secundaria"**

## **TABLA 4.5.**

**Puntos de inflexión y longitud de diseño, alternativa B "dos vigas secundarias"**

| Primera losa                                    |       |       |       |  |  |
|-------------------------------------------------|-------|-------|-------|--|--|
| Viga                                            | X1(m) | X2(m) | Lo(m) |  |  |
| $\mathsf{C}5\text{-}\mathsf{C}6$                | 1,16  | 8,84  | 7,68  |  |  |
| $\ $ C5-C6 (secundaria 1)                       | 0,15  | 9,85  | 9,7   |  |  |
| $\textcolor{red}{\text{C5-C6}}$ (secundaria 2)  | 0,15  | 9,85  | 9,7   |  |  |
| $ CC2-C8$                                       | 1,25  | 8,73  | 7,48  |  |  |
| $\textcolor{red}{\text{C7-C8}}$ (secundaria 1)  | 0,15  | 9,85  | 9,7   |  |  |
| $\ $ C7-C8 (secundaria 2)                       | 0,15  | 9,85  | 9,7   |  |  |
| $\mathsf{IC}$ 9-C10                             | 1,22  | 8,77  | 7,55  |  |  |
| $\textcolor{red}{\text{C9-C10}}$ (secundaria 1) | 0,15  | 9,85  | 9,7   |  |  |
| $\textcolor{red}{\text{C9-C10}}$ (secundaria 2) | 0,15  | 9,85  | 9,7   |  |  |

# **Fuente: elaboración propia**

| Segunda losa          |       |       |       |  |  |
|-----------------------|-------|-------|-------|--|--|
| Viga                  | X1(m) | X2(m) | Lo(m) |  |  |
| $C5-C6$               |       | 8,96  | 7,96  |  |  |
| C5-C6 (secundaria 1)  | 0,15  | 9,85  | 9,70  |  |  |
| C5-C6 (secundaria 2)  | 0,15  | 9,85  | 9,70  |  |  |
| $C7-C8$               | 1,05  | 8,96  | 7,90  |  |  |
| C7-C8 (secundaria 1)  | 0,15  | 9,85  | 9,70  |  |  |
| C7-C8 (secundaria 2)  | 0,15  | 9,85  | 9,70  |  |  |
| $C9-C10$              | 1,05  | 8,96  | 7,91  |  |  |
| C9-C10 (secundaria 1) | 0,15  | 9,85  | 9,70  |  |  |
| C9-C10 (secundaria 2) | 0,15  | 9,85  | 9,70  |  |  |

**TABLA 4.5. (Continuación) Puntos de inflexión y longitud de diseño, alternativa B "dos vigas secundarias"** 

**Puntos de inflexión y longitud de diseño, alternativa C "vigas de refuerzo"** 

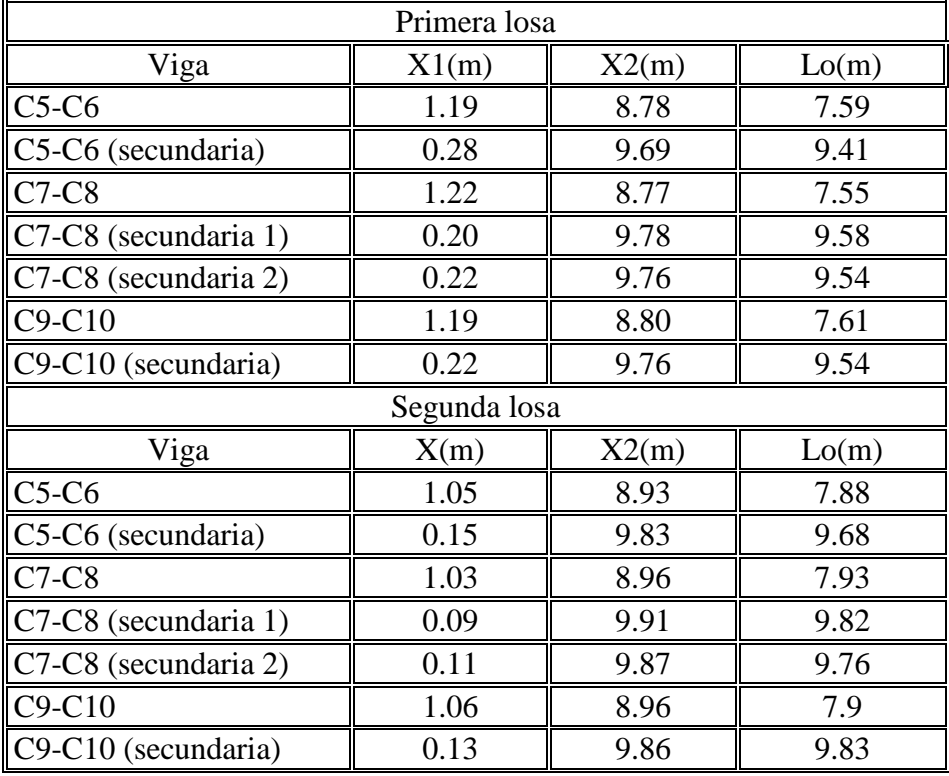

**Fuente: elaboración propia**

La longitud de diseño se obtiene al restar las longitudes de los puntos de inflexión X2 del punto X1.

La anchura total entre nervios *b* viene dada por la distancia entre eje y eje de los nervios, para las dos primeras opciones es fácil deducir este ancho pero para la tercera se hará un análisis más riguroso.

Ancho entre nervios de la alternativa A:  $b = 2m$ 

Ancho entre nervios de la alternativa B:  $b = 1.33m$ 

Para la alternativa C se analizaran por vigas:

Ancho de la primera viga C5-C6 a la viga secundara C5-C6 (secundaria):  $b = 2.45$ *m* 

Ancho de la primera viga secundaria C5-C6 (secundaria) y C9-C10 (secundaria):  $b = 2m$ 

Ancho total de las vigas C7-C8 y C9-C10:  $b = 1m$ 

Ancho total de las vigas C7-C8 (secundarias  $1 y 2$ ):  $b = 1.50$ *m* 

Con los valores anteriores se procede al diseño del ancho eficaz de la cabeza de compresión, empleando la **tabla 9.1.2.c**, de la norma CBH-87 para vigas en T múltiples.

#### Datos

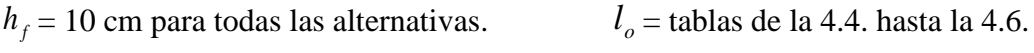

*h* y  $b_w$  = tablas de la 4.1. hasta la 4.3.  $b =$  anchos de cada alternativa

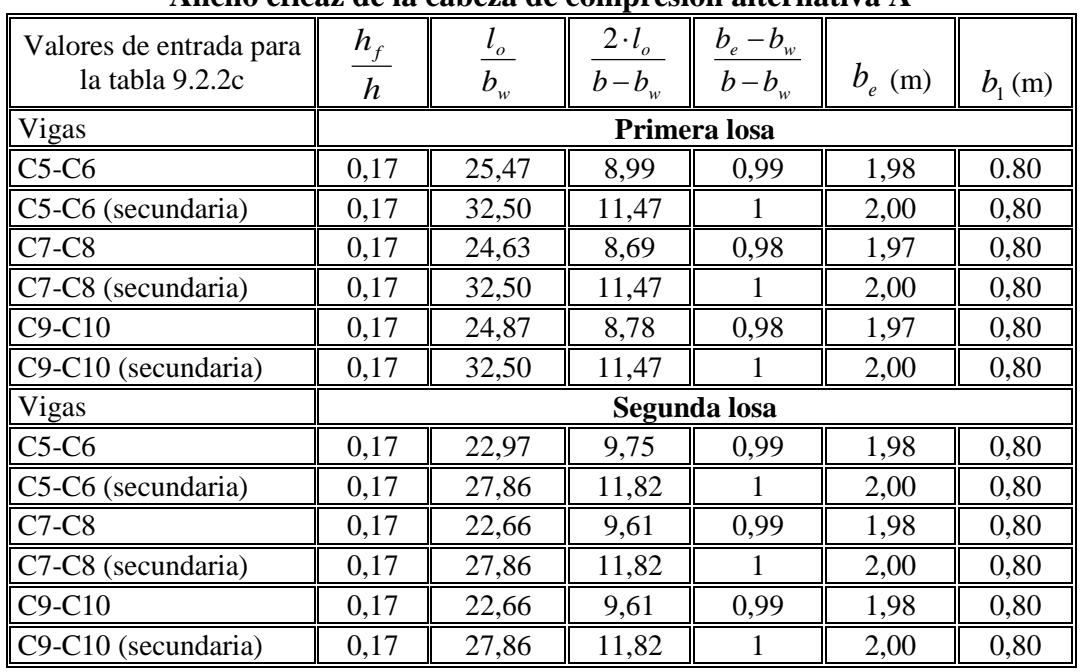

#### **TABLA 4.7. Ancho eficaz de la cabeza de compresión alternativa A**

**Fuente: elaboración propia**

| valores de entrada para<br>la tabla 9.2.2c | $h_f$<br>$\boldsymbol{h}$ | $l_{\circ}$<br>$b_{w}$ | $2-l_o$<br>$b-b_w$ | $b_e - b_w$<br>$b-b_w$ | $b_e$ (m) | $b_{1}$ (m) |
|--------------------------------------------|---------------------------|------------------------|--------------------|------------------------|-----------|-------------|
| Viga                                       |                           |                        |                    | Primera losa           |           |             |
| $C5-C6$                                    | 0,17                      | 25,60                  | 14,91              | 1                      | 1,33      | 0,52        |
| C5-C6 (secundaria 1)                       | 0,17                      | 32,33                  | 18,83              | $\mathbf{1}$           | 1,33      | 0,52        |
| C5-C6 (secundaria 2)                       | 0,17                      | 32,33                  | 18,83              | 1                      | 1,33      | 0,52        |
| $C7-C8$                                    | 0,17                      | 24,93                  | 14,52              | $\mathbf{1}$           | 1,33      | 0,52        |
| C7-C8 (secundaria 1)                       | 0,17                      | 32,33                  | 18,83              | 1                      | 1,33      | 0,52        |
| C7-C8 (secundaria 2)                       | 0,17                      | 32,33                  | 18,83              | 1                      | 1,33      | 0,52        |
| $C9-C10$                                   | 0,17                      | 25,17                  | 14,66              | $\mathbf{1}$           | 1,33      | 0,52        |
| C9-C10 (secundaria 1)                      | 0,17                      | 32,33                  | 18,83              | $\mathbf{1}$           | 1,33      | 0,52        |
| C9-C10 (secundaria 2)                      | 0,17                      | 32,33                  | 18,83              | 1                      | 1,33      | 0,52        |
| Viga                                       |                           |                        |                    | Segunda losa           |           |             |
| $C5-C6$                                    | 0,17                      | 26,53                  | 15,46              | 1                      | 1,33      | 0,52        |
| C5-C6 (secundaria 1)                       | 0,17                      | 32,33                  | 18,83              | $\mathbf{1}$           | 1,33      | 0,52        |
| C5-C6 (secundaria 2)                       | 0,17                      | 32,33                  | 18,83              | $\mathbf{1}$           | 1,33      | 0,52        |
| $C7-C8$                                    | 0,17                      | 26,33                  | 15,34              | 1                      | 1,33      | 0,52        |
| C7-C8 (secundaria 1)                       | 0,17                      | 32,33                  | 18,83              | 1                      | 1,33      | 0,52        |
| C7-C8 (secundaria 2)                       | 0,17                      | 32,33                  | 18,83              | $\mathbf{1}$           | 1,33      | 0,52        |
| $C9-C10$                                   | 0,17                      | 26,37                  | 15,36              | $\mathbf{1}$           | 1,33      | 0,52        |
| C9-C10 (secundaria 1)                      | 0,17                      | 26,53                  | 15,46              | $\mathbf{1}$           | 1,33      | 0,52        |
| C9-C10 (secundaria 2)                      | 0,17                      | 32,33                  | 18,83              | 1                      | 1,33      | 0,52        |

**TABLA 4.8. Ancho eficaz de la cabeza de compresión alternativa B** 

**TABLA 4.9.**

**Ancho eficaz de la cabeza de compresión alternativa C** 

| valores de entrada para<br>la tabla            | $h_{\scriptscriptstyle f}$<br>$\boldsymbol{h}$ | $l_o$<br>$b_w$ | $2-l_o$<br>$b-b_w$ | $b_e - b_w$<br>$b-b_w$ | $b_e$ (m) | $b_{1}$ (m) |
|------------------------------------------------|------------------------------------------------|----------------|--------------------|------------------------|-----------|-------------|
| Viga                                           |                                                |                |                    | Primera losa           |           |             |
| $C5-C6$                                        | 0,17                                           | 25,30          | 7,06               | 0,93                   | 1,9       | 0,8         |
| $\ $ C5-C6 (secundaria)                        | 0,17                                           | 37,64          | 10,75              |                        | 0,99      | 0,37        |
| $C7-C8$                                        | 0,17                                           | 25,17          | 21,57              |                        | 0,96      | 0,33        |
| $ C7-C8$ (secundaria 1)                        | 0,17                                           | 38,32          | 15,33              |                        | 0,99      | 0,37        |
| $ C7-C8$ (secundaria 2)                        | 0,17                                           | 38,16          | 15,26              |                        | 0.99      | 0,37        |
| $\mathbb{C}9 - C10$                            | 0,17                                           | 25,37          | 21,74              |                        | 0,96      | 0,33        |
| $\textcolor{red}{\text{[C9-C10}}$ (secundaria) | 0,17                                           | 38,16          | 10,90              |                        | 0,99      | 0,37        |

**Fuente: elaboración propia**

| Viga                                           |      | Segunda losa |       |      |      |      |
|------------------------------------------------|------|--------------|-------|------|------|------|
| $\mathsf{C}5\text{-}\mathsf{C}6$               | 0,17 | 26,27        | 7,33  | 0.94 | 1,9  | 0,8  |
| $\mathbb{C}$ 5-C6 (secundaria)                 | 0,17 | 38,72        | 11,06 |      | 0.99 | 0,37 |
| $CC7-C8$                                       | 0,17 | 26,43        | 22,66 |      | 0,96 | 0,33 |
| $\mathbb{C}$ 7-C8 (secundaria 1)               | 0,17 | 39,28        | 15,71 |      | 0,99 | 0,37 |
| $\textcolor{red}{\text{C7-C8}}$ (secundaria 2) | 0,17 | 39,04        | 15,62 |      | 0.99 | 0,37 |
| $\mathsf{C}9\text{-}\mathsf{C}10$              | 0,17 | 26,33        | 22,57 |      | 0,96 | 0,33 |
| $\textcolor{red}{\text{C9-C10}}$ (secundaria)  | 0,17 | 39,32        | 11,23 |      | 0,99 | 0,37 |

**TABLA 4.9. (Continuación) Ancho eficaz de la cabeza de compresión alternativa C** 

En las alternativa A y C, aunque se estimó el coeficiente del ancho eficaz de la tabla, no se lo tomo en cuenta porque su resultado era mucho mayor que el encontrado con la condición de " $8 \cdot h_f \ge b_1$ ", con esta condición se calculó los vuelos de los nervios y a su vez el ancho eficaz de las vigas en T.

**4.1.3. Selección de la alternativa más viable.-** Con las dimensiones ya definidas de las vigas en T y el canto de la losa se procede al cálculo estructural de las 3 alternativas.

Como se hizo en el diseño convencional, el cálculo se lo realizara alternando las cargas vivas Q en forma de tablero de ajedrez, como ejemplo se muestra la vista en planta de la primera losa de la alternativa A en la siguiente figura:

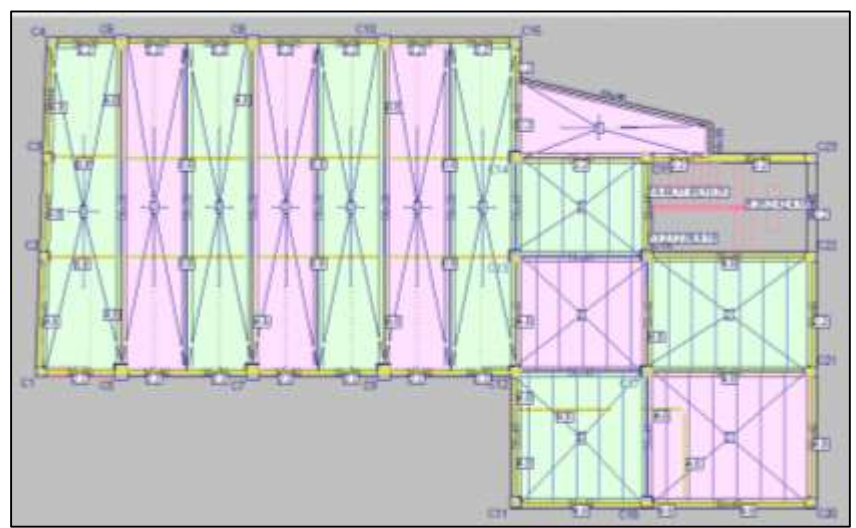

**Figura 4.5. Alternancia de cargas (Fuente CYPECAD 2014)**

Una vez calculadas las tres alternativas se analizará cuál de las tres es más viable desde el punto de vista técnico y económico,

**4.1.3.1. Análisis técnico.-** Después de haber realizado el cálculo y diseño estructural se verifica la viga más solicitada en cada una de las alternativas.

Verificando los resultados se puede designar a la **viga C7-C8 de la segunda losa** como la más solicitada, en las tres opciones, a continuación se muestra los esfuerzos de esta viga y flechas activas en sus tres alternativas.

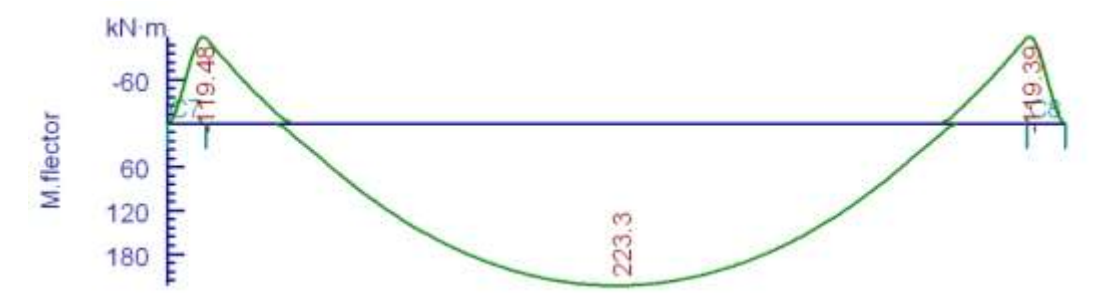

**Figura 4.6. Envolvente de momento, viga C7-C8, opción A (Fuente CYPECAD 2014)**

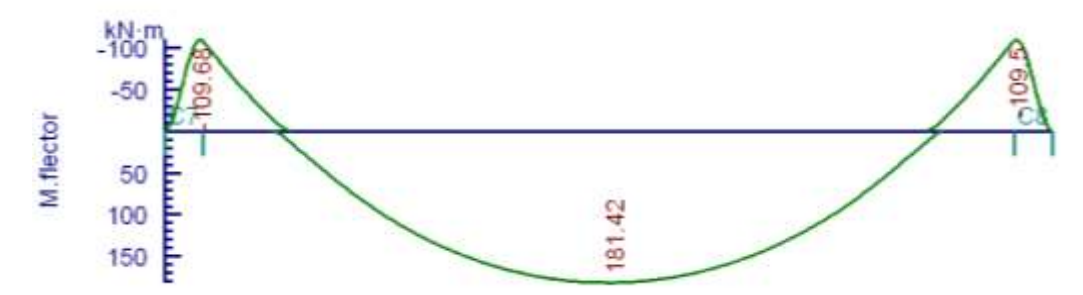

**Figura 4.7. Envolvente de momento, viga C7-C8, opción B (Fuente CYPECAD 2014)**

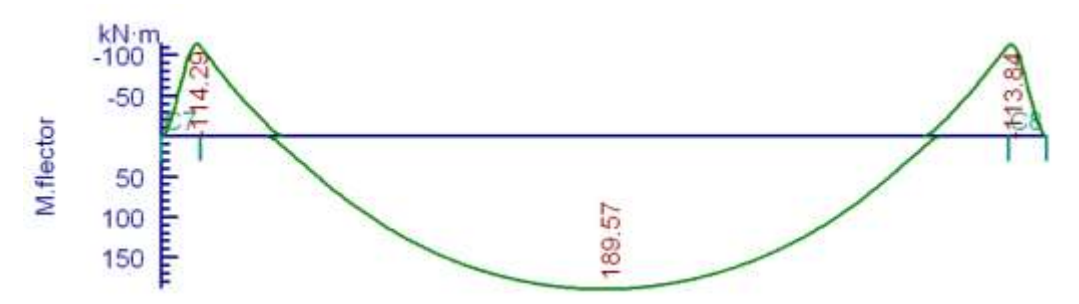

**Figura 4.8. Envolvente de momento, viga C7-C8, opción C (Fuente CYPECAD 2014)**

Estos son los esfuerzos de las envolventes de diseño de la misma viga en las tres alternativas. Y las flechas activas y armados:

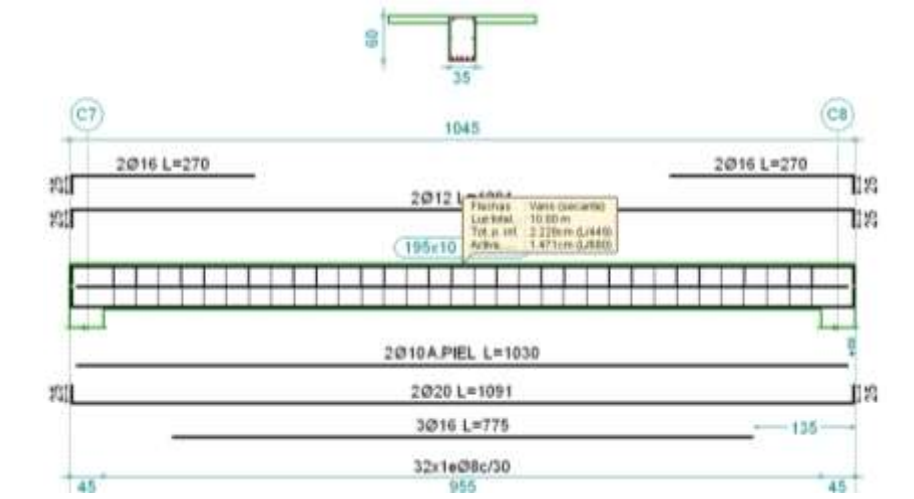

**Figura 4.9. Flecha activa y armado, viga C7-C8, opción A (Fuente CYPECAD 2014)**

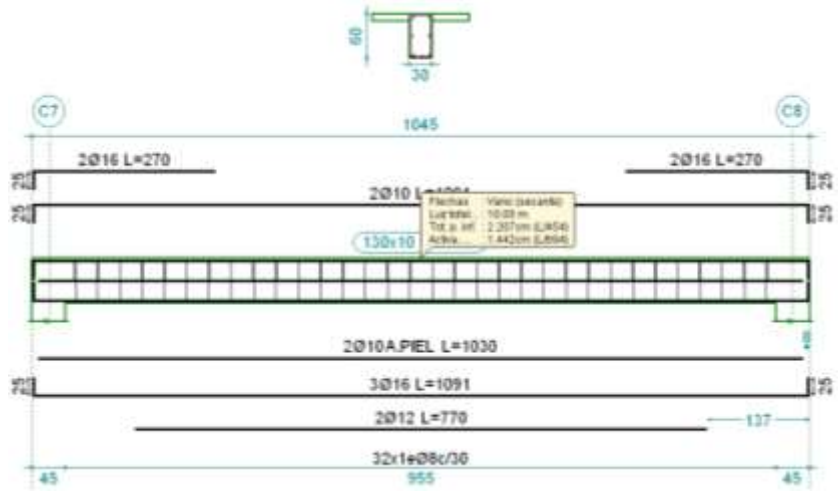

**Figura 4.10. Flecha activa y armado, viga C7-C8, opción B (Fuente CYPECAD 2014)**

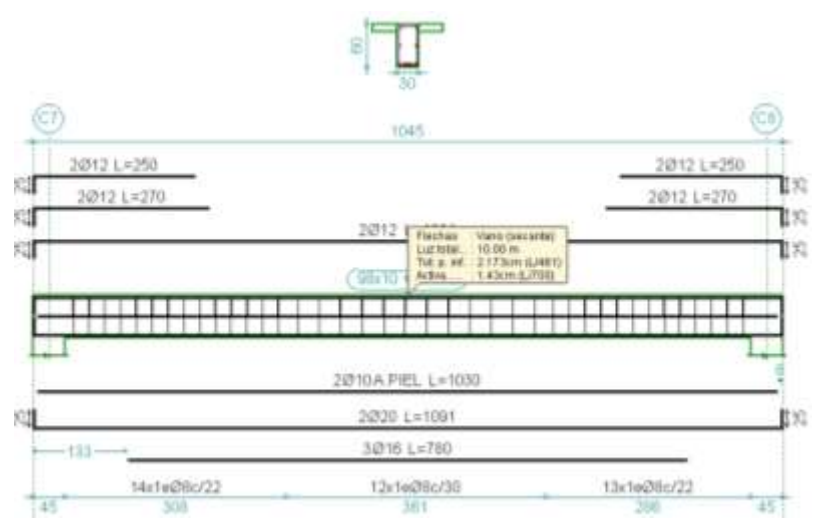

**Figura 4.11. Flecha activa y armado, viga C7-C8, opción C (Fuente CYPECAD 2014)**

Los resultados se resumen en la siguiente tabla:

**TABLA 4.10. Momento máximo y flecha activa de la vigas más solicitadas en las tres alternativas** 

| Viga C7-C8 segunda losa               | Momento máximo $(+)$ Flecha activa |           |
|---------------------------------------|------------------------------------|-----------|
| Alternativa A "una viga secundaria"   | 223,28 KN.m                        | $1,47$ cm |
| Alternativa B "dos vigas secundarias" | 181,42 KN.m                        | $1,44$ cm |
| Alternativa C "vigas de refuerzo"     | 189,54 KN.m                        | $1,43$ cm |
| ______<br>.                           |                                    |           |

**Fuente: elaboración propia, datos CYPECAD 2014**

Como ya se ha mencionado el diseño se rige para los E.L.S. por tener una considerable longitud, es por eso que en las tres opciones todas las vigas están trabajando en el dominio 2 para los E.L.U. por tener un peralte considerable con el fin de evitar flechas excesivas.

**Se elige la alternativa C "vigas de refuerzo"** por tener una flecha activa menor.

**4.1.3.2. Análisis económico.-** Se trata aquí de elegir a la alternativa más barata que se pueda construir, a continuación se comparara el precio total de la obra construida con las diferentes alternativas, estos costos se consiguieron modificando los volúmenes, insumos, y precios unitarios, de los ítems de vigas de hormigón armado, losas macizas y losas de viguetas pretensadas, ya que estos son los únicos ítems que cambian, el resto se mantiene constante.

| Costo total de la obra construida con las diferentes alternativas |               |  |  |
|-------------------------------------------------------------------|---------------|--|--|
| Opción A "una viga secundaria"                                    | 909,466.08 Bs |  |  |
| Opción B "dos vigas secundarias"                                  | 930,947.90 Bs |  |  |
| Opción C "vigas de refuerzo"                                      | 886,438.18 Bs |  |  |

**TABLA 4.11.**

#### **Fuente: elaboración propia**

Como se puede apreciar el precio de la alternativa C es la más económica de las tres, por lo tanto:

**Se elige la alternativa C "vigas de refuerzo"** por ser la más económica de las tres.

Los resultados expuestos en la tabla anterior fueron realizados con, un análisis de precios unitarios, estos análisis se encuentran en el anexo de cómputos métricos e insumos, y de precios unitarios y costo total para cada alternativa.

**4.1.3.3. Alternativa elegida.-** Por consiguiente del análisis técnico económico, se elige a la alternativa C como la más viable.

Alternativa C "vigas de refuerzo"

## **4.2. Comparación diseño convencional vs aporte académico (vigas T)**

Una vez determinada la alternativa más viable se procederá a compararla con la del diseño estructural del proyecto, en dicha comparación se verán las ventajas y desventajas que tiene el diseño de vigas en T múltiple ante el diseño convencional, y se determinara si es más factible la construcción del proyecto utilizando la alternativa de vigas en T múltiple.

**4.2.1. Análisis técnico.-** Para hacer la comparación se utilizara la viga C7-C8 que coincidentemente es la más solicitada en ambos diseños, su longitud es de 10 m.

Las comparaciones en cuanto a esfuerzos, sección, armado y flecha activa se mostraran en la siguiente tabla.

| Comparación tecnica entre el ulseño convencionar y el ulseño de vigas en T |                                       |                    |                                                          |        |  |
|----------------------------------------------------------------------------|---------------------------------------|--------------------|----------------------------------------------------------|--------|--|
| Viga C7-C8                                                                 | Sección                               | Momento            | Armado                                                   | Flecha |  |
| Segunda losa                                                               |                                       | $m\acute{a}x.$ (+) |                                                          | activa |  |
| diseño<br>convencional                                                     | 0,35mx0,70m                           |                    | $323.88$ KN $3620 + 2620$ 1,36 cm                        |        |  |
| diseño vigas T<br>"vigas de refuerzo"                                      | $0,30$ mx $0,60$ m +<br>2x0,34mx0,10m |                    | $\ 189,54 \text{ KN}\ 26,020 + 3616 \ 1,43 \text{ cm}\ $ |        |  |

**TABLA 4.12.**

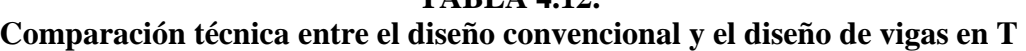

**Fuente: elaboración propia con datos del CYPECAD**

En cuanto a los aspectos técnicos se puede decir que **el diseño de vigas en T es el más eficiente, ya que usa una sección más esbelta, se ha reducido el esfuerzo máximo de manera considerable, el armado para positivos es menor, pero la flecha activa es mayor,** todos estos datos fueron obtenidos del programa CYPECAD 2014, ambos diseños fueron calculados usando la alternancia de cargas además que los pilares de ambos tienen la misma sección y armado.

**4.2.2. Análisis de funcionalidad.-** Para la comparación funcional, se calcula las cargas ultimas en la cual la sección se rompe, mediante el momento ultimo y las cagas de servicio ultimas referidas a la deformación máxima de 1.5 cm, a la que pueden llegar las vigas antes de quedar fuera de servicio, para definir dicha carga, se incrementó de manera creciente las cargas de servicio hasta alcanzar los límites máximos en los cuales las piezas llegan a su estado de servicio ultimo y a su esfuerzo último.

**4.2.2.1. Análisis de carga última.-** Para este análisis se determinaran los esfuerzos de momento último que pueden soportar cada sección, se incrementara la carga de servicio hasta que el programa confirme que para un cierto valor de carga la pieza falla.

La falla es debida al esfuerzo de flexión, en las siguientes figuras se muestran las secciones de cada diseño en el estado de momento último en la cual se alcanza la máxima carga que puede soportar las vigas, con sus respectivas envolventes.

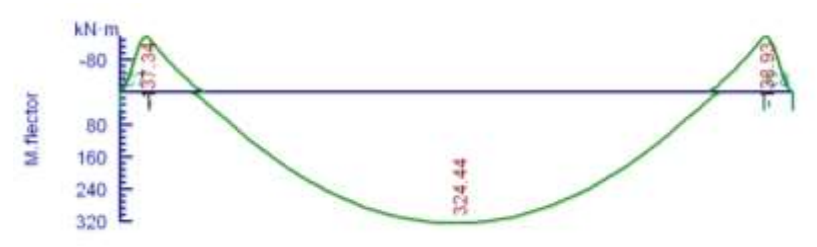

**Figura 4.12. Envolvente de momento último, viga C7-C8, diseño convencional (Fuente CYPECAD 2014)**

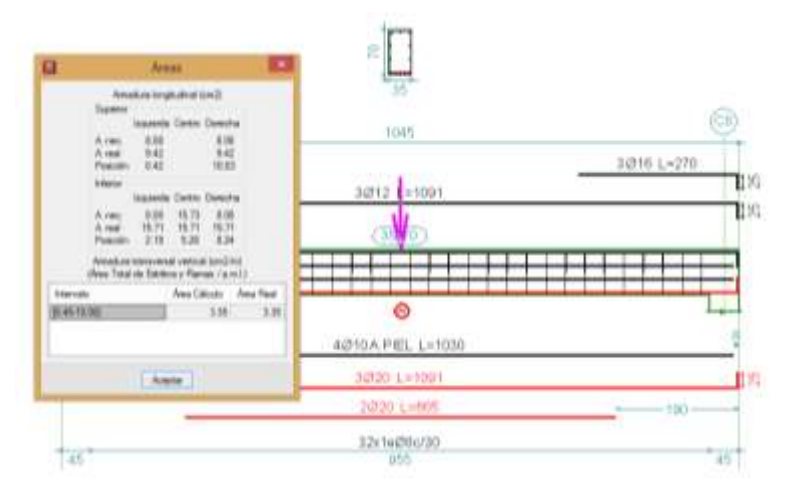

**Figura 4.13. Falla de la viga C7-C8, diseño convencional (Fuente CYPECAD 2014)**

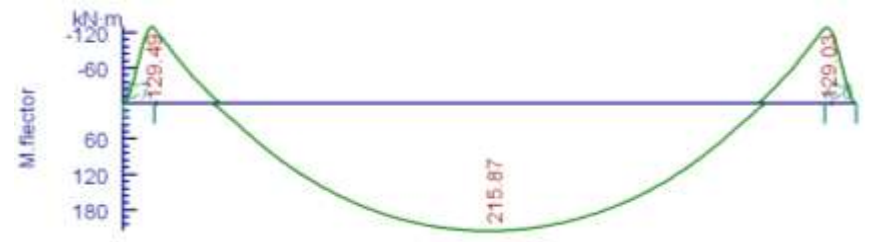

#### **Figura 4.14. Envolvente de momento último, viga C7-C8, diseño de vigas T (Fuente CYPECAD 2014)**

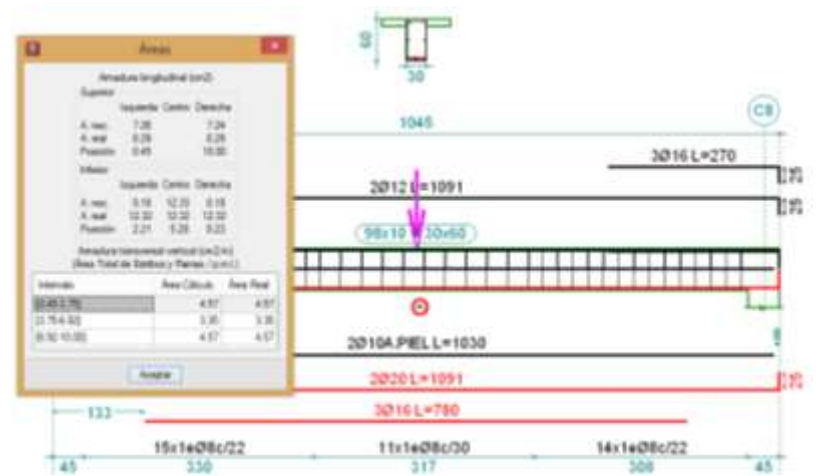

**Figura 4.15. Falla de la viga C7-C8, diseño de vigas T (Fuente CYPECAD 2014)**

La carga que ocasiona estos esfuerzos en los dos diseños se presentan en la siguiente tabla:

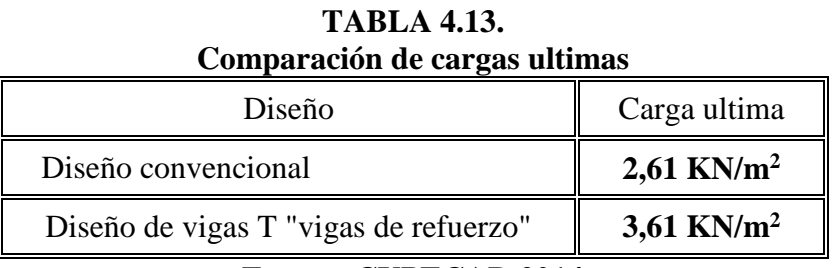

**Fuente: CYPECAD 2014**

El diseño de vigas T es mucho más resistente alcanzando una carga ultima mucho mayor que la del diseño convencional.

**4.2.2.2. Análisis de carga última de servicio.-** Se analizan las cargas con las cuales la estructura queda fuera de servicio, esto se define cuando se ha sobrepasado la máxima deformación de las vigas con respecto a la flecha activa provocada por las cargas de servicio y muertas sin mayorar, que en este caso la máxima deformación es de 1.5 cm para ambos diseños.

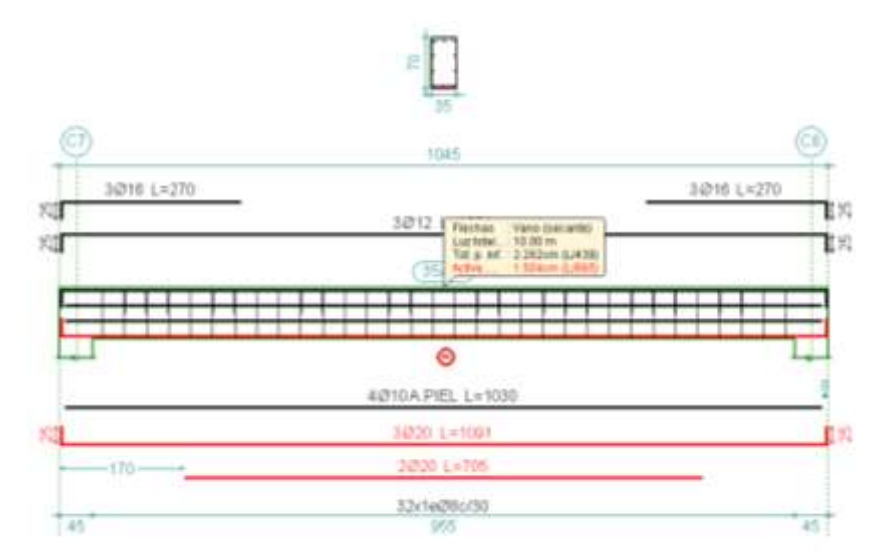

**Figura 4.16. Flecha activa máxima sobrepasada de la viga C7-C8, diseño convencional (Fuente CYPECAD 2014)**

La carga a la cual la viga C7-C8, del diseño convencional sobre pasa el límite de deformación es de 3.10 KN/m<sup>2</sup>.

Para el diseño de vigas T la flecha máxima se presenta en la siguiente figura:

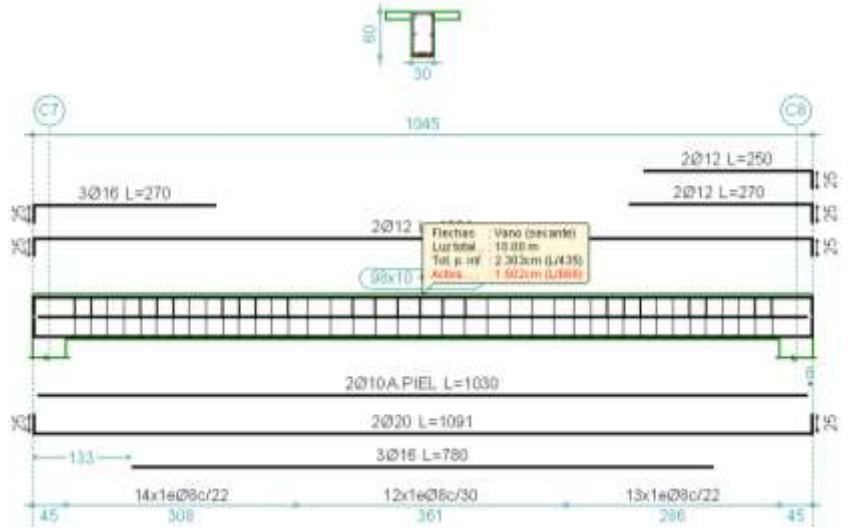

**Figura 4.17. Flecha activa máxima sobrepasada de la viga C7-C8, diseño de vigas T (Fuente CYPECAD 2014)**

La carga máxima de servicio que puede resistir el diseño de vigas T es de 2.86 KN/m<sup>2</sup>.

La comparación de los cargas máximas de servicios vienen dadas en la siguiente tabla:

| Comparación de cargas ultimas de servicio                         |                 |  |  |  |
|-------------------------------------------------------------------|-----------------|--|--|--|
| Diseño                                                            | Carga ultima S. |  |  |  |
| Diseño convencional                                               | 3.10 KN/ $m^2$  |  |  |  |
| $2.86$ KN/m <sup>2</sup><br>Diseño de vigas T "vigas de refuerzo" |                 |  |  |  |
|                                                                   |                 |  |  |  |

**TABLA 4.14. Comparación de cargas ultimas de servicio** 

#### **Fuente: CYPECAD 2014**

El diseño de las vigas T "vigas de refuerzo" es más funcional porque, aunque el diseño convencional tolera cargas más elevadas antes de llegar al límite de flecha, estas cargas son mucho mayores que las de los E.L.U. esto quiere decir que la viga falla mucho antes de alcanzar su E.L.S.

Se concluye que el diseño de vigas T es más funcional, tanto para la carga última y la carga de servicio máxima.

**4.2.3. Análisis económico.-** En este análisis se comparan los precios totales de los dos diseños, el convencional y el de vigas T "vigas de refuerzo", para saber cuál es la más económica y cuál es la diferencia de precios entre la más económica y la más costosa. La comparación se muestra en la siguiente tabla.

| TABLA 4.15.<br>Comparación de costos entre el diseño convencional y el de vigas T |               |  |  |
|-----------------------------------------------------------------------------------|---------------|--|--|
| Diseño convencional                                                               | 828,765.89 Bs |  |  |
| Diseño de vigas T opción C "vigas de refuerzo"                                    | 886,438.18 Bs |  |  |
| $\Gamma$ uente: elebeneción prepie con detos del $\Gamma$ VDF $\Gamma$ AD         |               |  |  |

**TABLA 4.15.**

**Fuente: elaboración propia con datos del CYPECAD**

Como se puede apreciar, los resultados de los precios con los cuales los diseños pueden ser construidos son muy desiguales, y se resalta que el diseño de vigas T es mucho más costoso, llegando a tener una diferencia de **57672.29 Bs**, esto lleva a la conclusión de que el diseño de vigas T es muy costoso y no se recomienda su construcción por el factor económico.

**4.2.4. Conclusiones de la comparación técnica, funcional y económica.-** En conclusión, el diseño de losas con vigas T es mucho más eficiente respecto a lo técnico y funcional, pero tiene una gran desventaja, que es el factor económico, llegando a tener un sobreprecio del

6.95 % con respecto al diseño convencional por lo tanto se recomienda que el proyecto sea construido con el diseño convencional. El diseño de vigas T tiene un costo por metro cuadrado de construcción de **683.64 Bs,** siendo su área de 1296.63 m<sup>2</sup> .

No obstante queda a elección de la institución de gobierno que financiara el proyecto y de los beneficiarios la construcción del diseño de vigas T "vigas de refuerzo", en tal caso los planos estructurales que se deben usar son los siguientes:

### **Planos estructurales diseño de vigas T "vigas de refuerzo" = 1-2-3-A1-A2-6-A3-7-8**

Su ejecución está programada para concluirse en un plazo de **193 días hábiles**, con un frente de 6 trabajadores mínimo para todas sus actividades, las especificaciones técnicas son las mismas que para el diseño convencional.